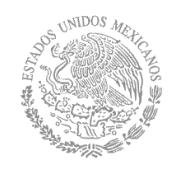

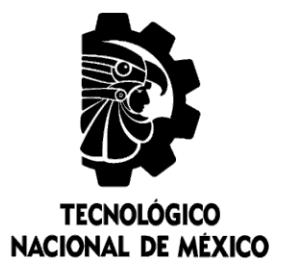

SEF SECRETARÍA DE EDUCACIÓN PÚBLICA

# **Tecnológico Nacional de México**

**Centro Nacional de Investigación y Desarrollo Tecnológico** 

# **Tesis de Maestría**

**Segmentación no Paramétrica de Tejidos Cerebrales Mediante una Arquitectura Paralela de Redes Neuronales Convolucionales** 

## presentada por

**Ing. Mildred Morales Xicohtencatl** 

como requisito para la obtención del grado de **Maestra en Ciencias de la Computación** 

> Director de tesis **Dr. Dante Mújica Vargas**

Codirector de tesis **Dr. Raúl Pinto Elías** 

**Cuernavaca, Morelos, México. Octubre de 2018.** 

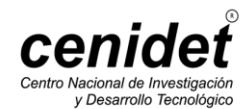

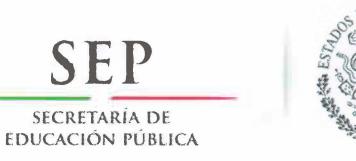

**NIDOS** 

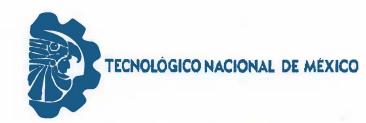

Centro Nacional de Investigación y Desarrollo Tecnológico

Cuernavaca, Morelos a 02 de octubre del 2018 OFICIO No. DCC/230/2018

Asunto: Aceptación de documento de tesis

#### DR. GERARDO V. GUERRERO RAMÍREZ **SUBDIRECTOR ACADÉMICO PRESENTE**

Por este conducto, los integrantes de Comité Tutorial del Ing. Mildred Morales Xicohtencatl, con número de control M16CE082, de la Maestría en Ciencias de la Computación, le informamos que hemos revisado el trabajo de tesis profesional titulado "Segmentación no paramétrica de tejidos cerebrales mediante una arquitectura paralela de Redes Neuronales Convolucionales" y hemos encontrado que se han realizado todas las correcciones y observaciones que se le indicaron, por lo que hemos acordado aceptar el documento de tesis y le solicitamos la autorización de impresión definitiva.

**DIRECTOR DE TESIS** 

Jane

Dr. Dante Mújica Vargas Doctor en Comunicaciones y Electrónica 09131756

**CO-DIRECTOR DE TESIS** 

Dr. Rab Pinto Elías Doctor en Ciências en la Especialidad de Ingeniería Eléctrica 3890453

REVISOR<sub>1</sub>

Dr. Manuel Mejía Layalle Doctor en Ciencias Computacionales 8342472

**REVISOR 2** 

Dra. Andrea Magadán Salazar Doctorado en Ciencias Computationales 10654097

M.T.I. María Elena Gómez Torres - Jefa del Departamento de Servicios Escolares. C.p. Estudiante Expediente

NACS/Imz

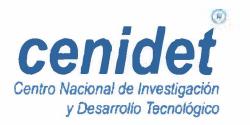

Interior Internado Palmira S/N, Col. Palmira, C. P. 62490, Cuernavaca, Morelos. Tels. (01) 777 3 62 77 70, ext. 4106, e-mail: dir\_cenidet@tecnm.mx www.cenidet.edu.mx

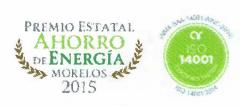

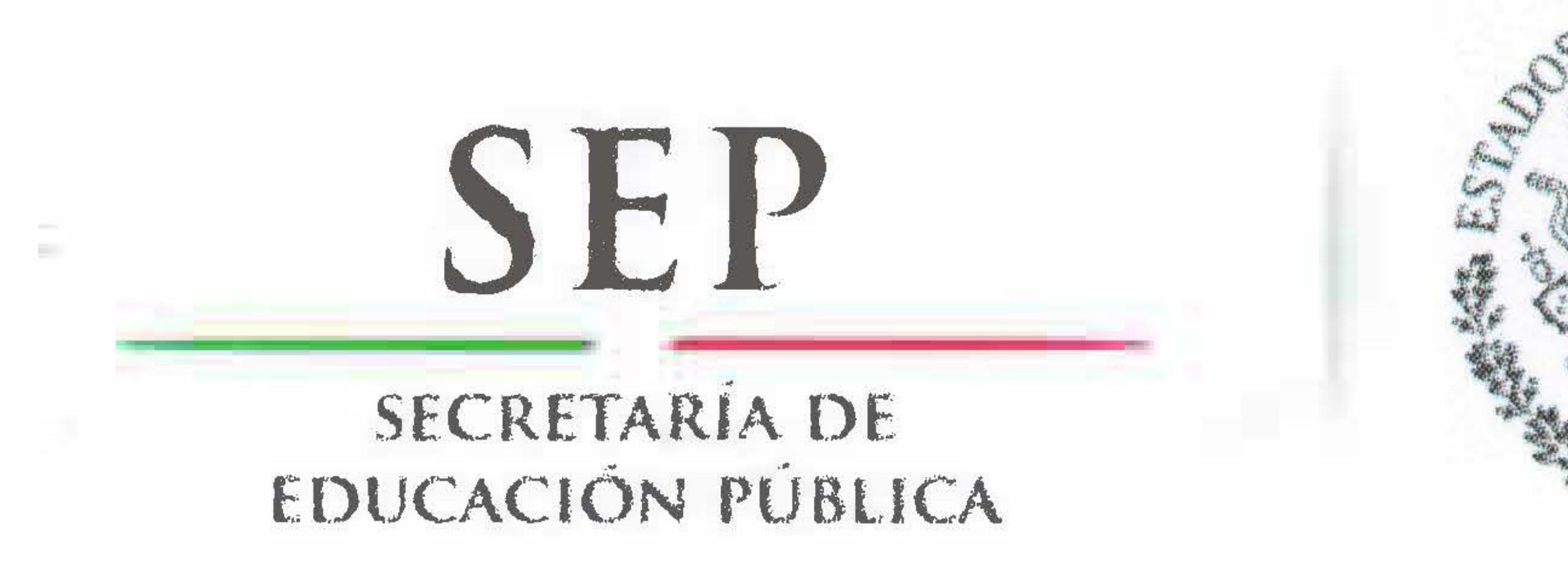

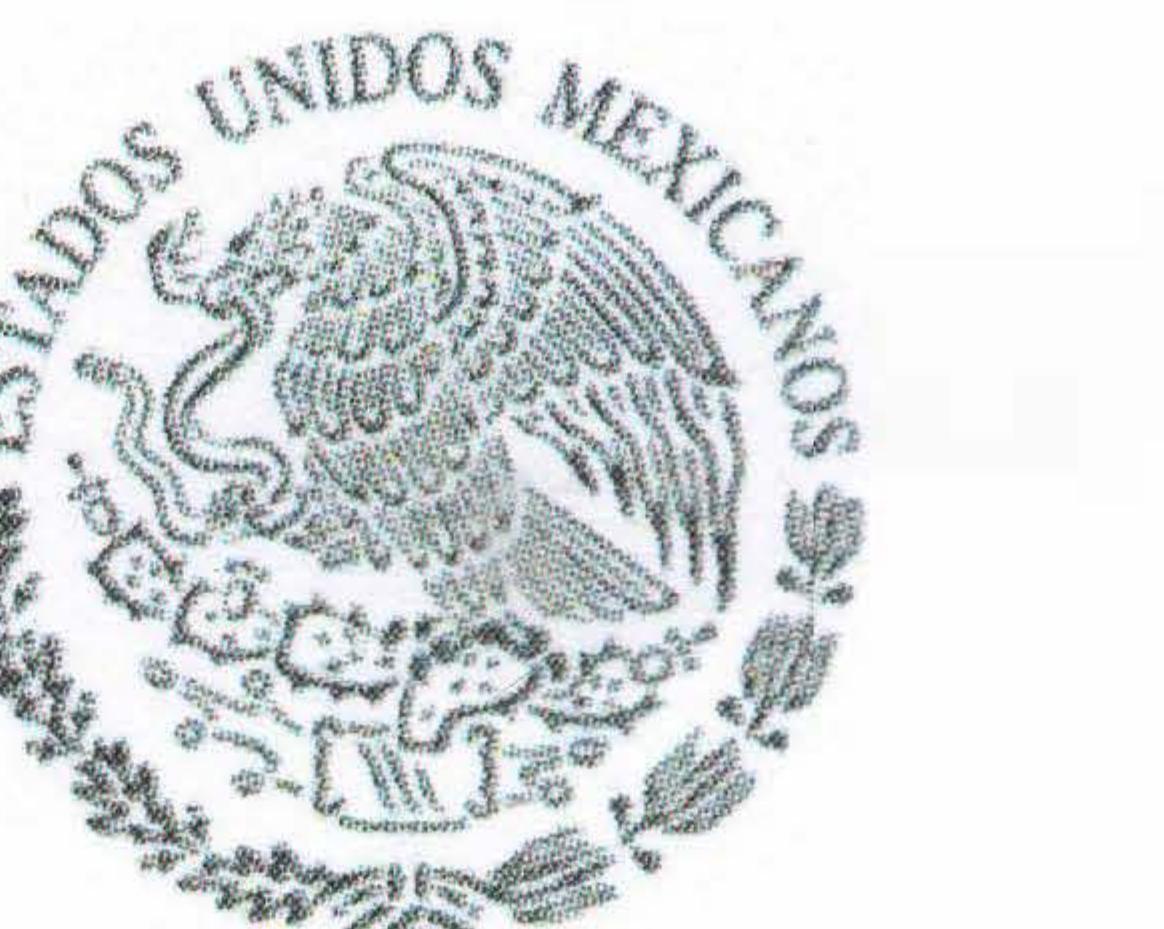

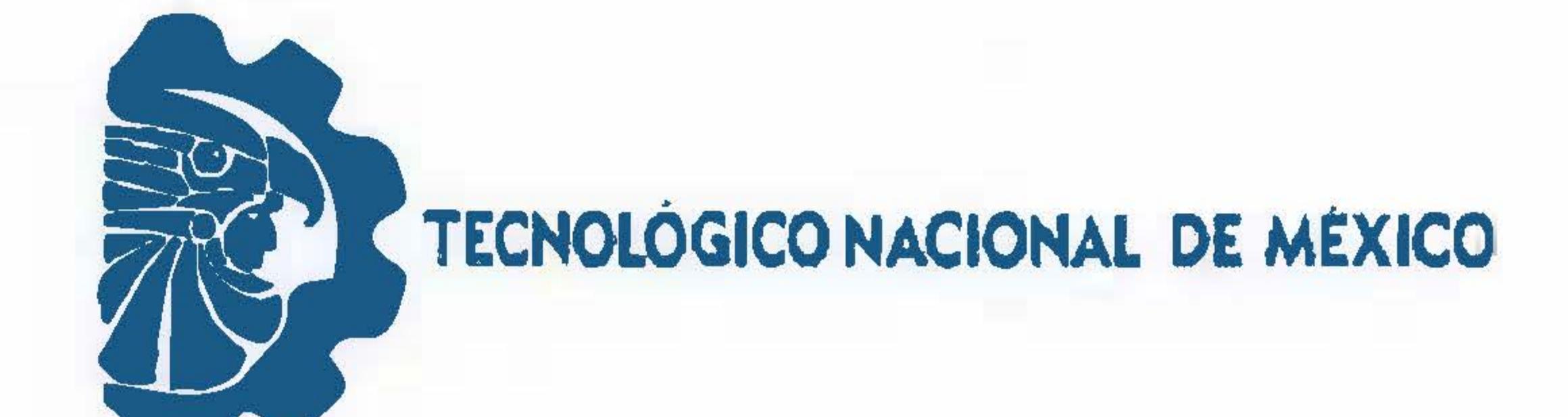

Centro Nacional de Investigación y Desarrollo Tecnológico

Cuernavaca, Mor., 3 de octubre de 2018 OFICIO No. SAC/424/2018

Asunto: Autorización de impresión de tesis

# ING. MILDRED MORALES XICOHTENCATL **CANDIDATA AL GRADO DE MAESTRA EN CIENCIAS** DE LA COMPUTACIÓN

PRESENTE

Por este conducto, tengo el agrado de comunicarle que el Comité Tutorial asignado a su trabajo de tesis titulado "Segmentación no Paramétrica de Tejidos Cerebrales Mediante una Arquitectura Paralela de Redes Neuronales Convolucionales", ha informado a esta Subdirección Académica, que están de acuerdo con el trabajo presentado. Por lo anterior, se le autoriza a que proceda con la impresión definitiva de su trabajo de tesis.

Esperando que el logro del mismo sea acorde con sus aspiraciones profesionales, reciba un cordial saludo.

# ATENTAMENTE

EXCELENCIA EN EDUCACIÓN TECNOLÓGICA® "CONOCIMIENTO Y TECNOLOGÍA AL SERVICIO DE MÉXICO"

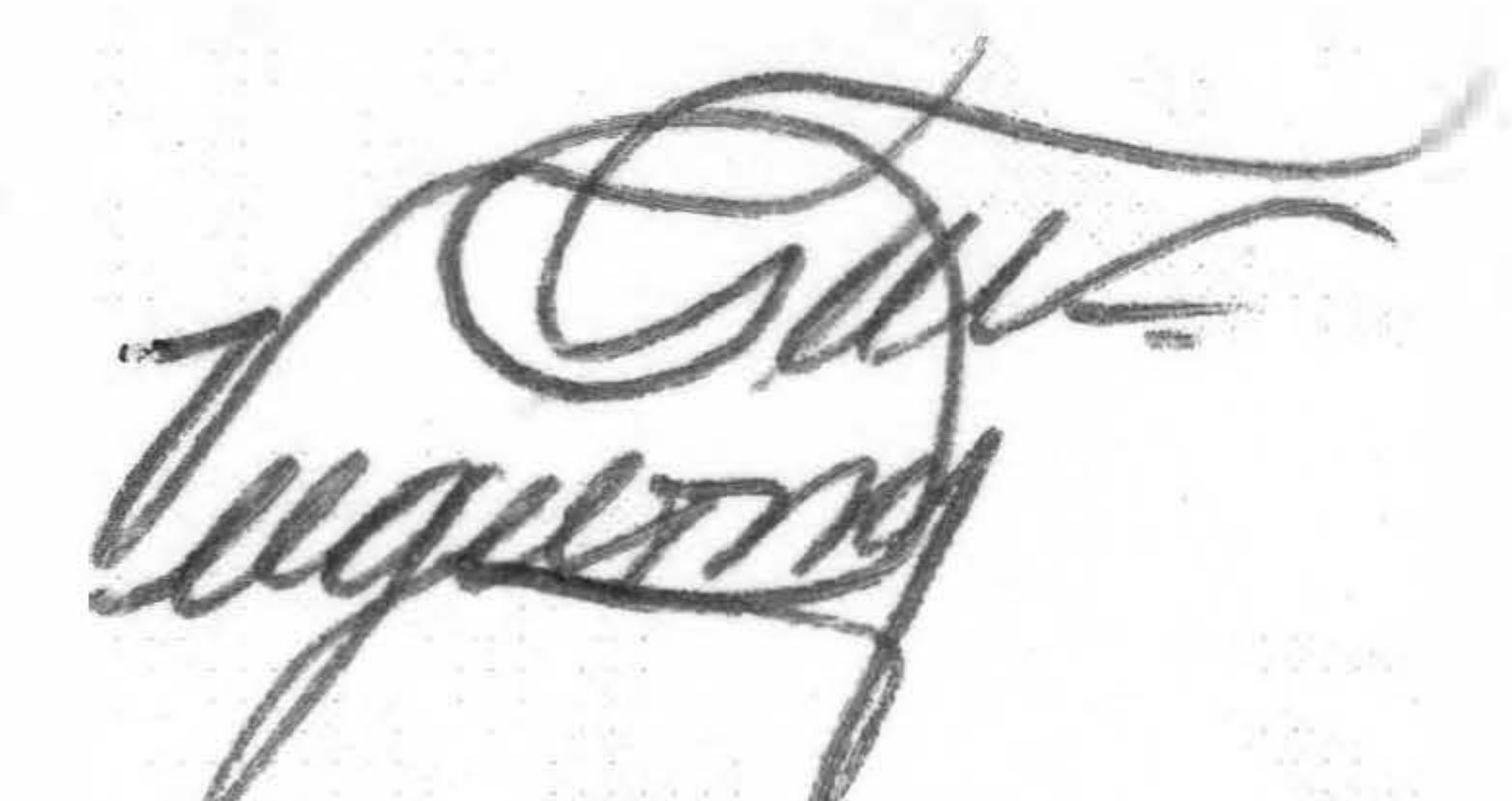

# DR. GERARDO VICENTE GUERRERO RAMÍREZ **SUBDIRECTOR ACADEMICO**

TecNM SEP CENTRO NACIONAL DE INVESTIGACION Y DESARROLLO TECNOLOGICO SUBDIRECCION ACADÉMICA

M.T.I. María Elena Gómez Torres .- Jefa del Departamento de Servicios Escolares.  $C.p.$ Expediente

GVGR/mcr

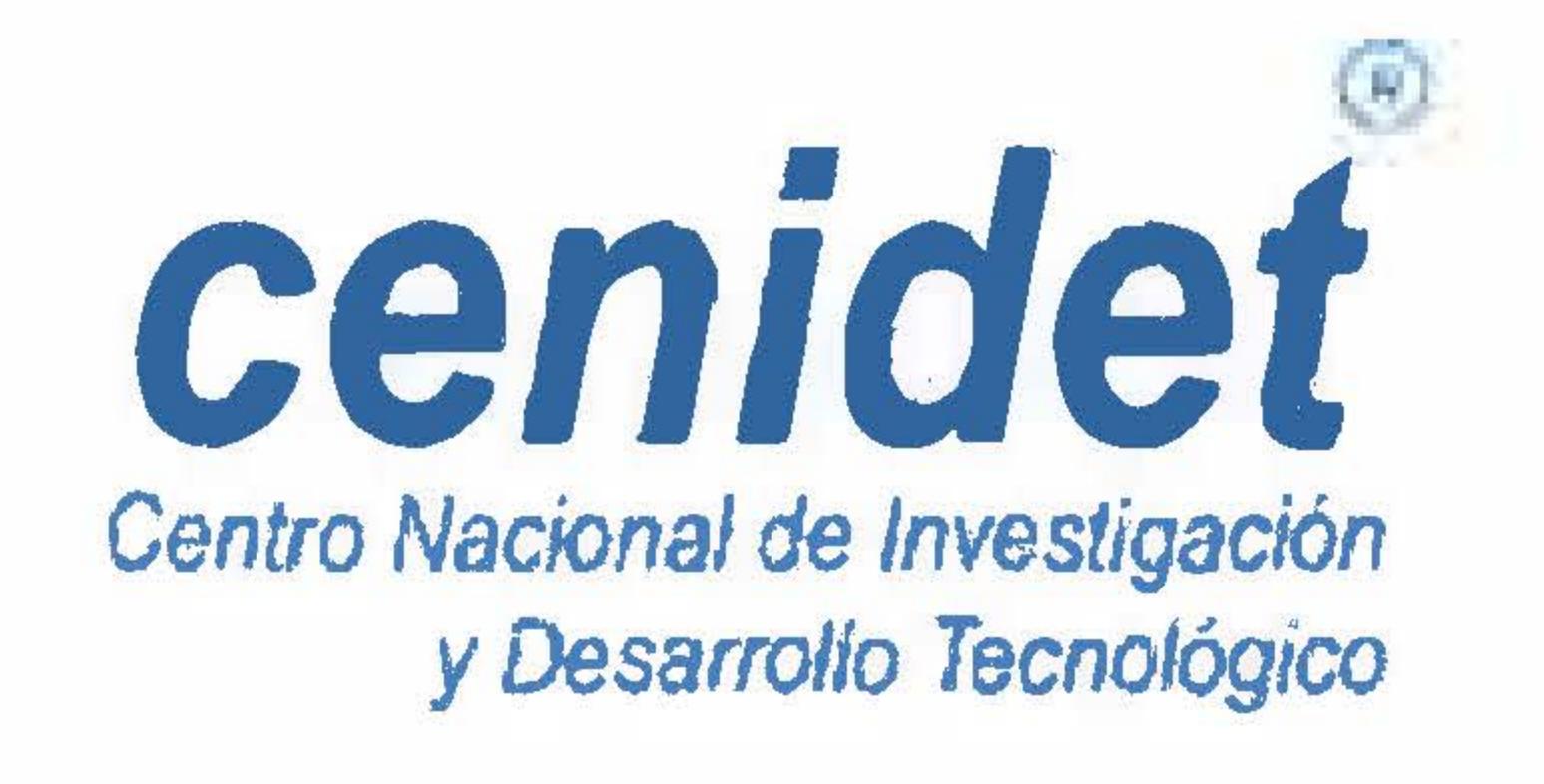

Interior Internado Palmira S/N, Col. Palmira, C. P. 62490, Cuernavaca, Morelos. Tels. (01) 777 3 62 77 70, ext. 4106, e-mail: dir\_cenidet@tecnm.mx www.cenidet.edu.mx

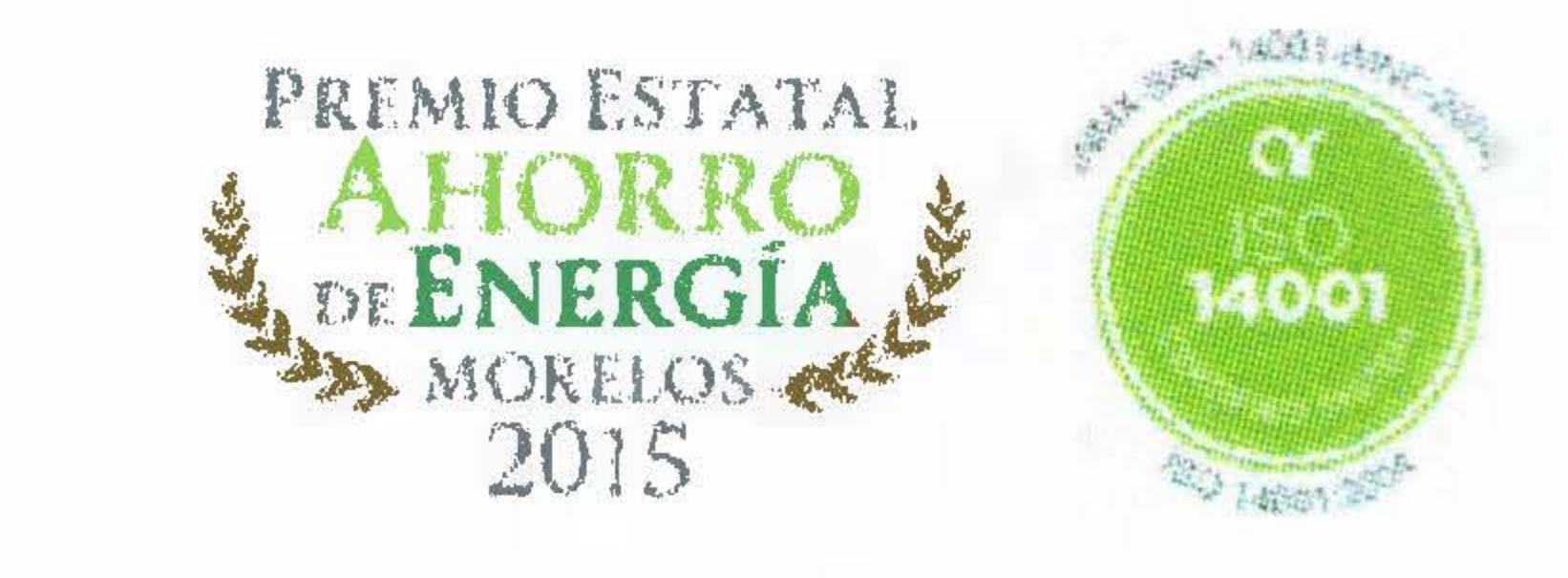

# Dedicatoria

A mi esposo Luis Salvador Sánchez Montalvo You are my sunshine, Te amo.

A mis padres José Antonio Morales Lara y Norma Xicohtencatl Caporal Por ser el pilar de mi vida.

Para mis hermanos Mariana, Monserrat y Antonio Son el mejor regalo que me han dado.

# Agradecimientos

Agradezco al Consejo Nacional de Ciencia y Tecnología (CONACYT) por el apoyo económico brindado durante mis estudios de maestría. Al Centro Nacional de Investigación y Desarrollo Tecnológico (CENIDET) por haberme permitido realizar los estudios de una Maestría en Ciencias.

De forma especial agradezco a mi director de tesis Dr. Dante Mújica Vargas, por su apoyo y guía brindada durante el desarrollo de este trabajo de investigación.

Al Dr. Raúl Pinto Elías, por sus sugerencias durante el desarrollo de esta tesis. A el comité revisor, Dr. Manuel Mejía Lavalle y a la Dra. Andrea Magádan, por su tiempo para la revisión de esta investigación, acompañada de comentarios para el mejoramiento de esta tesis.

# ´ Indice General

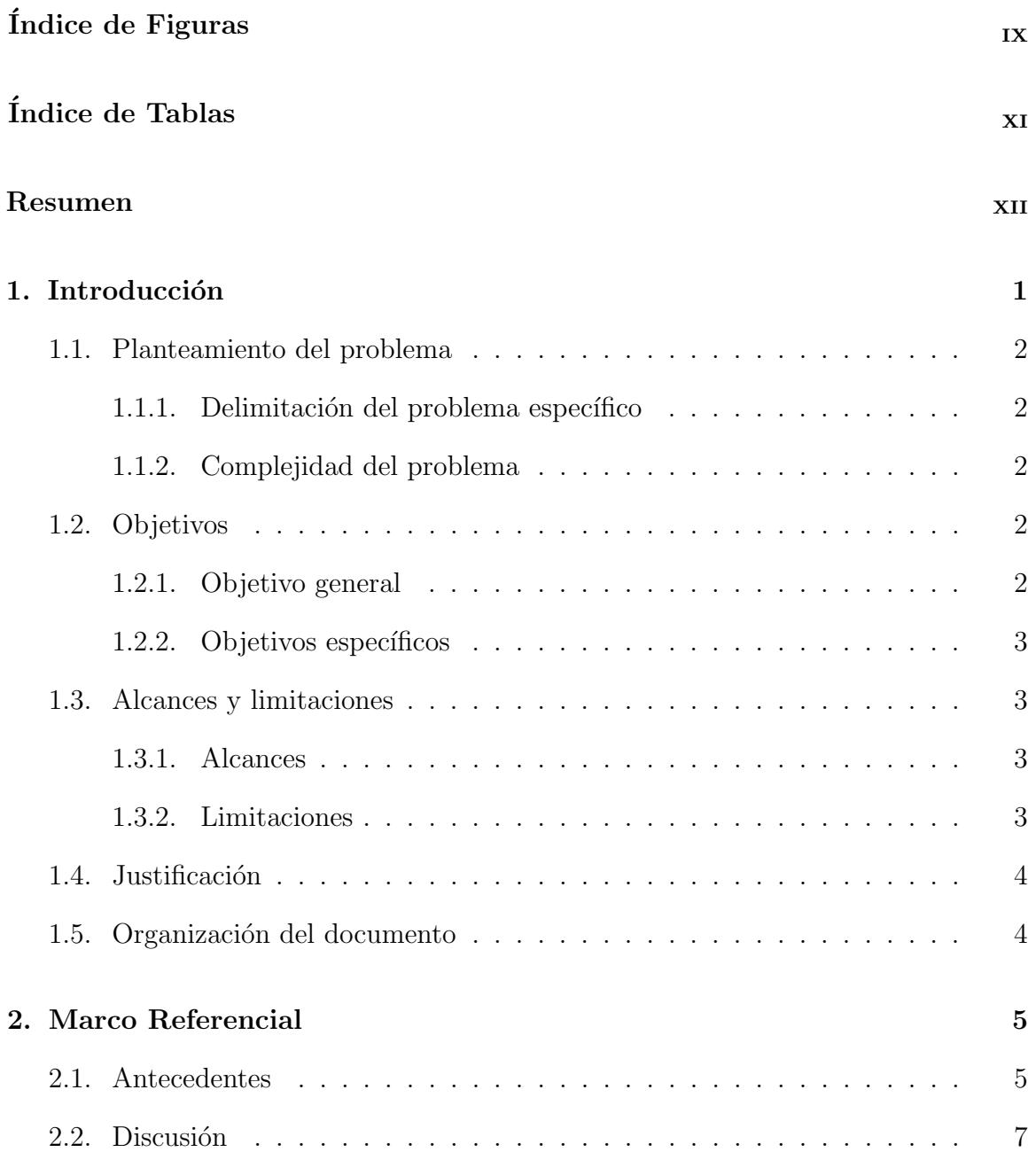

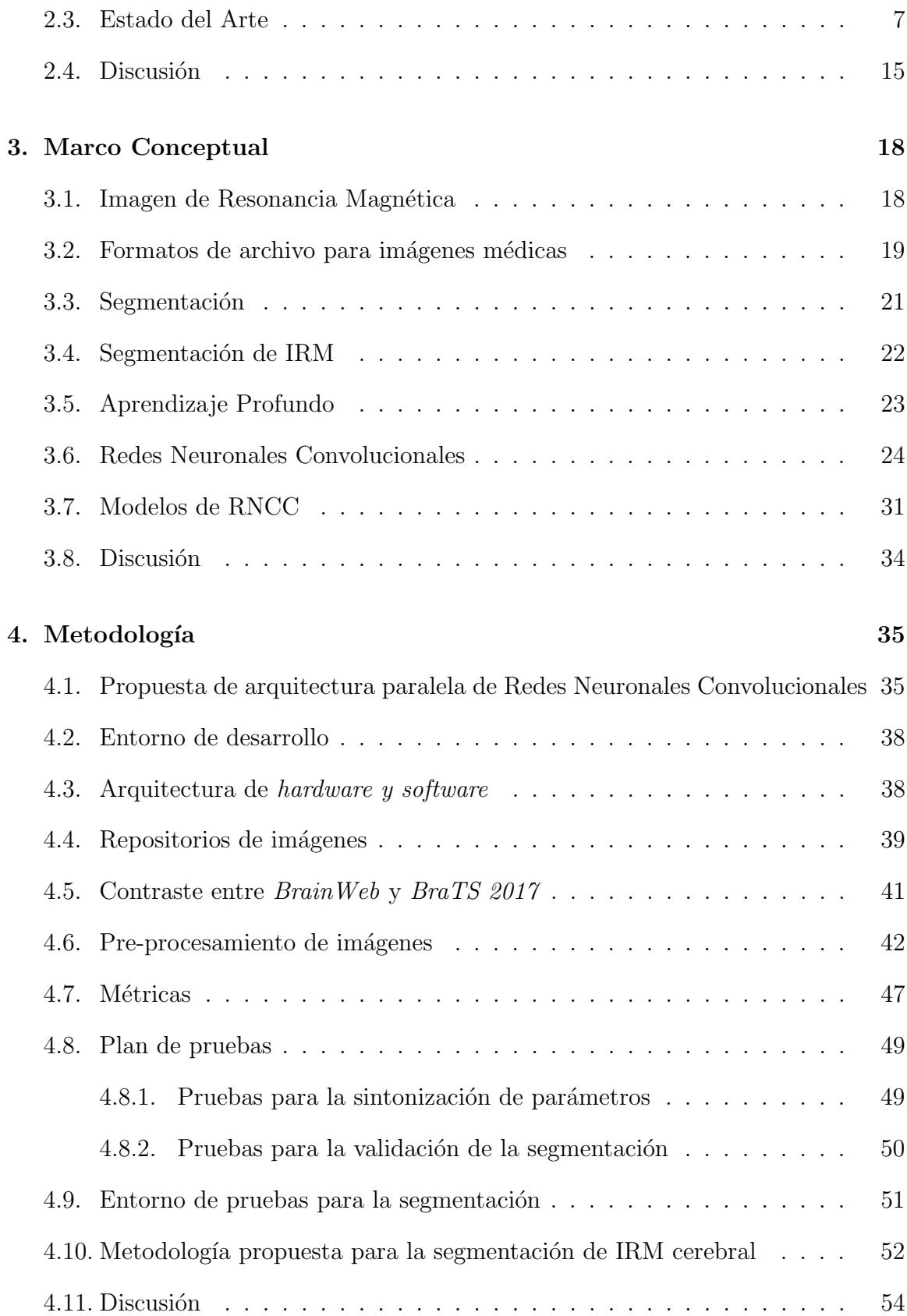

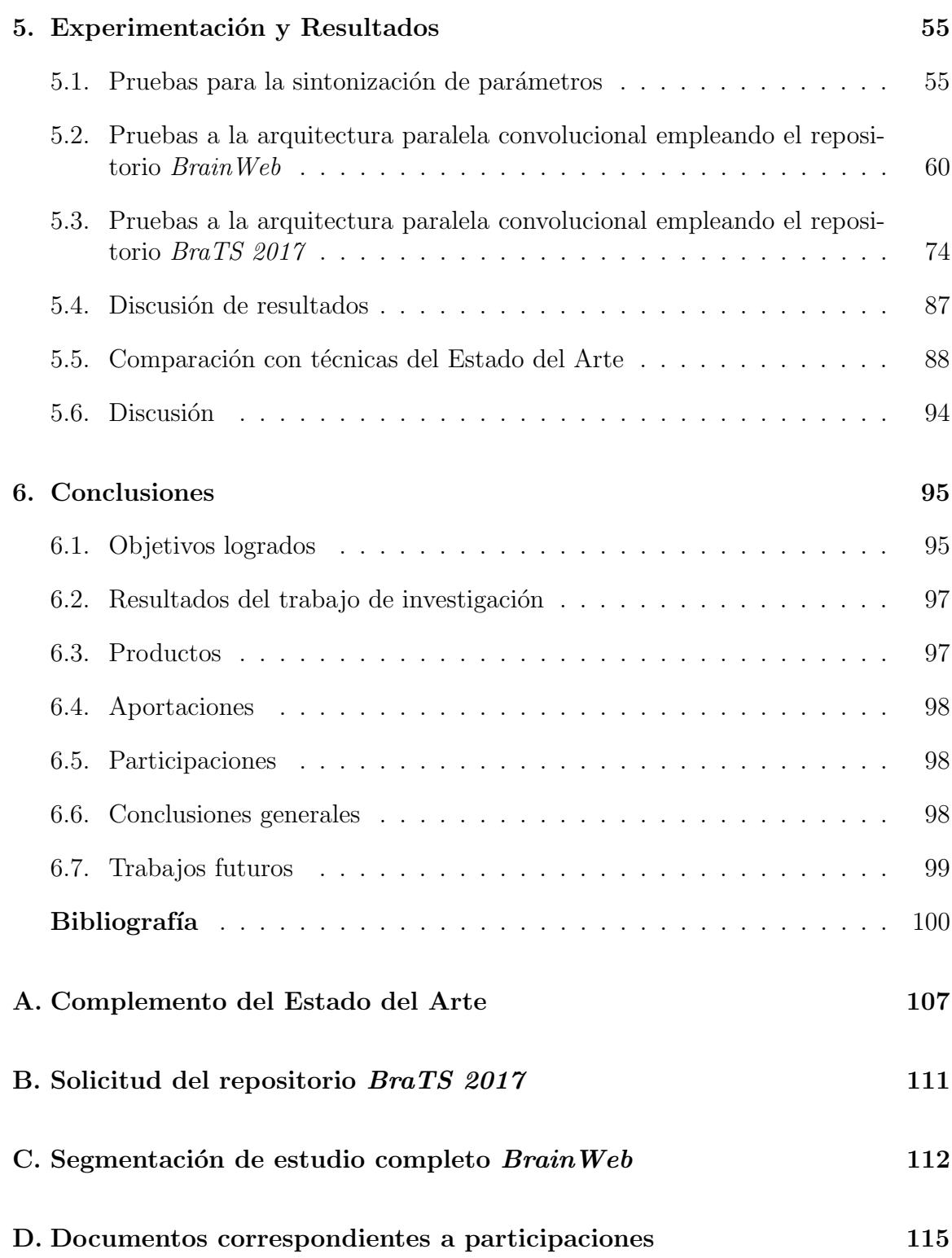

# ´ Indice de Figuras

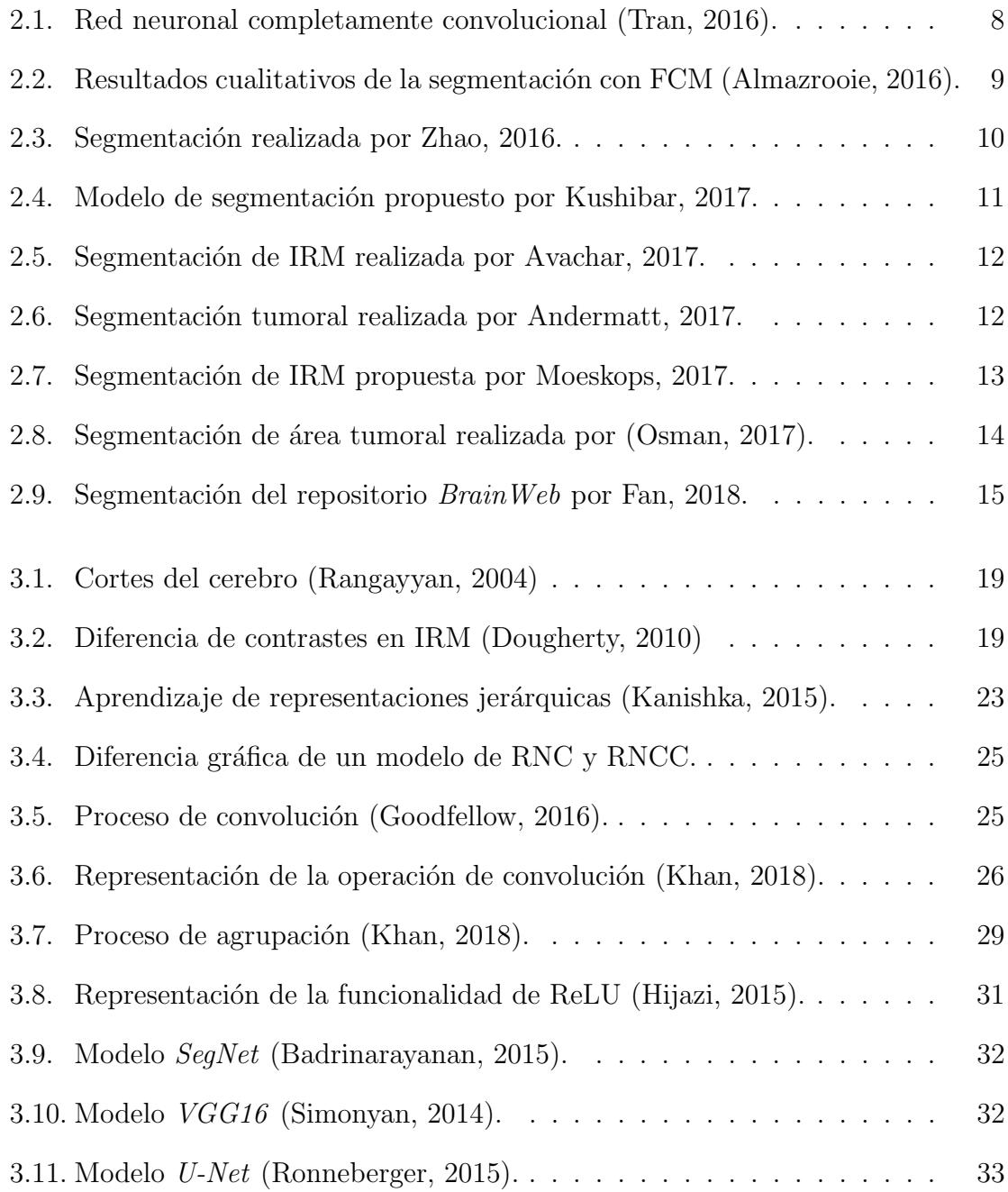

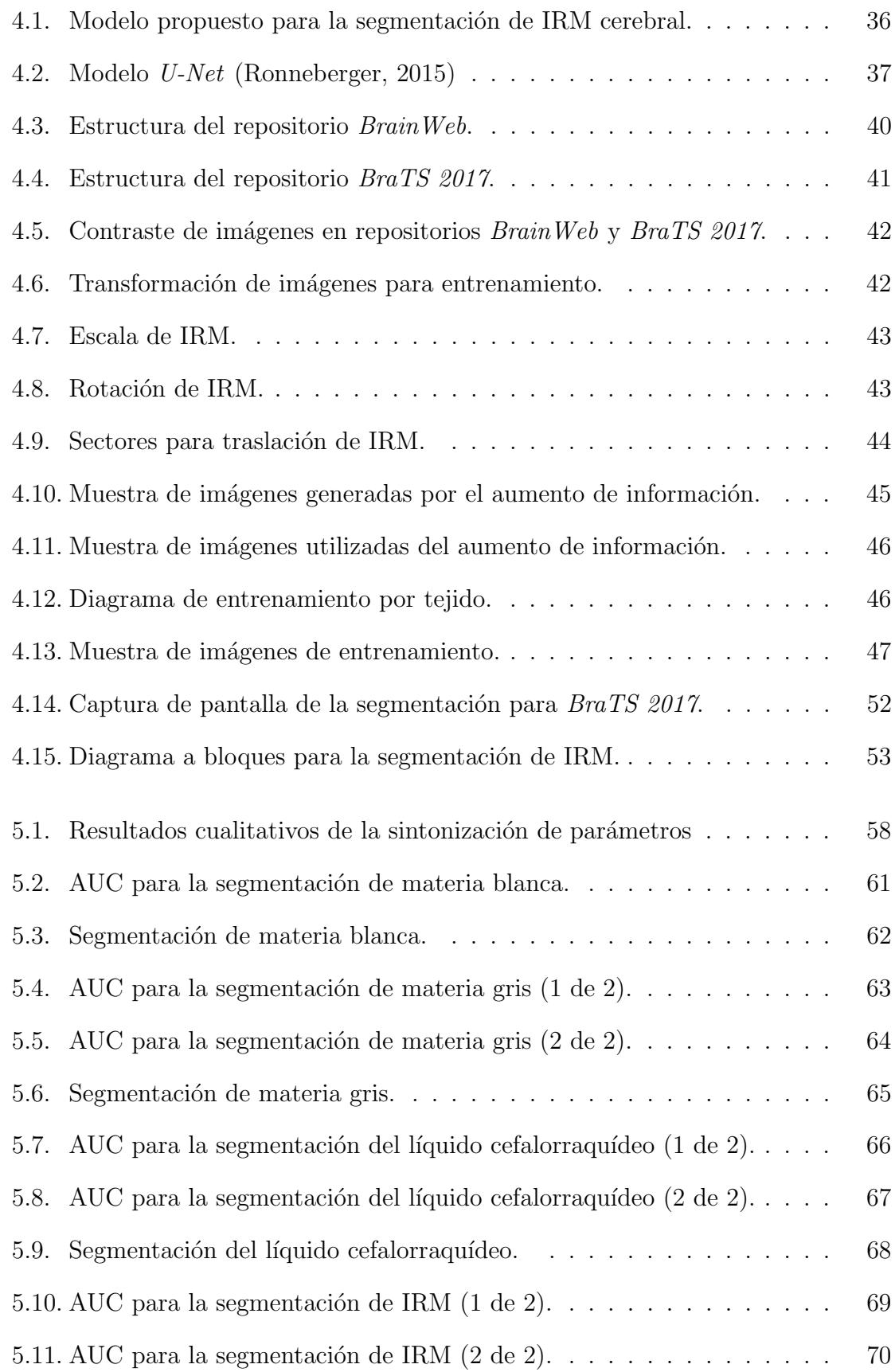

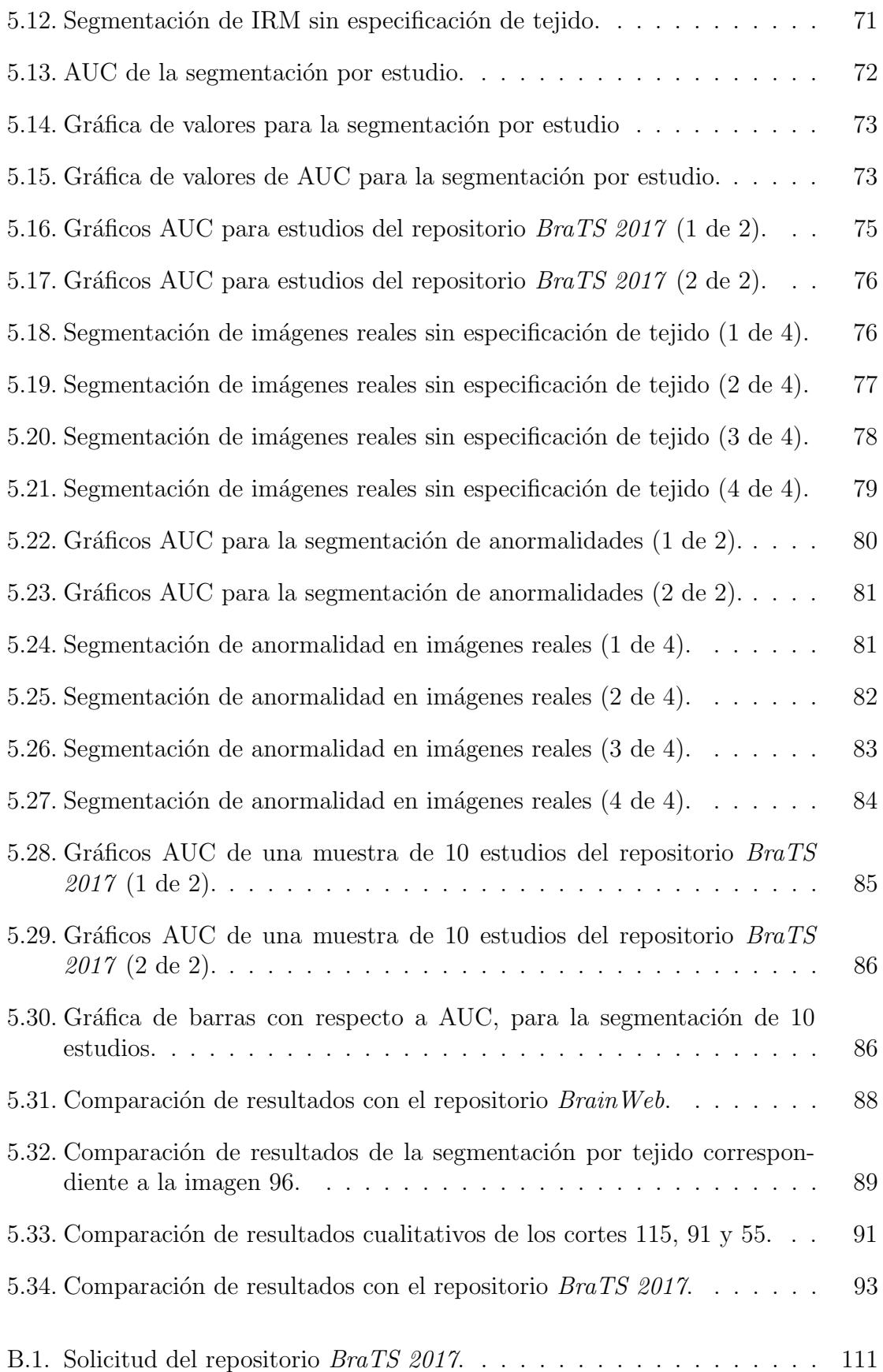

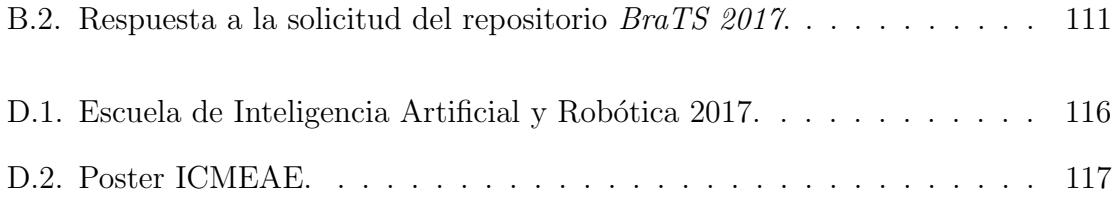

# ´ Indice de Tablas

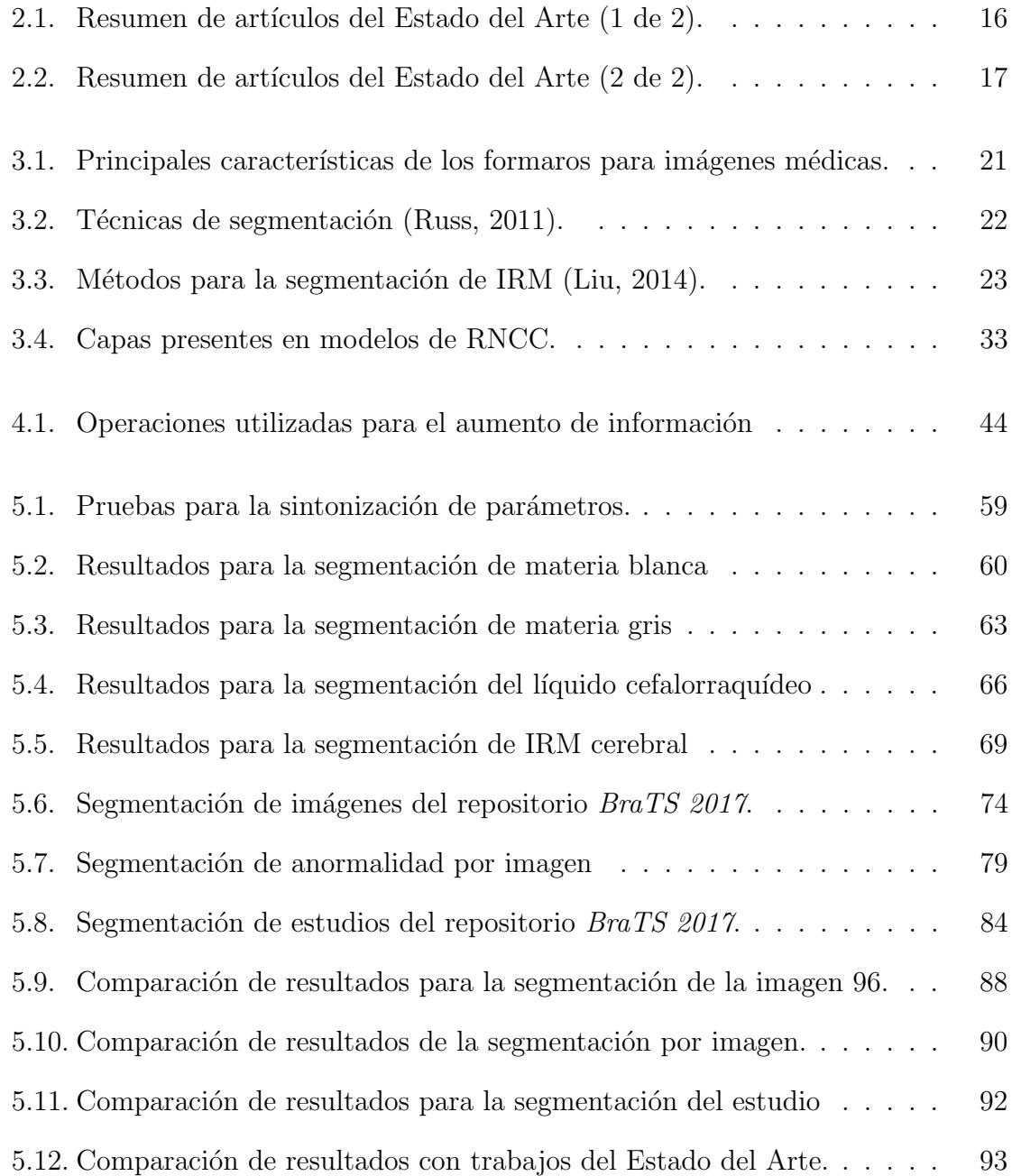

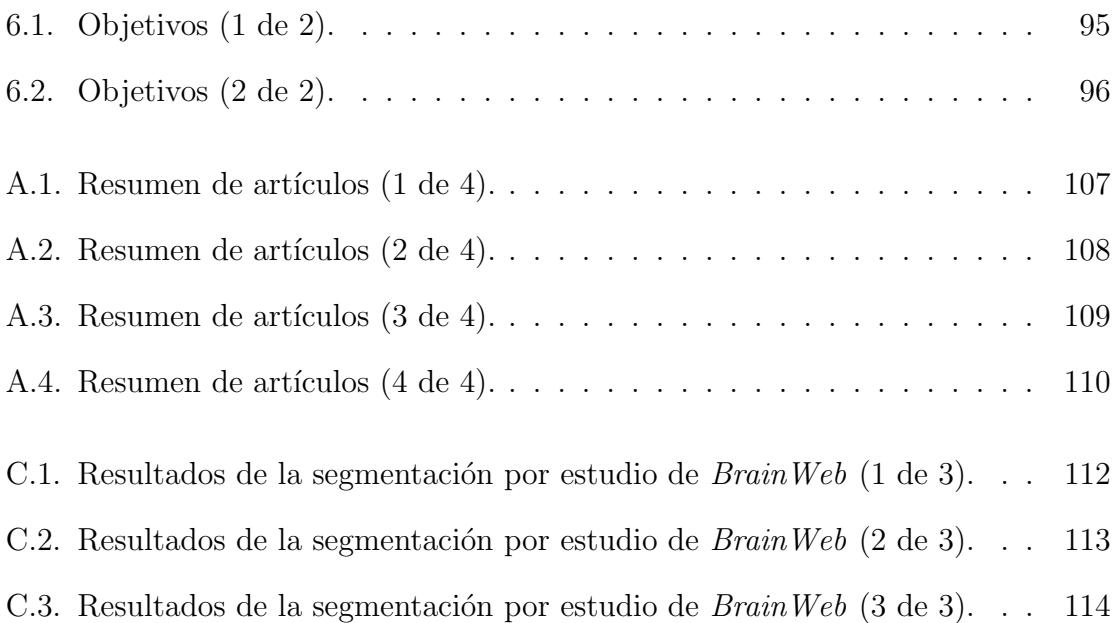

# Resumen

Una imagen de resonancia magnética es utilizada para evaluar la anatomía de la estructura cerebral humana, ya que proporciona una visión de la distribución cerebral; formada por la materia blanca, materia gris y líquido cefalorraquídeo. La complejidad de la segmentación de una imagen de resonancia magnética cerebral, surge por las condiciones inherentes como, presencia de tejidos no blandos, falta de l´ımites bien definidos, ruido, volumen parcial e inhomogeneidad de intensidades; es decir la complejidad de la segmentación surge de las diferentes condiciones en las imágenes, por lo tanto la segmentación de imágenes médicas se considera una tarea desafiante.

En esta tesis se describe la propuesta, desarrollo e implementación de un método de segmentación no paramétrica de tejidos cerebrales, basada en una arquitectura paralela de Redes Neuronales Convolucionales. Este tipo de Redes Neuronales Artificiales son consideradas técnicas de Aprendizaje Profundo ( $Deep\,Learning$ ), por el número de capas del cual está compuesto un modelo. El modelo base utilizado para la adaptación de una arquitectura paralela, fue  $U$ -Net. La arquitectura implementada está compuesta de cuatro Redes Neuronales Convolucionales, a las cuales les fue realizado un ajuste param´etrico, para su entrenamiento individual. Cada uno de los modelos que componen a la arquitectura paralela, logra realizar la segmentación binaria de un tejido cerebral; mediante la unificación de tejidos se obtiene una segmentación completa de la imagen evaluada.

Los repositorios de imágenes utilizadas fueron  $BrainWeb$  para entrenamiento y  $BraTS$  $2017$  para validación y pruebas. A los estudios de resonancia magnética utilizados para entrenamiento les fue realizado un pre-procesamiento para la supresión de tejidos no blandos, seguido de una trasformación a formato TIF (Tagged Image File Format) para su uso en los framework Keras y TensorFlow; finalmente para contar con un número aceptable de imágenes para la realización de un entrenamiento desde cero, fue realizado un aumento de información. Se utilizó una muestra de estudios e imágenes del repositorio  $BraTS$  2017 para pruebas en las cuales se logró la detección de las regiones que componen a la imagen de resonancia magnética cerebral. Esto sin realizar una inicialización de parámetros o indicación del número de regiones esperadas, aún con la variación de regiones en las imágenes cerebrales.

Se desarrolló un entorno de trabajo en *Jupyter notebok*, mediante la programación de Scripts en lenguaje Python y C. Para proveer de un entorno que facilitara el entrenamiento de la arquitectura paralela, así como las pruebas de segmentación por imagen o estudio. El entorno de trabajo también permite la visualización de resultados en forma cualitativa y cuantitativa.

Para los resultados cuantitativos se utilizaron las siguientes métricas: Jaccard, Coeficiente de similaridad Dice (*Dice Similarity Coefficient*) y Area bajo la curva (AUC); el resultado de las m´etricas se encuentra en un intervalo del [0,1] donde 1 representa la precisión máxima entre la segmentación predicha y el ground truth. En promedio los resultados obtenidos con el repositorio BrainWeb fueron de 0.9653 con la métrica Jaccard, 0.9438 para DSC. La segmentación de acuerdo al área bajo la curva para la materia blanca fue de 0.90, en la materia gris 0.87, un 0.93 para el líquido cefalorraquídeo y 0.88 para el fondo. En cuanto al repositorio  $BraTS$  2017 se obtuvo un 0.9692 con la m´etrica Jaccard, 0.9619 con DSC, los valores del ´area bajo la curva fueron de 0.93 para la materia blanca, 0.86 materia gris, 0.89 líquido cefalorraquídeo, 0.87 para la anormalidad y 0.95 para el fondo.

Palabras clave: Segmentación, Redes Neuronales Convolucionales, Imagen de resonancia magnética, Aprendizaje Profundo.

# Abstract

Magnetic Resonance Imaging (MRI) is used to evaluate the anatomy of the human brain structure, as it provides a view of brain distribution; formed by white matter, gray matter and cerebrospinal fluid. The complexity of the segmentation of an MRI arises due to the inherent conditions such as the presence of non-soft tissues, lack of well-defined limits, noise, partial volume and inhomogeneity of intensities; that is, the complexity of the segmentation arises from the different conditions in the images, therefore the segmentation of medical images is considered a challenging task.

In this thesis, we describe the proposal, development, and implementation of a method of nonparametric segmentation of brain tissues, based on a parallel architecture of Neuronal Convolutional Networks. This type of Artificial Neural Networks is considered Deep Learning techniques, by the number of layers of which a model is composed. The base model used for the adaptation of a parallel architecture was U-Net. The implemented architecture is composed of four Convolutional Neural Networks, to which a parametric adjustment was made, for their individual training. Each of the models that make up the parallel architecture manages to perform the binary segmentation of a brain tissue; by the unification of tissues, to complete segmentation of the evaluated image is obtained.

The image repositories were BrainWeb for training and BraTS 2017 for validation and testing. Magnetic resonance studies used for the training were pre-processed for the suppression of non-soft tissues, followed by a transformation to TIF format (Tagged image file format) for use in the Keras and TensorFlow frameworks; finally, to have an acceptable number of images to carry out a training from scratch, an increase in information was made. A sample of studies and images from the BraTS 2017 repository was used for tests in which the regions that make up the brain magnetic resonance image were detected, This without performing an initialization of parameters or indication of the number of expected regions, even with the variation of regions in the brain images.

A working environment was developed in the Jupyter notebook, by programming Scripts in Python and C language to provide an environment that facilitated the training of the parallel architecture as well as the segmentation tests by image or study. The work environment also allows the visualization of results in a qualitative and quantitative way, as well as the option of preserving the results obtained.

For the quantitative results, the following metrics were used: Jaccard, Dice Similarity Coefficient (DSC) and Area Under the Curve (AUC); the result of the metrics is in a range of [0,1] where 1 represents the maximum precision between the predicted segmentation and the ground truth. On average, the results obtained with the BrainWeb repository were 0.9653 with the Jaccard metric, 0.9438 for the DSC.

The segmentation according to the AUC for the white matter was 0.90, in the gray matter 0.87, 0.93 for the cerebrospinal fluid and 0.88 for the fundus. As for the BraTS 2017 repository, a 0.9692 was obtained with the Jaccard metric, 0.9619 with DSC, the values of the AUC were 0.93 for the white matter, 0.86 gray matter, 0.89 cerebrospinal fluid,  $0.87$  for the abnormality and  $0.95$  for the background.

Keywords: Segmentation, Convolutional Neural Networks, Magnetic resonance imaging, Deep Learning.

# Capítulo 1

En este capítulo se describe el planteamiento del problema abordado en esta tesis, la delimitación del problema específico, complejidad del problema, los objetivos, alcances y limitaciones así como la justificación. Por último se expone la organización del documento de tesis.

## Introducción

Las Imágenes de Resonancia Magnética (IRM) del cerebro se han utilizado como fuente de información de la estructura cerebral, ya que permiten la visualización de tejidos y anormalidades. Este tipo de imágenes suelen ser interpretadas de forma subjetiva al conocimiento y experiencia de un especialista, ya que no se presenta límites bien definidos entre los elementos que la componen, ésto causado por la calidad de la representación del cerebro como una imagen digital. Aunado a ésto, las IRM cerebral incluyen tejidos no blandos, así como artefactos que pueden dificultar la segmentación.

En este trabajo, se define a la tarea de segmentación en imágenes de resonancia magn  $\acute{e}t$ ica cerebral, como la separación de los tejidos: materia gris  $(MG)$ , materia blanca  $(MB)$ , líquido cefalorraquídeo  $(LCR)$  y alguna anormalidad en caso de presen-tarse.

En la segmentación de IRM se encuentran problemas como variabilidad de intensidad de un elemento en diferentes secuencias, ruido, volumen parcial, falta de homogeneidad, presencia de tejidos no blandos, variabilidad estructural y deformaciones los cuales dificultan la identificación de las regiones de interés (Liu, 2014).

## 1.1. Planteamiento del problema

La segmentación de IRM en sus partes constituyentes, habitualmente es subjetiva al conocimiento del especialista médico y científico, convirtiendo a la segmentación de IRM en una tarea difícil de realizar. Aunado a ésto la presencia de condiciones inherentes como, la falta de l´ımites bien definidos, diferencia de dimensionalidad, ruido, volumen parcial, diferentes rangos de intensidad de un elemento en diferentes secuencias y posible presencia de anormalidades. Por lo cual, es necesaria la segmentación automática; ya que la forma, estructura, tamaño y localización de sus partes constituyentes son altamente variables. Una posible solución a la falta de límites bien definidos y la variabilidad entre regiones sería el uso de las Redes Neuronales Convolucionales (RNC) para la segmentación de imágenes cerebrales, por su invarianza a rotación, translación y escala (Pereira, 2016).

## 1.1.1. Delimitación del problema específico

En este trabajo se realiza la segmentación de IRM cerebral por medio de una RNC en sus partes constituyentes, como lo son, materia gris, materia blanca, líquido cefalorraquídeo y alguna anormalidad que se pueda llegar a presentar.

## 1.1.2. Complejidad del problema

La complejidad del problema, se puede identificar en los siguientes puntos:

- La sintonización de la Red Neuronal Convolucional.
- El uso de imágenes en escala de grises.
- Las condiciones inherentes presentes en las IRM cerebral.
- El uso de *hardware* especializado.

# 1.2. Objetivos

## 1.2.1. Objetivo general

Segmentar imágenes de resonancia magnética cerebral utilizando una Red Neuronal Convolucional.

## 1.2.2. Objetivos específicos

- Conocer los conceptos básicos de IRM.
- Estudiar y comprender cómo las Redes Neuronales Convolucionales permiten realizar la terea de segmentación.
- Selección de un modelo de Red Neuronal Convolucional para segmentación.
- Implementar una metodología basada en un modelo de Red Neuronal Convolucional para la segmentación de tejidos blandos en una IRM cerebral.
- Evaluar el desempeño de la metodología utilizando bases de datos especializadas.
- Comparar el rendimiento de la metodología propuesta con técnicas existentes en el Estado del Arte.

## 1.3. Alcances y limitaciones

## 1.3.1. Alcances

- Analizar algunos modelos de Redes Neuronales Convolucionales.
- Analizar el proceso de segmentación en las Redes Neuronales Convolucionales.
- Implementar una metodología para la segmentación de IRM cerebral.
- Implementar una arquitectura paralela de redes neuronales convolucionales para la segmentación de imágenes cerebrales.
- Evaluar el desempeño de la arquitectura paralela convolucional con dos bases de datos especializados.
- Evaluar la metodología propuesta con las métricas Jaccard, Coeficiente de Similaridad Dice (DSC), y Area bajo la curva (AUC). ´

## 1.3.2. Limitaciones

- Exclusivamente se realizará la segmentación de IRM cerebrales en sus partes constituyentes (materia gris, materia blanca, líquido cefalorraquídeo y alguna anormalidad).
- La segmentación de la IRM cerebral no tendrá un etiquetado de las regiones encontradas.
- El formato de la imagen estará limitado por la herramienta que se utilice.

## 1.4. Justificación

En el área médica, la segmentación de IRM ofrece información útil para el diagnóstico de algún padecimiento o tratamiento, por lo cual es esencial la realización de una correcta segmentación, para ello los especialistas médicos realizan la segmentación de forma manual. Con el fin de apoyar en este ámbito, dentro de la visión por computadora han sido presentados una vasta cantidad de algoritmos para la segmentación de IRM (Russ, 2011). Sin embargo, estos algoritmos son implementados con características seleccionadas de acuerdo al criterio del investigador, lo cual puede limitar el desempeño del algoritmo utilizado. Para la segmentación de IRM una correcta selección o extracción de características podría incrementar la exactitud de la segmentación. Las Redes Neuronales Convolucionales generan características las cuales podrían ser útiles para la realización de una segmentación más confiable.

## 1.5. Organización del documento

El Capítulo 2 menciona los trabajos relacionados con Redes Neuronales, Aprendizaje Profundo y segmentación de imágenes que fueron realizados en el Centro Nacional de Investigación y Desarrollo Tecnológico (CENIDET). Posteriormente, se describen los trabajos que sirvieron como referencia para la realización y comparación de esta tesis.

En el Capítulo 3, se presenta en primera instancia los fundamentos relacionados con IRM, segmentación y Aprendizaje Profundo. Posteriormente, se expone el concepto de segmentación de IRM cerebral, finalmente se mencionan conceptos referentes a Redes Neuronales Convolucionales y sus principales capas.

El Capítulo 4 presenta la descripción del modelo de Red Neuronal Convolucional así como la metodología propuesta para la segmentación, los repositorios de imágenes, el plan de pruebas, las métricas para validación; por último se describe el entorno de trabajo implementado.

El Capítulo 5 muestra los experimentos para la sintonización de parámetros, las pruebas realizadas con los repositorios  $BrainWeb$  y  $BraTS$  2017, así como los resultados obtenidos. Por último, se realiza una comparación de los resultados obtenidos con técnicas encontradas en el Estado del Arte.

En el Capítulo 6 se presentan los objetivos logrados, las aportaciones y conclusiones obtenidas durante el desarrollo de este trabajo. Finalmente, se mencionan los trabajos futuros y los anexos, con información complementaria para esta tesis.

# Capítulo 2

# Marco Referencial

En este capítulo se analizarán las investigaciones realizadas que se relacionan con los temas de: segmentación de imágenes, Redes Neuronales y algunos otros métodos utilizados para la segmentación.

## 2.1. Antecedentes

Se revisaron los proyectos realizados en el Centro Nacional de Investigación y Desarrollo Tecnol´ogico (CENIDET), en el ´area de Redes Neuronales y Aprendizaje Profundo. Fueron encontrados trabajos relacionados con Redes Neuronales Convolucionales y segmentación; a continuación se muestra una descripción básica de las tesis relacionadas.

Sintonización de una red totalmente conectada para segmentación de dos clases de objetos en imágenes (Suárez, 2018)

En este trabajo se realizó la sintonización de una red neuronal convolucional en el entorno de trabajo  $Caff$ e, para la segmentación de dos clases (persona y ave), en imágenes del repositorio *BSDS500*. Se utilizaron los modelos *FCN-Alexnet* y *FCN-8s* para segmentar im´agenes a color sin ruido, pero con sombras, texturas y colores similares, iluminación no uniforme y oclusión. La sintonización de los hipermparametros en  $Caffe$ , fueron de 200 iteraciones, tasa de aprendizaje de 1e-12 y 86 imágenes de entrenamiento. El rendimiento de la segmentación fue de un  $3,43\%$  con respecto al modelo  $FCN$ -Alexnet y un  $1,23\%$  con respecto al modelo  $FCN$ -8s.

## Detección de anormalidades en mamografías utilizando la Red Neuronal Convolucional AlexNet (Matuz, 2017).

En este trabajo se presentó una metodología para la detección de anormalidades en mamografías, mediante una Red Neuronal Convolucional. La metodología propuesta fue constituida en dos partes, en la primera se realizó el pre-procesamiento de las imágenes y la segunda parte consistió en el diseño y caracterización de la red convolucional, basada en la arquitectura  $AlexNet$  para la detección de anormalidades en mamografías. Esta implementación fue probada con la base de datos MIAS (322 mamografías) y una muestra de DDSM con (250 imágenes), fue realizada una clasificación cambiando los parámetros de clasificación al modelo de red neuronal, formando cinco clasificadores de mamografías como sanas o con algún padecimiento. El modelo de clasificación con mejores resultados tenía los siguientes parámetros: imágenes a color con dimensión de píxeles, en formato PNG, con 50 épocas y una tasa de aprendizaje de 0.001 la cual obtuvo una exactitud del 92 %, sensibilidad del 88 % y especificidad del 96 %.

#### Implementación y evaluación de redes neuronales artificiales tipo "Pulse-Coupled Neural Network" (PCNN) aplicadas a visión artificial (Cárdenas, 2015)

En este trabajo se realizó el procesamiento para la segmentación de imágenes por medio de paradigmas pulsantes y detectores tradicionales como Canny y Sobel. En la investigación fue realizada una comparación entre el método propuesto y la forma en que lo realizar´ıa un humano. Los resultados demostraron que los detectores de bordes tradicionales aún presentan mejores resultados que PCNN y los bordes trazados por el humano. La experimentación fue evaluada con la métrica PCM (Píxel Correspondence  $Metric)$  y Píxel a Píxel, mientras que la experimentación con regiones fue evaluada con la entropía y entropía cruzada.

## Metodología para la estructuración y uso de conocimiento en segmentación de im´agenes digitales (Cervantes, 2006)

En este trabajo se presentó una arquitectura para el problema de la estructuración y uso del conocimiento en segmentación de imágenes digitales. Se desarrolló un conjunto de operadores para la segmentación de imágenes, seguido de un estudio sobre los métodos de segmentación; identificando qué parte del algoritmo es representado de forma declarativa y qué parte en forma procedimental. Finalmente se realizó un lenguaje basado en marcos y reglas para la representación del conocimiento.

La adaptación del sistema resultante y la arquitectura fue probada con bases de conocimiento con el fin de segmentar l´ıneas, puntos, c´ırculos y elipses. Como resultado se obtuvo un sistema que toma a priori el conocimiento, lo cual puede ayudar a los algoritmos de segmentación.

## 2.2. Discusión

Los trabajos presentados en la sección 2.1 fueron orientados a las tareas de sintonización de una red totalmente conectada como en la tesis de (Suárez, 2018), la detección de anormalidades en imágenes de mamografías (Matuz, 2017). En las tesis realizadas por (C´ardenas, 2015) y (Cervantes, 2006) se utilizaron Redes Neuronales Pulso Acopladas para la segmentación de imágenes así como de métodos para la detección de bordes como Canny y Sobel. En cuanto al presente trabajo de tesis se utilizan las Redes Neuronales Completamente Convolucionales para proponer e implementar una arquitectura paralela convolucional que en base a la propuesta de una metodología logre la segmentación de imágenes de resonancia magnética cerebral. A diferencia de los antecedentes encontrados en el Centro de Investigación y Desarrollo Tecnológico, este trabajo de tesis, ha logrado realizar una segmentación no paramétrica de las regiones existentes en una IRM cerebral sin pre-procesamiento, número de corte, número de regiones, además la segmentación puede ser realizada por imagen o lote de imágenes.

## 2.3. Estado del Arte

En esta sección se describen algunas investigaciones realizadas dentro de la comunidad científica respecto al tema de segmentación y Redes Neuronales Convolucionales de aprendizaje profundo, así como la utilización de diferentes algoritmos para la segmentación de imágenes de resonancia magnética.

## Una red neuronal completamente convolucional para la segmentación cardiaca en imágenes de resonancia magnética de eje corto (Tran, 2016)

En este artículo se realizó un estudio sobre una arquitectura de Red Neuronal Completamente Convolucional para la segmentación del ventrículo derecho e izquierdo con imágenes de resonancia magnética de los estudios Sunnybrook Cardiac Data, Left Ventricle Segmentation Challenge (LVSC) y Right Ventricle Segmentation Challenge  $(RVCS)$ , la arquitectura fue entrenada en una unidad de procesamiento gráfico, realizando una clasificación por píxeles.

La Figura 2.1 muestra la arquitectura completamente convolucional compuesta de 15 capas de convolución, cada capa de convolución es seguida por la función de activación ReLU, cuatro capas de Max-Pooling una de Upsampling y softmax. Este modelo segmentó 830 imágenes en aproximadamente 25 segundos usando el conjunto de datos sunnybrook, 29,859 imágenes de LVSC en 19 segundos, para RVSC aproximadamente un minuto para  $1,028$  imágenes.

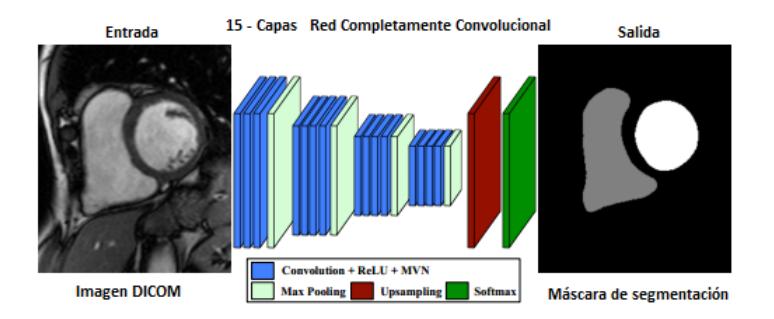

Figura 2.1: Red neuronal completamente convolucional (Tran, 2016).

## Algoritmo de agrupamiento Fuzzy C-Means basado en GPU para la segmentación de imágenes (Almazrooie, 2016)

En este artículo se propuso la implementación del algoritmo  $Fuzzy C-Means$  (FCM) en una unidad de procesamiento gráfico, para la segmentación de imágenes. Las pruebas que realizaron estuvieron enfocadas en el tiempo de procesamiento para la segmentación de las imágenes evaluadas; sin embargo, no se dejó de lado la evaluación de la segmentación que el algoritmo FCM realizó a las imágenes de prueba. Se evaluó la segmentación de las regiones correspondientes a tejido blando de materia blanca, materia gris y líquido cefalorraquídeo, en simulaciones del cerebro. El tiempo de ejecución de FCM ejecutado de forma secuencial fue de 519 segundos para un conjunto de im´agenes con un tama˜no total de 1 MB, mientras que el FCM propuesto basado en GPU requirió sólo 2.33 segundos para el tamaño similar del conjunto de imágenes. Se calcula una aceleración estimada de 245 veces para el tamaño de datos de 40 KB en un dispositivo CUDA que tiene 448 procesadores. La Figura 2.2 muestra el resultado cualitativo de la segmentación de IRM del repositorio  $BrainWeb$ , en los cortes, a) 101, b) 91 y c) 96.

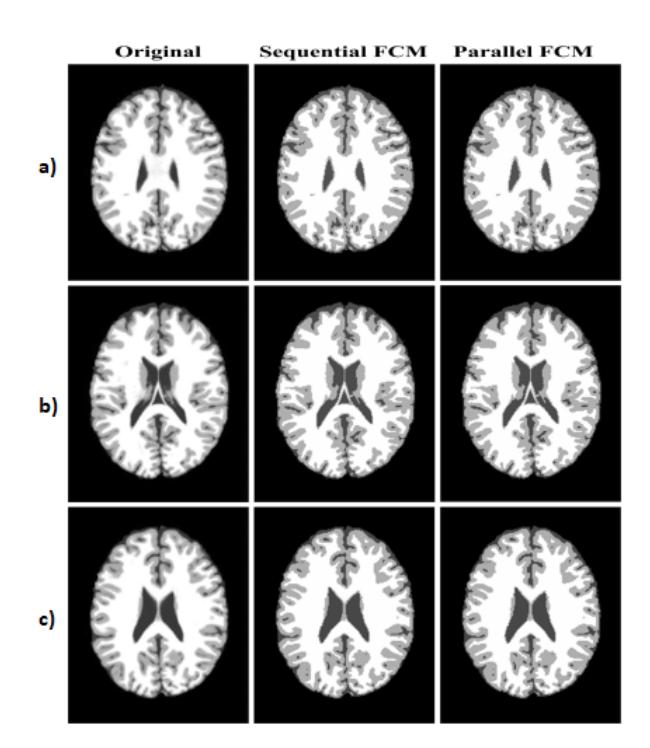

Figura 2.2: Resultados cualitativos de la segmentación en los cortes 101, 91 y 96 del repositorio BrainWeb (Almazrooie, 2016).

## Un entorno de trabajo multiobjetivo para la segmentación de imágenes de resonancia magnética cerebral (Zhao, 2016)

En este trabajo, se propuso un método para la segmentación de imágenes de resonancia magnética cerebral basada en la optimización multiobjetivo (TSMF). El método propuesto combina las caracter´ısticas de Otsu en cuanto a confiabilidad y estabilidad para la segmentación de imágenes con campo de polarización; sin embargo, Otsu es sensible al ruido, por lo cual se complementó con el método MET ante su estabilidad al ruido.

Los experimentos fueron realizados con la base de datos *BrainWeb*, que proporciona imágenes simuladas del cerebro con diferentes niveles de ruido y niveles de inhomogeneidad de intensidad y su ground truth. Fueron segmentadas las regiones correspondientes al líquido cefalorraquídeo, materia blanca y materia gris del corte 55, los resultados cualitativos se muestran en la Figura 2.3; de acuerdo DSC la segmentación obtenida tiene un 0.7570 para la materia blanca, 0.8840 en la segmentación de la materia gris y un  $0.8460$  para el líquido cefalorraquídeo.

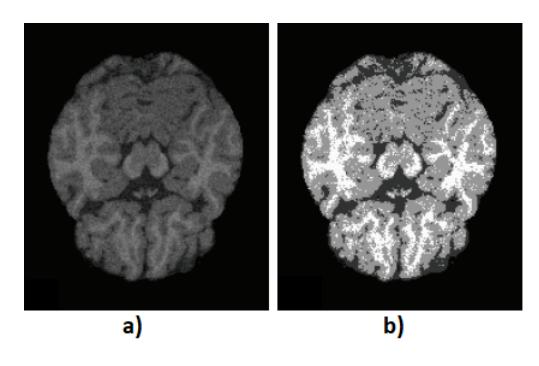

Figura 2.3: Segmentación del corte 55, a) imagen original, b) imagen segmentada (Zhao, 2016).

#### Segmentación automatizada de la estructura cerebral subcortical que combina características espaciales y de convolución profunda (Kushibar, 2017)

En este artículo se presenta un método para la segmentación de las estructuras cerebrales subcorticales. Para aumentar la precisión de la segmentación se propone entrenar a la RNC, mediante datos preseleccionados que contengan estructuras difíciles de identificar, ésto con el objetivo de aumentar la precisión de la segmentación, para ello es utilizado el método de Atlas para la segmentación de 47 cerebros de la base de datos MICCAI 2012. Una vez obtenidos los parches de los datos de entrenamiento son convertidos en vectores de tamaño 15 correspondiente a 7 estructuras anatómicas diferentes, utilizándolas como una función de entrada para el entrenamiento de la RNC. En el inciso a) de la Figura 2.4, se muestra la estructura del modelo de RNC utilizado, en donde como entrada se tiene los parches extra´ıdos de la vista axial, sagital o coronal, esta información pasa por las capas de convolucion y submuestreo representadas en el inciso b).

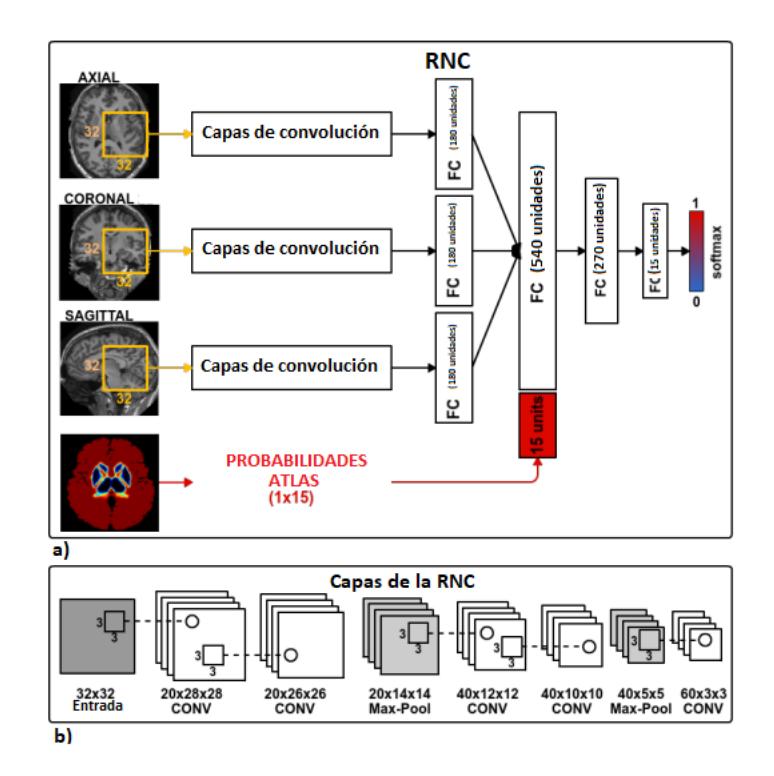

Figura 2.4: Modelo de segmentación para IRM mediante una RNC (Kushibar, 2017).

Para la base de datos MICCAI 2012 se obtuvo un resultado de 86.9 % de acuerdo al coeficiente de similaridad Dice. Se comprueba que las estructuras cerebrales subcorticales específicas combinan características espaciales para mejorar la precisión de la segmentación.

## Implementación de un algoritmo en DSP para la segmentación de IRM cerebrales (Avachar, 2017)

En este artículo se propuso la implementación de un algoritmo para la segmentación de imágenes de resonancia magnética con DSP (Digital Signal Process). El algoritmo propuesto IFS-RS, consiste en un método de umbralización de niveles múltiples con conjuntos difusos intuitivos (IFS) y conjuntos rugosos (RS). El repositorio utilizado fue Brain Web, a las imágenes se les aplicó un pre-procesamiento en donde fue realizada la supresión de ruido, cráneo y normalización de intensidad. El algoritmo intuitivo de umbralización de niveles múltiples basado en la medida de la rugosidad difusa se implementa en el *hardware* del procesador de señal digital utilizando Code Composer Studio, en donde el conjunto difuso intuitivo tiene en cuenta el valor de vacilación junto con los valores de membresía para manejar la incertidumbre en la intensidad de p´ıxeles. Los resultados cualitativos se muestran en la Figura 2.5, en donde se muestra la segmentación del algoritmo IFS-RS; de acuerdo a la métrica DSC se obtuvo un 0.9755 para la materia blanca, 0.9953 para la materia gris y un 0.8897 para el l´ıquido cefalorraquídeo.

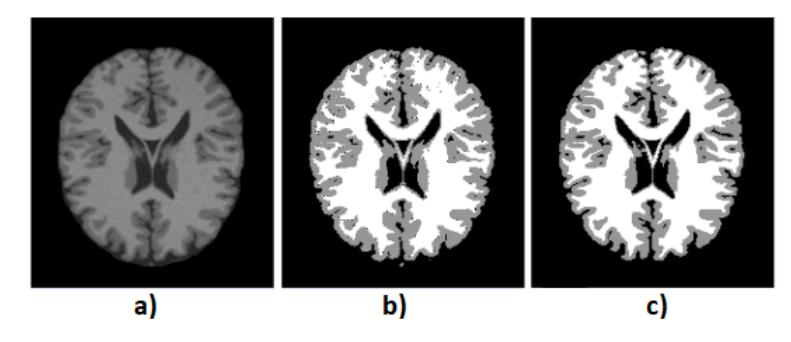

Figura 2.5: Segmentación del corte 91, a) imagen original, b) *ground truth*, c) imagen segmentada (Avachar, 2017).

#### Unidades recurrentes multidimensionales para la segmentación de tumor cerebral (Andermatt, 2017)

En este artículo se propuso un método basado en Redes Neuronales Recurrentes para la segmentación de tumores cerebrales. El repositorio utilizado fue  $BraTS$  2017, para el cual se realizó un pre-procesamiento en donde fue aplicado un algoritmo de súper resolución para el mejoramiento de la imagen. Fue aplicado el algoritmo de Interpolación Bicúbica, seguido de un aumento de información. Para el entrenamiento de la Red Recurrente fue utilizado el método de optimización Adadelta; la segmentación resultante se muestra en la Figura 2.6, en donde se observa de izquierda a derecha la secuencia de imágenes en FLAIR, T1ce, T1, T2 y los resultados cualitativos de la segmentación de la anormalidad.

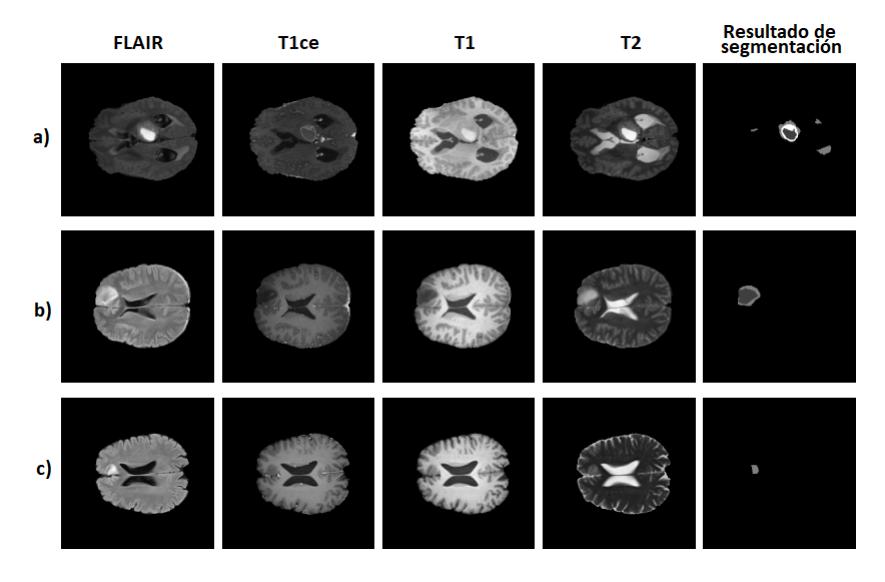

Figura 2.6: a) imagen 70, b) imagen 87 y c) imagen 88 de los datos de validación locales BraTS 2017 (Andermatt, 2017).

## Entrenamiento adverso y convolucional para la segmentación de IRM cerebral (Moeskops, 2017)

En este trabajo se realiza una comparación de la segmentación realizada con una RNC y una Red Convolucional dilatada; las redes neuronales son entrenadas con un conjunto de datos de 55 IRM de las cuales 35 son de adultos obtenidas del desafío  $MICCAI$  2012 y 20 de adultos mayores obtenidas del desafío  $MRBrainS13$ .

La evaluación fue realizada de forma visual entre las segmentaciones obtenidas con las diferentes RNC, esto de forma cualitativa, en la Figura 2.7 inciso a), se puede observar que la segmentación realizada con la red dilatada resultó con una segmentación menos ruidosa que la segmentación realizada por la RNC mostrada en el inciso b). De acuerdo al coeficiente de similaridad Dice, para los sujetos adultos se obtuvo de un 40 a 47 % de segmentaciones correctas con la RNC,  $22$  a  $52\%$  para la segmentación por la red dilatada; en el caso de las IRM de adultos mayores se obtuvo de un 88 a 92 % utilizando una RNC y un 81 a 90 % con la red dilatada.

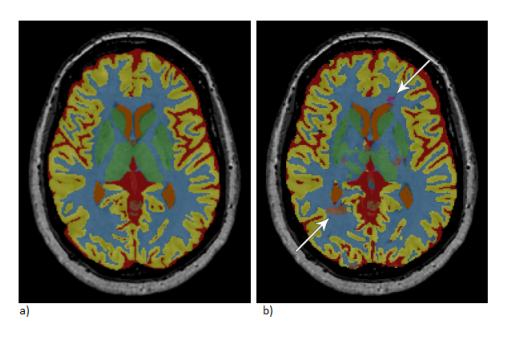

Figura 2.7: Segmentación de IRM cerebral con, a) RN Dilatada y b) RNC (Moeskops, 2017).

## Segmentación tumoral para IRM multi-paramétrica utilizando bosques aleatorios con extracción de súper píxeles y extracción de características basadas en tensores (Bharath, 2017)

En este trabajo se propuso un método para segmentación de tumores, basado en Random Forest, el pre-procesamiento para las IRM consistió en ajustar la intensidad de las imágenes y extraer características como la media, desviación estándar y entropía, seguido de una clasificación binaria para segmentar la región tumoral. El método propuesto fue aplicado en el repositorio BraTS 2017 ; los resultados cuantitativos obtenidos por este método fueron de 0.76 para la región tumoral de acuerdo a la métrica DSC.

## Segmentación automatizada de tumores cerebrales en imágenes de resonancia magnética y predicción general de supervivencia de pacientes mediante máquinas de vectores de soporte (Osman, 2017)

En este trabajo fueron utilizadas las m´aquinas de vectores soporte con muestras de tumores para la identificación de la región tumoral en una imagen de resonancia magnética. Para realizar la segmentación, fue aplicada una normalización de intensidades, supresión de ruido con filtros Gaussianos y una superposición de imágenes para resaltar el área de la anormalidad. La Figura 2.8 muestra la segmentación realizada para la región tumoral obtenida por el método propuesto, aplicado a una muestra del repositorio  $BraTS$  2017; los resultados cuantitativos de acuerdo a la métrica DSC fueron de 0.81.

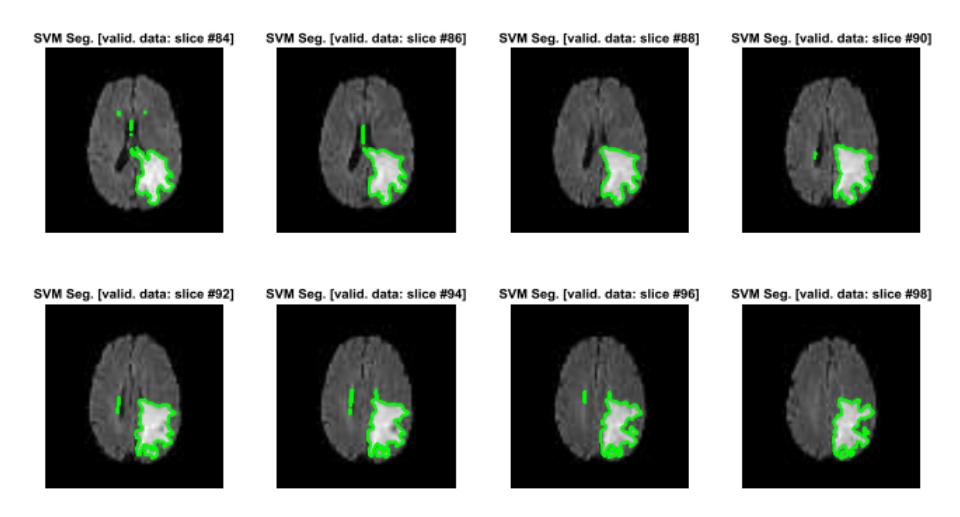

Figura 2.8: Segmentación de área tumoral realizada por (Osman, 2017).

## Segmentación de tumores cerebrales multimodales utilizando un ensamble de Random Forest (Phophalia, 2017).

En este trabajo se propuso un método para la segmentación tumores cerebrales en imágenes de resonancia magnética, fue utilizado el algoritmo Random Forest. El repositorio utilizado fue  $BraTS$  2017. Se realizó un pre-procesamiento de las imágenes, en donde fue utilizado el algoritmo  $N/ITK$  para la normalización de intensidades, seguido de una combinación de imágenes para resaltar el área de interés, de las cuales fueron extraídas características como intensidad, media y mediana. Los resultados cuantitativos obtenidos por el m´etodo propuesto fueron 0.64 de acuerdo a DSC.

## Un nuevo enfoque para la segmentación de imágenes médicas utilizando mezclas de modelos de Dirichlet invertidas espacialmente restringidas (Fan, 2018)

En este artículo se propone un enfoque estadístico para la segmentación de imágenes médicas, el cual se basa en el modelo de *Dirichlet* invertido. El objetivo de este trabajo es segmentar IRM del repositorio  $\text{BrainWeb}$  en líquido cefalorraquídeo, materia gris y materia blanca, para ello son realizadas mezclas finitas con restricciones de suavidad espacial para integrar la robustez al ruido. Previo a la segmentación son suprimidos los tejidos no cerebrales de las imágenes originales. En la Figura 2.9 inciso a), se muestran el corte 115, el inciso b) muestra los resultados cualitativos de su segmentación, los resultados cuantitativos de acuerdo a DSC fueron de  $93.21\%$ para el líquido cefalorraquídeo,  $91.26\%$  para la materia gris y  $92.62\%$  para la materia blanca.

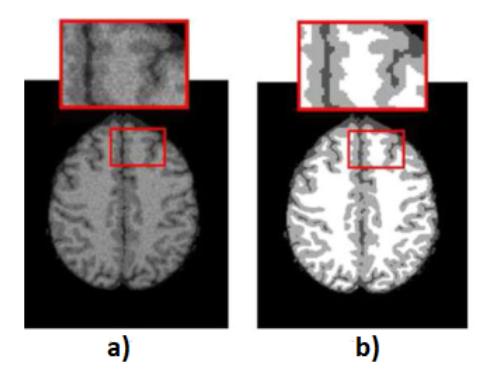

Figura 2.9: Resultados cualitativos para la segmentación del corte 115 del repositorio  $Brain Web$  (Fan, 2018).

## 2.4. Discusión

Como se presentó en el Estado del Arte, las Redes Neuronales Convolucionales han sido utilizadas principalmente para tareas de identificación y clasificación de imágenes en RGB (Red, Green, Blue). Los avances en las capas, modelos, m´etodos de optimización de Redes Neuronales Convolucionales, han permitido la consumación de modelos que reciben el nombre de Redes Neuronales Completamente Convolucionales (RNCC). Estos nuevos modelos han sido adaptados para su uso en tareas de segmentación. La utilización de Redes Convolucionales requiere de una cantidad considerable de datos para su entrenamiento, debido a ésto los recursos requeridos para procesamiento matem´atico son superiores a los recursos de un equipo de c´omputo convencional, llevando a la necesidad de utilizar hardware especializado como lo es una Unidad de Procesamiento Gráfico (GPU), haciendo factible su implementación. La Tabla 2.1 y 2.2, presenta información relevante de los artículos presentados en el Estado del Arte, en donde puede observarse el trabajo realizado por Fan, 2018, el cual tiene los mejores resultados de segmentación para los tejidos blandos presentes en una imagen de resonancia magnética cerebral obteniendo de acuerdo a DSC, 92.62 % para la materia blanca,  $91.26\%$  para la materia gris y  $93.21\%$  para el líquido cefalorraquídeo. En este trabajo se pretende realizar la segmentación de IRM cerebral en MB, MG, LCR y alguna anormalidad en caso de presentarse, utilizando una arquitectura paralela de Redes Neuronales Convolucionales. En el Anexo A se presentan otras investigaciones del Estado del Arte.

## Tabla 2.1: Resumen de artículos del Estado del Arte (1 de 2).

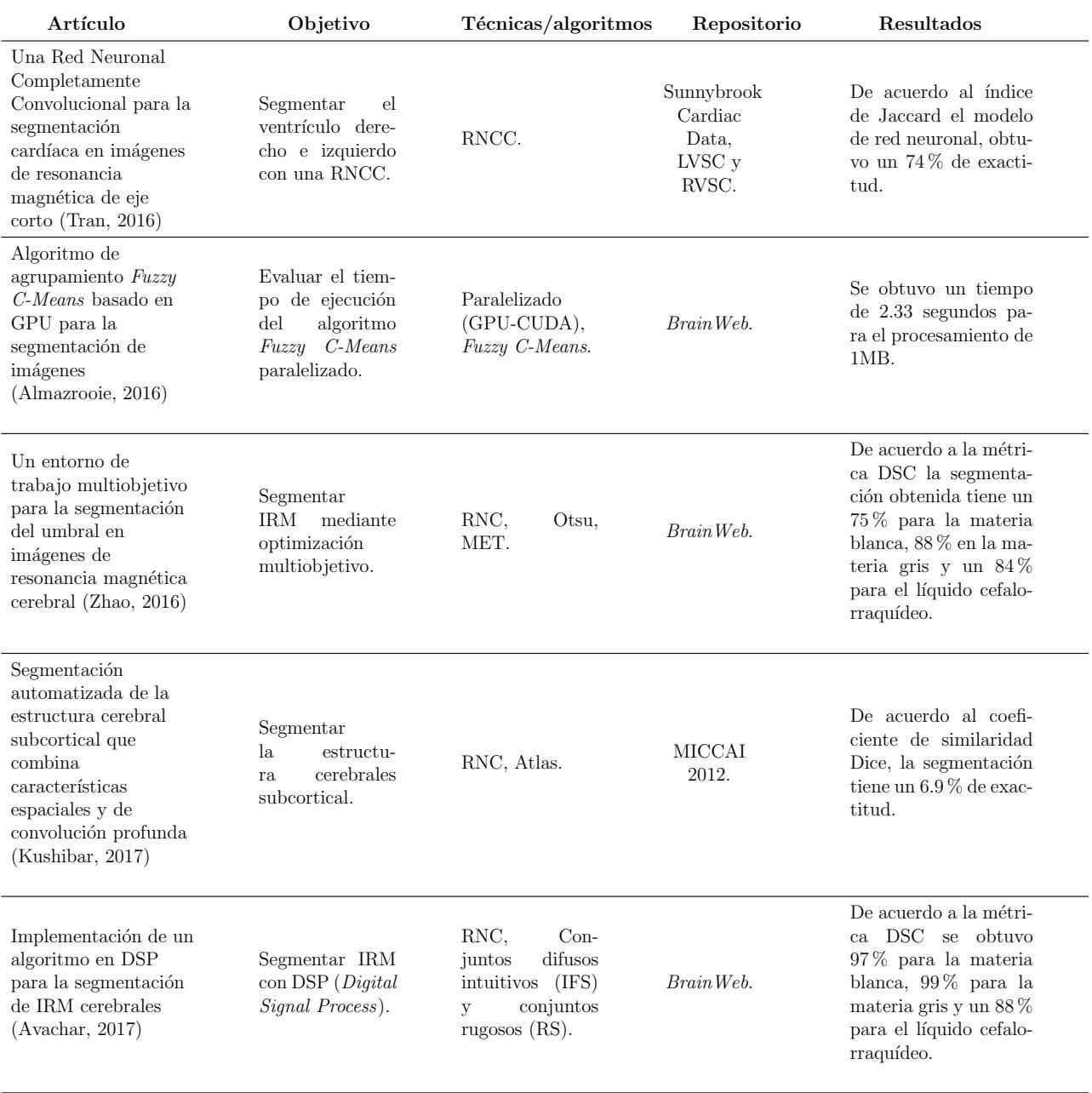

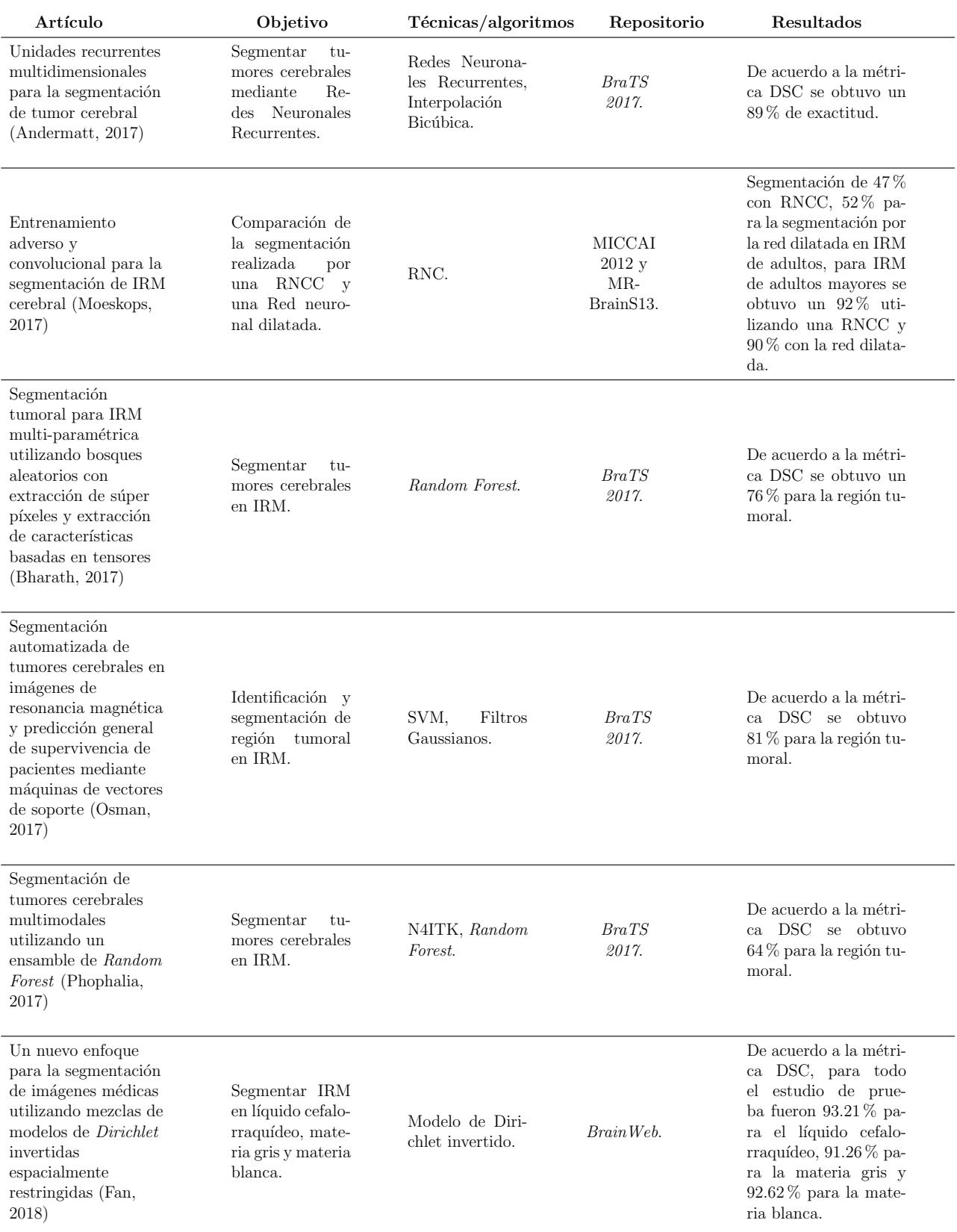

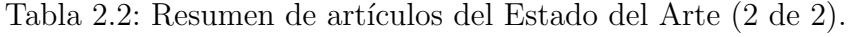

# Capítulo 3

# Marco Conceptual

En este capítulo se describen los conceptos y métodos fundamentales que se utilizan a lo largo de este trabajo de tesis.

## 3.1. Imagen de Resonancia Magnética

Una IRM puede ser tomada de cualquier parte del cuerpo humano, otorgando información de prácticamente todos los órganos del cuerpo humano, de forma tridimensional (Baert, 2007).

La obtención de una IRM está basada en los protones ya que son de particular importancia por su abundancia en el tejido biológico (Dougherty, 2010). Una IRM se basa en el intercambio energético entre partículas colocadas en un campo electromagnético  $(Jan, 2005)$ , cuando los protones están situados en un campo magnético externo B0 y un pulso de radio frecuencia corto  $B1$  se puede tener dos valores de energía potencial, que corresponden a la orientación paralela (*positiva*) o anti paralela (*negativa*) con respecto al campo externo. Cuando se elimina la señal de excitación, las porciones tienden a volver a su estado de energía más bajo a través de la relajación que da como resultado la recuperación del vector neto.

El proceso de relajación provoca la emisión de una señal de frecuencia  $(RF)$ , que es recibida por las bobinas, para generar una señal, utilizada para analizar las propiedades químicas o físicas de la muestra, generando una imagen 3D (Schoenberg, 2007). Las IRM pueden ser obtenidas directamente en cualquier sección transversal, coronal, sagital u oblicua (Rangayyan, 2004). Para obtener un corte de forma transversal es necesario un giro simétrico en dirección al eje  $Z$ , un corte coronal es obtenido en el eje Y, así como un corte sagital en el eje X, cuando se desea una vista oblicua es necesaria la aplicación de los tres gradientes  $(X, Y, Z)$  de forma ponderada; en la Figura 3.1 se muestran los cortes sagital, coronal y transversal de una IRM cerebral (Rangayyan, 2004).
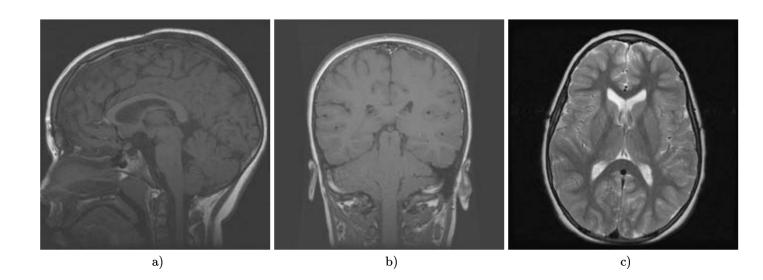

Figura 3.1: Cortes del cerebro, a) Sagital, b) Coronal, y c) Transversal (Rangayyan, 2004).

Una IRM es un mapa de señales dependientes de la densidad de protones y de los valores que se encuentre en T1 y T2, lo cual refleja la diferencia de estas densidades generando un contraste diferente; en la Figura 3.2 se muestra la diferencia de los contrastes en una IRM con respecto al tiempo de adquisición (Dougherty, 2010).

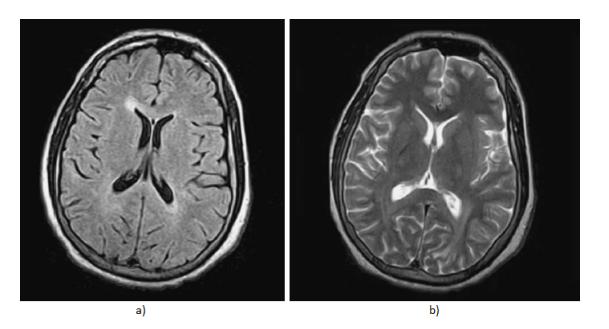

Figura 3.2: Diferencia de contrastes en IRM con ponderación  $T1$  y T2 (Dougherty, 2010).

Una IRM del cerebro muestra la estructura anatómica de los tejidos que lo componen así como alteraciones en los mismos; la transferencia e interpretación de una IRM como imagen digital se realiza a través de formatos de archivo utilizados para imágenes médicas.

### 3.2. Formatos de archivo para imágenes médicas

Los formatos de imágenes médicas, proporcionan una forma estandarizada de almacenar la información que describe una imagen en un archivo informático. En el ámbito m´edico habitualmente se realizan estudios los cuales dan como resultado un conjunto de datos de imágenes médicas, los cuales consisten en una o más imágenes que representan la proyección de un volumen anatómico en un plano de imagen o una serie de imágenes que representan cortes finos de un volumen de datos (Larobina, 2014).

El formato que tienen las imágenes médicas, son variados, por lo cual a continuación se realiza una descripción de los principales formatos utilizados para imágenes médicas.

### NIFTI (Neuroimaging Informatics Technology Initiative)

NIFTI almacena información como la orientación de la imagen, con el fin de evitar la ambigüedad de los datos, siendo de izquierda-derecha para un estudio cerebral. Este formato permite el almacenamiento de los metadatos del encabezado y píxeles en archivos separados, las imágenes se guardan típicamente como un único archivo ".nii" en el que el encabezado y los datos de p´ıxeles se unifican (Larobina, 2014).

### MINC (Medical Imaging NetCDF)

Es un formato binario extensible, basado en el formato de datos de red NetCDF (Network Common Data Format). Este formato asocia las dimensiones de una imagen médica con nemotécnicos para su interpretación y especificación en relación a las variables que comparte un espacio de coordenadas. En donde los píxeles de una imagen están interpretados por un vector unitario que se define para cada dimensión espacial, usando una notación  $C_{ii}$ ; las imágenes son guardadas en un único archivo con extensión ".mnc" (Larobina, 2014).

#### DICOM (Digital Imaging and Communications in Medicine)

DICOM es el estándar más utilizado en el sector médico abarcando la transferencia de datos, almacenamiento y protocolos de visualización. Este estándar proporciona datos de la imagen como: información del paciente, dispositivo de adquisición, especialista médico y toda la colección de atributos clínicamente relevantes. DICOM representa la resolución espacial como el número total de píxeles en la imagen (ancho y alto de la imagen), cada p´ıxel de una imagen puede ser una mezcla de varios valores de la muestra; las IRM son representadas en escala de grises, almacenando una muestra monocrom´atica por p´ıxel, correspondiente a la luminancia en escala de grises de cada píxel (Pianykh, 2009). La Tabla 3.1 resume las características de los formatos descritos.

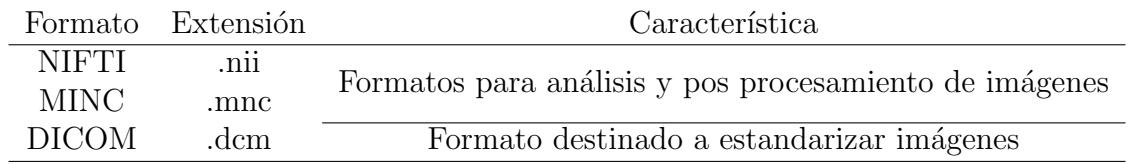

Tabla 3.1: Principales características de los formaros para imágenes médicas.

Los formatos relacionados con esta tesis son MINC y NIFTI, puesto que los estudios pertenecientes a los repositorios BrainWeb y BraTS 2017 se encuentran respectivamente en estos formatos.

### 3.3. Segmentación

La segmentación es el proceso de dividir una imagen en sus partes constitutivas, para distinguir objetos o regiones de interés de todo lo demás, cumpliendo con un criterio de homogeneidad.

La segmentación se puede describir de manera formal como la división del área de la imagen completa R en un conjunto de áreas parciales  $R_1, R_2, ..., R_s$  que son disjuntas,  $R_i \cap R_j = \emptyset$ ,  $i \neq j$  y cubren completamente la imagen  $R = \bigcup_{i=1}^s R_i$ . El atributo más utilizado para definir las regiones es el nivel de gris o brillo de la imagen, pero pueden usarse otras propiedades como el color o la textura (Jan, 2005).

Las regiones no deben intersectarse entre ellas, cumpliendo con el criterio de **homo**geneidad, es decir en una región la intensidad, textura o color deben ser lo más parecidos como sea posible, en caso contrario, estas propiedades deben ser distintas de las demás regiones (Mújica, 2013).

Dos enfoques principales para la segmentación de imágenes se basan en la detección de las siguientes características: **discontinuidad** por medio del cual se detectan cambios abruptos en el nivel de gris y **similitud**, en donde se detectan partes homogéneas, basadas en el umbral de nivel de gris (Dougherty, 2010).

Las técnicas de segmentación pueden generalizarse en tres clases, dependiendo del proceso de particionamiento y el tipo de resultado que proporcionan: p´ıxeles, bordes y regiones (Coto, 2003).

Segmentación basada en píxeles. Este tipo de segmentación, permite separar un objeto dentro de la imagen del fondo que lo rodea. La técnica se basa en comparar alguna propiedad de la imagen con un umbral fijo o variable, realizando una comparación por cada píxel que conforma a la imagen.

Segmentación basada en bordes. Consiste en buscar los cambios bruscos de la imagen que representan una discontinuidad en la característica considerada, por ejemplo la intensidad de los píxeles.

Segmentación basada en regiones. En esta técnica se buscan píxeles que tengan características similares, analizando a los píxeles vecinos para verificar si cumplen con el criterio de similaridad. La región es formada en caso de que se cumpla con el criterio de similitud.

En la Tabla 3.2, se muestran las principales técnicas utilizadas para la segmentación (Russ, 2011).

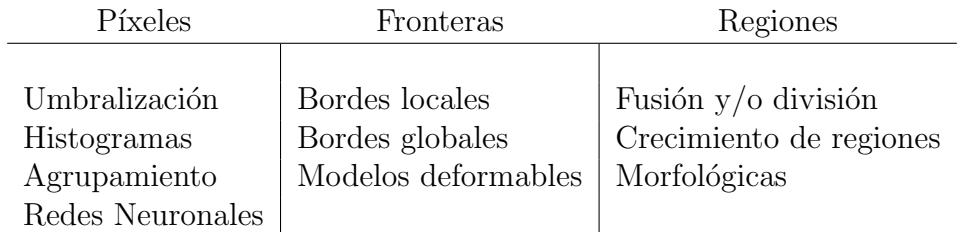

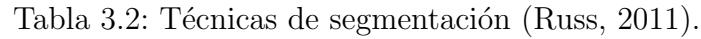

### 3.4. Segmentación de IRM

Las imágenes de resonancia magnética son obtenidas de forma no invasiva, poseen un buen contraste de los tejidos blandos del cerebro, proporcionando un panorama de su anatomía, forma, tamaño, localización de los tejidos blandos y tejidos no blandos; son utilizadas para la identificación de tejidos normales o anormales.

Las dificultades para la segmentación de una IRM del cerebro son: el ruido que influye en la delimitación de las regiones entre los tejidos cerebrales, falta de homogeneidad al no cumplir con alguna de las propiedades de homogeneidad como textura o color entre los píxeles que componen una región, volumen parcial el cual indica la pertenencia de un píxel a más de una región y la existencia de tejidos no blandos.

En la Tabla 3.3 se muestran los métodos para la segmentación de IRM cerebral, los cuales pueden clasificarse en tres categorías: convencionales, agrupación y modelos deformables (Liu, 2014).

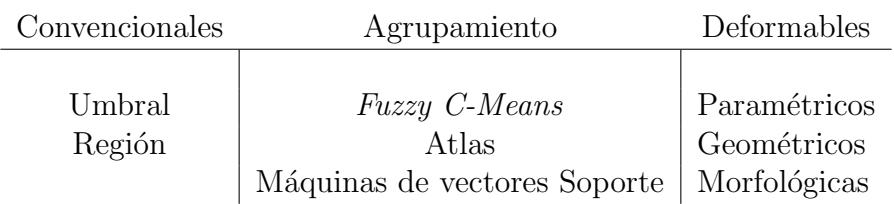

Tabla 3.3: Métodos para la segmentación de IRM (Liu, 2014).

# 3.5. Aprendizaje Profundo

El Aprendizaje Profundo es una forma de aprender representaciones a partir de datos que enfaticen el aprendizaje de representaciones cada vez m´as significativas mediante capas sucesivas. Al conjunto de capas se les llama modelo de redes neuronales; los datos aprendidos por un modelo son conocidos como aprendizaje de representaciones jerárquicas y todas son aprendidas automáticamente de la exposición a los datos de entrenamiento (Chollet, 2017), en la Figura 3.3, se puede ver una representación gráfica de este proceso. El Aprendizaje Profundo tiene ventajas como **robustez** ante variaciones naturales en los datos, generalizable, es decir el mismo enfoque de red neuronal se puede utilizar para otras aplicaciones o tipos de datos y escalables, puesto que el rendimiento puede mejorar con más datos de entrenamiento (NVIDIA, 2017).

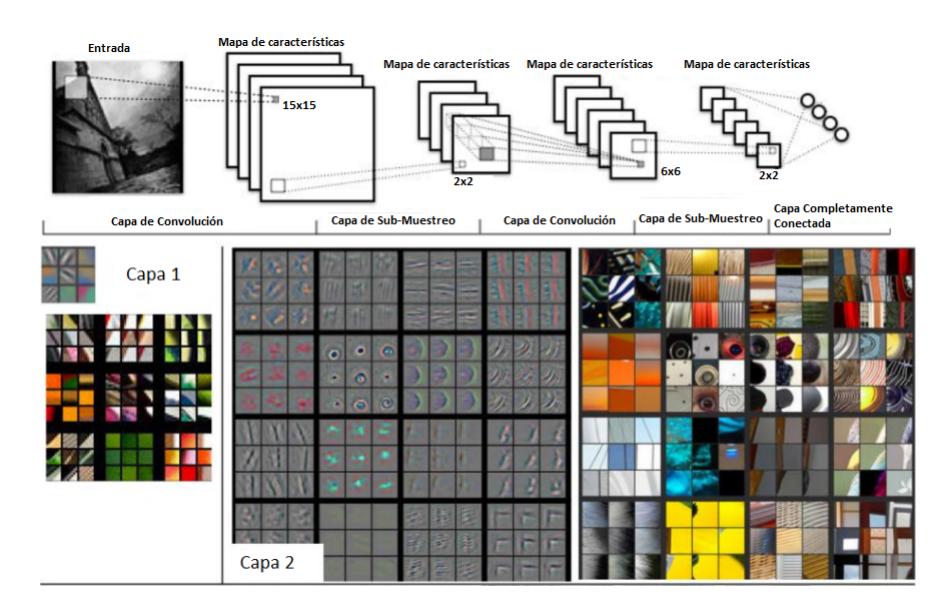

Figura 3.3: Aprendizaje de representaciones jerárquicas (Kanishka, 2015).

### 3.6. Redes Neuronales Convolucionales

Las Redes Neuronales Profundas o Redes Neuronales Convolucionales realizan una asignación de entrada al objetivo a través de una secuencia profunda de transformaciones de datos simples (capas), este tipo de Redes Neuronales Profundas aprenden mediante la exposición de datos; su aprendizaje es de forma incremental capa por capa, desarrollando representaciones cada vez m´as complejas (Chollet, 2017) (Pereira, 2016). Las Redes Neuronales Convolucionales producen jerarquías de características obtenidas por su arquitectura profunda; adquieren el atributo de profundidad por tener múltiples capas conectadas consecutivamente, con una Red Neuronal Convolucional más profunda se generan mejores características (Tajbakhsh, 2016).

Algunas aplicaciones de las Redes Neuronales Convolucionales son la clasificación de imágenes, segmentación de imágenes, detección de objetos, estimación de poses, detección y reconocimiento de texto, procesamiento del habla y lenguaje natural (Gu, 2017). Para la tarea de segmentación se han diseñado Redes Neuronales Completamente Convolucionales (RNCC) que producen mapas de características por medio de capas de convolución, los mapas son posteriormente combinados con características cercanas o redundantes mediante capas de agrupación. Cada capa en una RNCC es un tensor<sup>1</sup> de tamaño  $h \cdot w \cdot d$ , donde  $h \cdot y$  w son dimensiones espaciales, y d es la característica o dimensión del canal. La primera capa es la imagen, con tamaño de píxel  $h \cdot w$ , y d canales de color, su ubicación en las capas superiores corresponde a la ubicación en la imagen a la que está conectada, llamado campo receptivo (Long, 2015). A diferencia de una RNC las RNCC, permiten el manejo de imágenes en escala de gris, los modelos de RNCC utilizan capas de deconvolución, agrupación y deconvolución; en este tipo de modelos se omite el uso de capas completamente conectadas, como se muestra en la Figura 3.4.

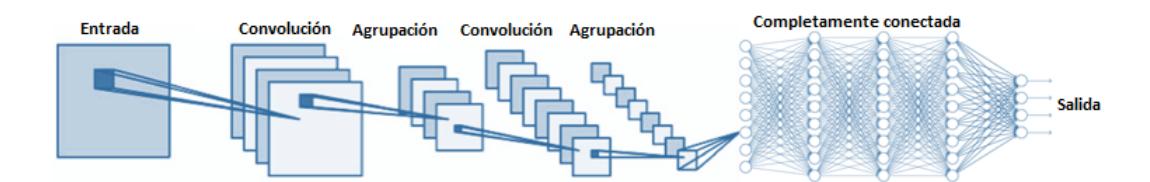

(a) Arquitectura básica de una RNC (Chen, 2016).

<sup>&</sup>lt;sup>1</sup>Un tensor es una matriz multidimensional con un número variable de ejes, se denota como  $\bf{A}$ en las coordenadas  $(i, j, k)$ , su representación formal es  $A_{i,j,k}$  (Goodfellow, 2016).

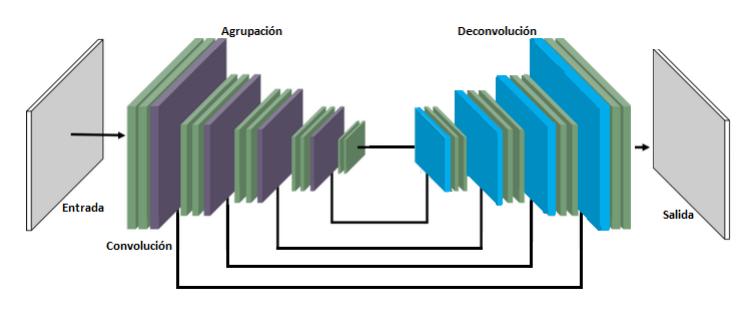

(b) Arquitectura básica de una RNCC (Wen, 2017).

Figura 3.4: Diferencia gráfica de un modelo de RNC y RNCC.

### Capa de convolución

Una capa de convolución comprende un conjunto de filtros (núcleos convolucionales) que realizan una operación de convolución con una entrada determinada para generar como salida un mapa de características. Donde un filtro es una rejilla de números discretos inicializados de forma aleatoria (Khan, 2018).

El proceso de convolución se ejemplifica en la Figura 3.5, en donde se realiza la suma de las multiplicaciones entre un kernel (máscara de convolución) y cada campo receptivo local (sección de la imagen), que conforma la imagen, el barrido inicia de izquierda a derecha de arriba hacia abajo.

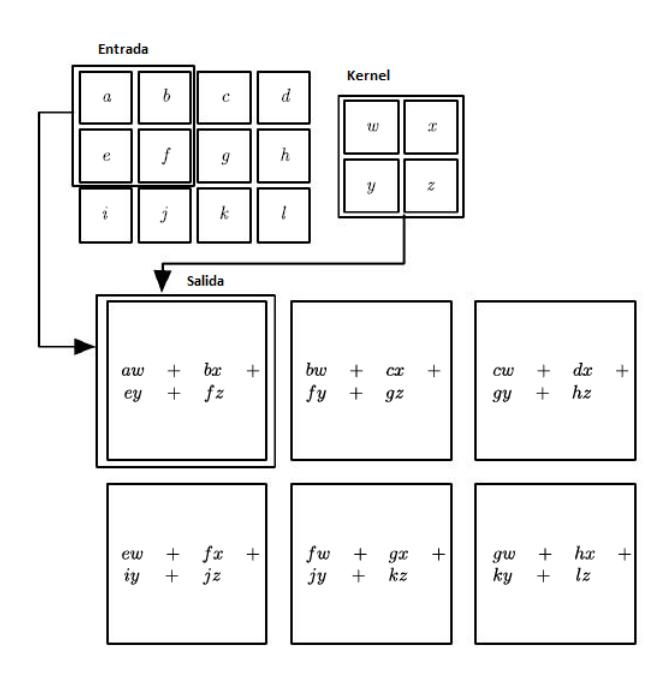

Figura 3.5: Proceso de convolución (Goodfellow, 2016).

Una capa convolucional tiene como objetivo aprender las representaciones de las características de una entrada, proporcionando un medio para trabajar con entradas de tamaño variable, tomando en cuenta tres ideas importantes:

- **Interacciones escasas:** cuando el *kernel* es más pequeño que la entrada se obtienen menos parámetros y se reducen los cálculos de salida.
- **Compartición de parámetros**: se tienen pesos ligados ya que el valor del peso aplicado a una entrada está vinculado a otra capa, en la operación de convolución el compartir pesos implica aprender un solo conjunto de parámetros.
- Representaciones equivalentes: si la entrada cambia, la salida va a cambiar en forma similar.

La operación de una capa de convolución en donde dado un kernel  $K$  de tamaño  $i \cdot j$  y una imagen de entrada I de tamaño  $m \cdot n$ , considerando que I tiene que ser mayor a  $K$ , se obtendrá el valor de la de la sumatoria obtenida al multiplicar los valores del kernel y la imagen (Goodfellow, 2016). En la Figura 3.6, se ilustra la operación de convolución a medida que el kernel se desliza sobre la entrada, para calcular el mapa de características de salida. En esta representación el kernel de  $2x2$  (mostrado en verde) se multiplica con una región de igual tamaño (mostrada en naranja), en una entrada de 3x3. Los valores resultantes se suman para obtener el mapa de características correspondiente (mostrado en azul)(Khan, 2018).

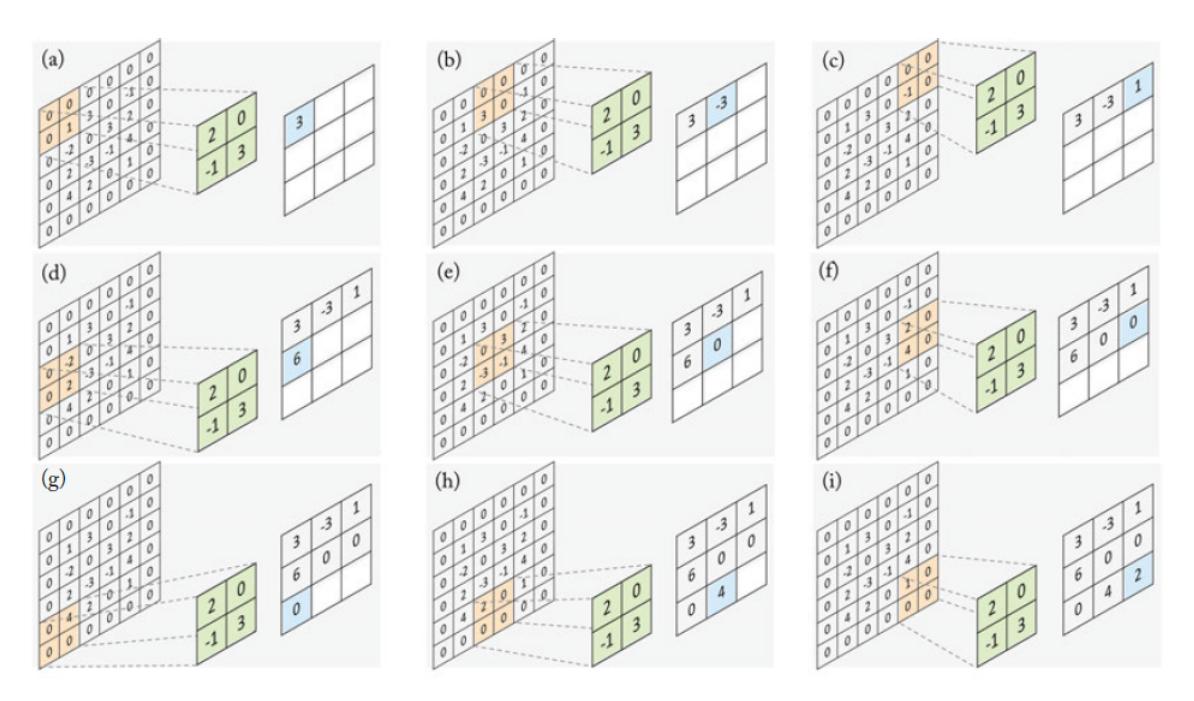

Figura 3.6: Representación de la operación de convolución (Khan, 2018).

Los núcleos en la primera capa convolucional están diseñados para detectar características de bajo nivel como bordes y curvas, mientras que los núcleos en capas superiores se utilizan para codificar características más abstractas, al apilar varias capas convolucionales y de agrupación, se podrían extraer representaciones de características de nivel superior.

La representación formal del proceso de convolución, se muestra en la Ecuación 3.6.1, donde  $yi''j''d''$  es el mapa de características resultante,  $b_{d''}$ , es el sesgo sumado al resultado de la convolución entre el *kernel k<sub>i'j'd</sub>* y las neuronas de entrada x. El relleno (*padding*) de arriba-izquierda, está representado por  $P_h^$  $h_h^-$ ,  $P_w^-$ .  $S_h$  es el paso en altura y  $S_w$  es el paso en anchura.

$$
yi''j''d'' = b_{d''} + \sum_{i'=1}^{H'} \sum_{j'=1}^{W'} \sum_{d'=1}^{D} ki'j'd' \times x_{S_h(i''-1)+i'-P_h^-,S_w(j''-1)+j'-P_w^-,d',d''}
$$
(3.6.1)

El tamaño del mapa de características resultante se calcula con las Ecuaciones 3.6.2 y 3.6.3:

$$
H'' = 1 + \frac{H - H' + P_h^- + P_h^+}{S_h} \tag{3.6.2}
$$

$$
W'' = 1 + \frac{W - W' + P_w^- + P_w^+}{S_w} \tag{3.6.3}
$$

Donde H es la altura, W la anchura de la entrada en la convolución,  $H''$ ,  $W''$  son respectivamente la altura y anchura del mapa de características resultante,  $S_h$ ,  $S_w$ son el paso en altura y anchura, así como  $H'$  y  $W'$  son la altura y anchura del *kernel*  $y$   $P_h^+$  $h_h^+$ ,  $P_w^+$  son el relleno abajo-derecha (Vedaldi, 2015).

#### Capa de normalización

La capa de normalización de respuesta local, implementa la inhibición lateral para conseguir una forma de máximos locales. El operador de normalización se aplica de forma independiente en cada ubicación espacial y en grupos de canales de funciones, su representación formal está en la Ecuación 3.6.4.

$$
y_{ijk} = x_{ijk} \left( k + \alpha \sum_{t \in G(k)} x_{ijt}^2 \right)^{-\beta} \tag{3.6.4}
$$

Donde, para cada canal de salida  $k, G(k) \subset \{1, 1, ..., D\}$  es un subconjunto correspondiente a los canales de entrada, en donde la entrada x y la salida y tienen la misma dimensión; i, j, k son los subíndices que representan a la fila, columna y canal. De igual forma  $\alpha \, \gamma \, \beta$  son hiperparámetros utilizados como escalares (Vedaldi, 2015).

### Capa de agrupación

La capa de agrupación tiene como objetivo lograr la invarianza al reducir los mapas de características, la operación realizada por esta capa, reduce la cantidad y complejidad de información. Esta capa es colocada generalmente después de la capa de convolución. La agrupación ayuda a hacer que la representación de los datos sea aproximadamente invariante a pequeños cambios; esta capa tiene dos propósitos:

- Eligir la mayor activación en una región local, proporcionando así un pequeño grado de invarianza espacial.
- Reducir el tamaño de la activación para la siguiente capa por un factor de  $n^2$ . Con un tamaño de activación más pequeño, se tendrá un número menor de parámetros que aprender en las capas posteriores.

La operación realizada por la capa de agrupación se define por una función de agrupamiento, como la función máxima. En esta capa es requerido especificar el tamaño de la región agrupada f y la zancada o paso S. Una función de agrupación sustituye la salida de la red en una cierta ubicación conservando los elementos de información más importantes, lo cual conlleva a un menor número de cálculos para las capas posteriores.

En la Figura 3.7, se muestra la operación de agrupación máxima, en donde la ventana de agrupamiento de tamaño  $2x2$  (se muestra en naranja), se desliza a través del mapa de entrada de tamaño  $4x4$ , con un tamaño de paso definido en 1, para calcular el valor correspondiente en el mapa de características de salida (mostrado en azul).

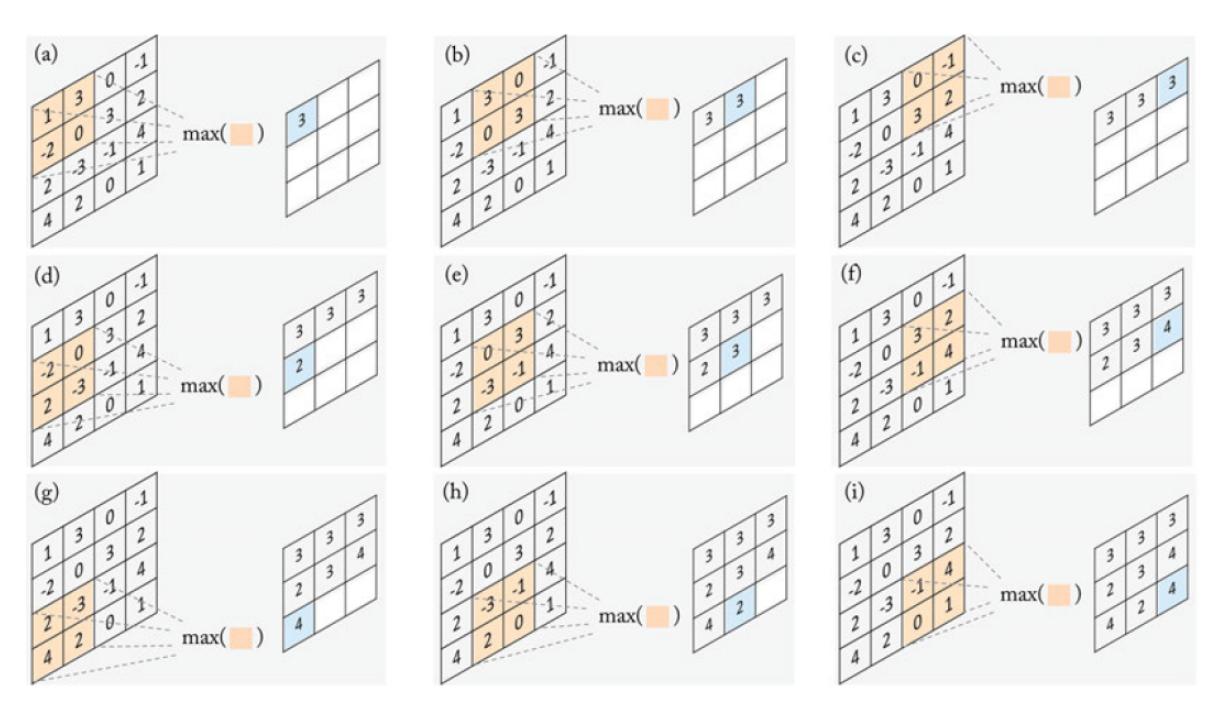

Figura 3.7: Proceso de agrupación (Khan, 2018).

La representación formal del proceso de agrupación máxima se encuentra en la Ecuación 3.6.5.

$$
y_{i''j''d} = \frac{\max}{1 \le i' \le H', 1 \le j' \le W'} x_{i''+i'-1,j''+j'-1,d} \tag{3.6.5}
$$

Donde  $y_{i'',j'',d}$  es la salida del operador de agrupamiento en la ubicación  $(i, j)$  en el mapa de características k-ésimo. Para esto se toma el valor máximo encontrado en el rango de 1 hasta el tamaño del alto  $H'$  y 1 hasta el tamaño del ancho  $W'$ .

El tamaño del mapa de características de salida está dado por las Ecuaciones 3.6.6 y 3.6.7. Donde  $H'$  y  $W'$  son el alto y ancho del mapa de características resultante, f es el alto y ancho de la entrada,  $H y W$  son el tamaño de la altura y anchura del kernel y S el tamaño del paso (Khan, 2018).

$$
H' = \frac{H - f + S}{S} \tag{3.6.6}
$$

$$
W' = \frac{W - f + S}{S} \tag{3.6.7}
$$

#### Capa totalmente conectada

Una capa completamente conectada está relacionada a todas las unidades de la capa anterior. La operación realizada por una de estas capas, se puede representar como una multiplicación de matrices seguida por la adición de un vector de sesgos con la aplicación de una función no lineal a modo de elemento  $f(\cdot)$ , representada por la Ecuación 3.6.8.

$$
y = f(W^T x + b) \tag{3.6.8}
$$

Donde x y y son respectivamente el vector de entrada y salida,  $W<sup>T</sup>$  denota a la matriz que contiene los pesos de las conexiones entre las unidades de cada capa y b representa el vector de sesgos (Khan, 2018).

Después de varias capas convolucionales y de agrupación, puede haber una o más capas totalmente conectadas las cuales toman todas las neuronas de la capa anterior y las conectan a cada neurona de la capa actual para generar información semántica global.

#### Función de activación

La función de activación de una RNCC define la salida de un nodo dada una entrada. Una función no lineal también puede entenderse como un mecanismo de conmutación o selección, que decide si una neurona disparará o no todas sus entradas.

La Unidad Lineal Rectificada (ReLU) asigna la entrada a un 0 si es negativo y mantiene su valor sin cambios si es positivo. Ésto se representa en la Ecuación 3.6.9 (Khan, 2018).

$$
a_{i,j,k} = max(Z_{i,j,k}, 0)
$$
\n(3.6.9)

Donde  $a_{i,j,k}$  es el valor de la función de activación,  $Z_{i,j,k}$  es la entrada de la función de activación en la posición  $(i, j)$  en el canal K-esimo. La función rectifica la parte negativa a cero y retiene la parte positiva (Gu, 2017), como se muestra en la Figura 3.8.

|     | $15 \mid 20 \mid -10 \mid 35$ |  |     |    | $15 \mid 20 \mid 0 \mid 35$ |                  |      |
|-----|-------------------------------|--|-----|----|-----------------------------|------------------|------|
|     | $18$ -110   25   100          |  | 0,0 | 18 |                             | $0 \mid 25 \mid$ | 100  |
|     | $20$ -15   25   -10           |  |     |    | $20 \mid 0 \mid 25$         |                  | 0    |
| 101 | $\vert$ 75   18   23          |  |     |    | $101$   75   18             |                  | - 23 |

Figura 3.8: Representación de la funcionalidad de ReLU (Hijazi, 2015).

#### Capa de Deconvolución

La operación de una capa de deconvolución, tiene como objetivo la reconstrucción de la entrada manteniendo un patrón de conectividad compatible con la convolución. La deconvolución se puede considerar como la operación que permite recuperar la forma del mapa de características inicial, para generar un mapa de características de dimensiones superiores. La operación de convolución transpuesta puede considerarse como el gradiente de alguna convolución con respecto a su entrada y está definida como  $C^T$ , se puede calcular de la de la siguiente manera  $(C^T)^T$  (Dumoulin, 2016).

### 3.7. Modelos de RNCC

Un modelo de Red Neuronal de aprendizaje profundo, puede estar dirigido a una tarea en específico, es por ello que puede estar compuesto de diferentes capas, ésto conlleva a tomar en cuenta modelos diseñados para la tarea que se desea realizar, los modelos habitualmente utilizados para segmentación de imágenes son  $SeqNet, VGG16$  $y$  U-Net.

#### SegNet

SegNet, está compuesto de un codificador y un decodificador en donde cada codificador realiza un proceso de convolución para producir un conjunto de mapas de características. Los datos obtenidos son agrupados por una capa de agrupación máxima, por medio de una ventana de 2x2. La capa de probabilidad da como resultado un contexto de la imagen de entrada para cada p´ıxel, en la Figura 3.9, se muestra gráficamente el modelo *SegNet* (Badrinarayanan, 2015).

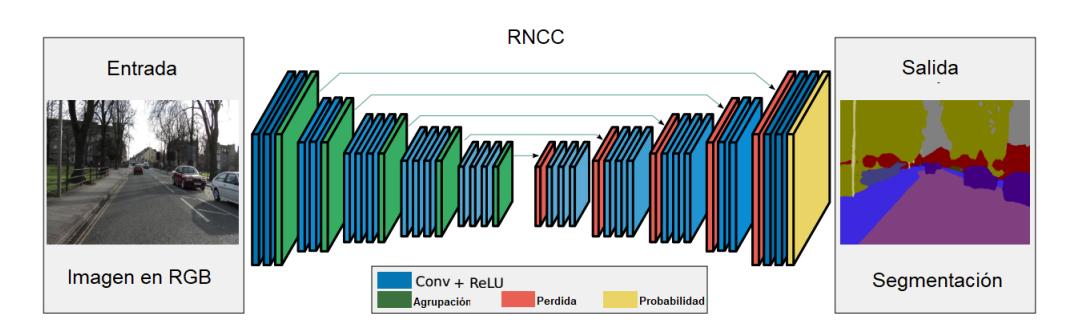

Figura 3.9: Modelo SegNet (Badrinarayanan, 2015).

### VGG16

El modelo  $VGG16$  mostrado gráficamente en la Figura 3.10, está compuesto por 13 capas de convolución con un kernel de 3x3, a cada elemento le es aplicada una no linealización rectificadora (ReLU). La agrupación espacial se lleva a cabo mediante 5 capas de agrupación máxima, algunas de ellas colocadas después de alguna capa de convolución. La agrupación máxima se realiza por un kernel de 2x2; posteriormente tiene 3 capas totalmente conectadas y 1 capa de softmax la cual da una probabilidad de clase a cada píxel (Simonyan, 2014).

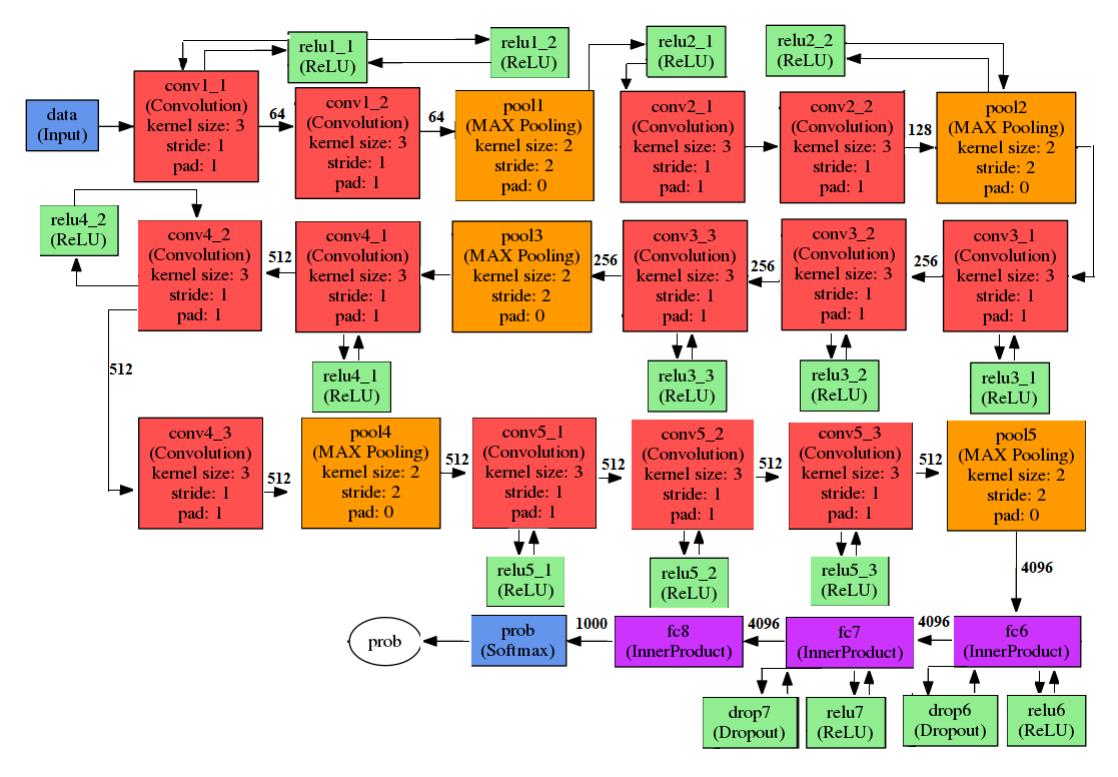

Figura 3.10: Modelo VGG16 (Simonyan, 2014).

#### U-Net

U-Net es un modelo de Red Neuronal Completamente Convolucional, la cual es considerado atípico por su forma, esta red está dividida en dos partes, en la primera parte de la red, las im´agenes se someten a un muestreo descendente, mediante operaciones de convolución con un kernel de 3x3 cada una seguida de una unidad lineal rectificada  $(ReLU)$  y una capa de agrupación máxima de 2x2. La siguiente parte del modelo consiste en capas de deconvolución y convolución con kernel de 2x2, finalmente la salida corresponderán a una clase específica de objetos a segmentar, en la Figura 3.11, se muestra de forma gráfica el modelo U-Net (Ronneberger, 2015).

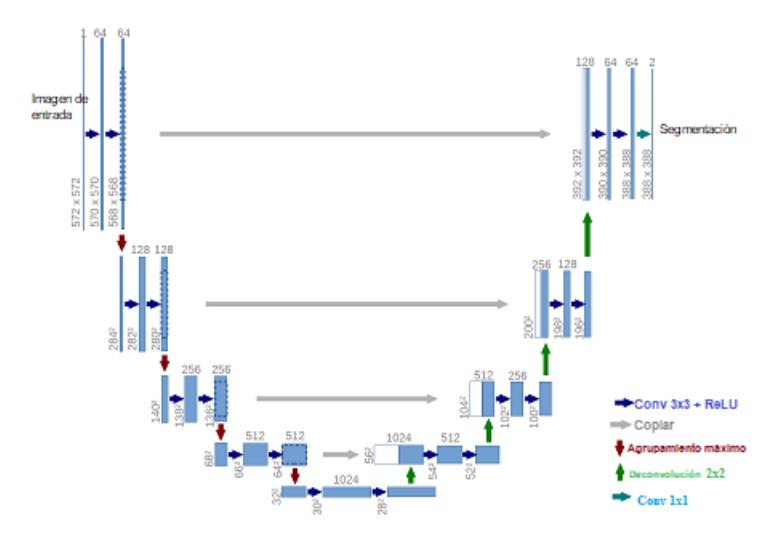

Figura 3.11: Modelo U-Net (Ronneberger, 2015).

Algunos de los modelo de RNCC son parecidas en cuanto al uso de capas convolucionales y de agrupación, pero son cambiantes en el número de capas utilizadas. En la Tabla 3.4 se muestran el número de capas con las que cuenta cada modelo de RNCC descrito anteriormente.

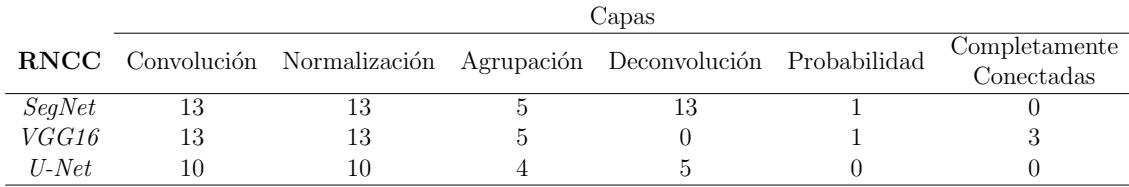

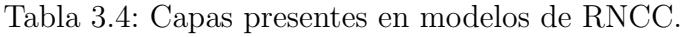

## 3.8. Discusión

En este capítulo se presentó un panorama general sobre conceptos básicos dentro de los temas de segmentación, imágenes de resonancia magnética y Redes Neuronales Convolucionales. La información mostrada en este capítulo es requerida para conocer sobre la complejidad e importancia de la tarea de segmentación en imágenes médicas. Su variación de tamaño, forma e intensidad en la estructura cerebral aumenta la complejidad del proceso de selección de características, las cuales serán cambiantes al criterio de un especialista. Con el objeto de tener características no subjetivas, se contemplan a las Redes Neuronales Convolucionales por su capacidad de generar características directamente de sus datos de entrada. Igualmente se describen los procesos matem´aticos b´asicos que se llevan a cabo en las capas principales que pueden estar presentes en un modelo de RNC y RNCC. Dado que las RNCC son un tipo de RNC las operaciones matemáticas en las capas que las componen son equivalentes, el contraste entre estas Redes Neuronales radica en las capas que componen al modelo, la actividad para la cual fueron diseñadas y la admisión de imágenes en escala de gris. Por último fueron descritos algunos modelos de Redes Neuronales Completamente Convolucionales.

# Capítulo 4

# Metodología

En este capítulo se desglosa la metodología propuesta para la segmentación de imágenes de resonancia magnética cerebral. Inicialmente se describe la arquitectura paralela de Redes Neuronales Convolucionales, que se propuso, así como el entorno de trabajo que fue utilizado para su desarrollo. Posteriormente, se presentan los repositorios de imágenes utilizadas, su pre-procesamiento y las métricas para evaluar la segmentación. Por último, se describe el plan de pruebas y el entorno desarrollado para el entrenamiento, pruebas y evaluación de la arquitectura paralela de Redes Neuronales Convolucionales.

### 4.1. Propuesta de arquitectura paralela de Redes Neuronales Convolucionales

La segmentación de imágenes de resonancia magnética cerebral es una tarea desafiante por su variación en forma, estructura, tamaño y artefactos presentes en ellas. Aunado a ´esto la presencia de anormalidades obstaculiza la estructura visual de los tejidos normales, dificultando la segmentación de este tipo de imágenes.

Se consideró que las regiones que pueden ser encontradas en una IRM cerebral están acotadas a cinco diferentes regiones: materia blanca (MB), materia gris (MG), l´ıquido cefalorraquídeo  $(LCR)$ , anormalidad  $(ANR)$  y fondo. No obstante, estas cinco regiones pueden o no estar presentes dentro de un corte espec´ıfico, de la misma forma la magnitud de su presencia también será variante.

Dada la dificultad de esta tarea, se propuso una arquitectura paralela convolucional para la segmentación automática de las regiones existentes en una IRM cerebral. La arquitectura propuesta permite la identificación de la estructura de cada uno de los tejidos blandos así como el conjunto de ellos, sin ser requerido el número de regiones para la segmentación.

Para la segmentación de cada uno de los tejidos blandos, se toma en cuenta su variación, en forma, volumen, cantidad y artefactos que se presentan en las imágenes de resonancia magn´etica. En la Figura 4.1 se presenta el esquema general del modelo propuesto.

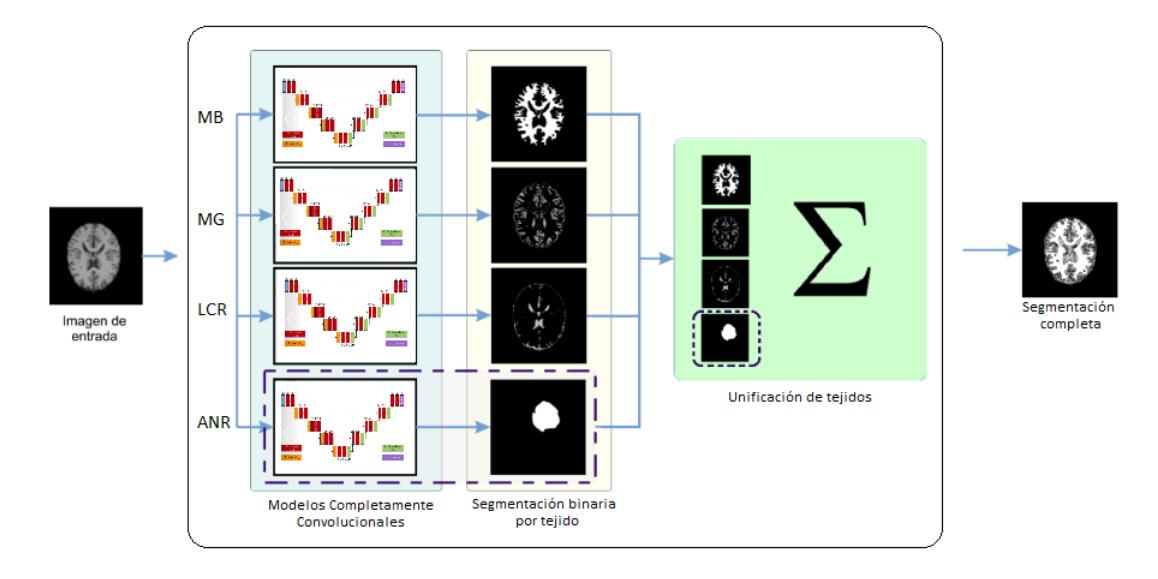

Figura 4.1: Modelo propuesto para la segmentación de IRM cerebral.

La arquitectura propuesta de la Figura 4.1 está compuesta por cuatro Redes Neuronales Convolucionales basadas en el modelo U-Net (Ronneberger, 2015).

Para la selección de U-Net, se estudiaron conceptos básicos, como las diferentes capas que componen a la estructura de modelos básicos como  $CaffeNet$  (Yosinski, 2015) y  $AlexNet$  (Srinivas, 2016). Se realizó la búsqueda de modelos diseñados para segmentación; fueron encontrados modelos como  $SeqNet$  (Badrinarayanan, 2015), FCN-8s (Shelhamer, 2017), VGG16 (Simonyan, 2014) y U-Net (Ronneberger, 2015).

La diferencia en los modelos de segmentación radica principalmente en el tipo de capas que los componen, ésto influye en las imágenes que se admiten para la tarea de segmentación. SegNet, FCN-8s y VGG16 permiten segmentar imágenes en RGB. Conforme a las capas que componen a  $U$ -Net el modelo permite segmentar imágenes en escala de grises.

 $U$ -Net está compuesto por diecinueve capas de convolución, cuatro capas de max pooling y cuatro capas de deconvolución. En la Figura 4.2 se presenta el diagrama de  $U$ -Net, donde las capas de convolución son representadas en color rojo, naranja para capas de *max pooling* y verde para las capas de deconvolución.

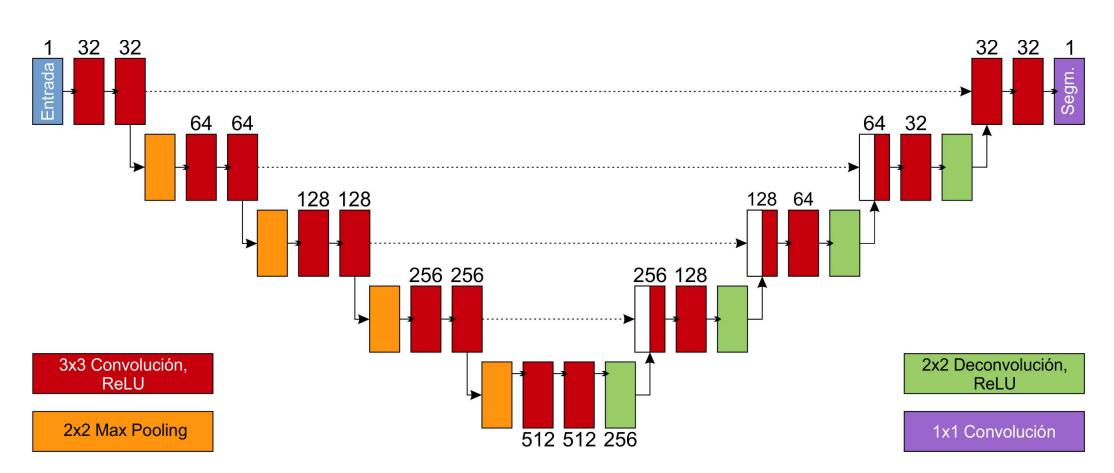

Figura 4.2: Modelo U-Net (Ronneberger, 2015)

El proceso del modelo  $U$ -Net para la segmentación de un tejido cerebral como la materia blanca y su fondo es realizado por una codificación y decodificación. En la parte de codificación, una capa de convolución utiliza un kernel de tamaño 3x3 para recorrer a una imagen de entrada I con tamaño  $256x256x1$  (altura, anchura y canal). El formato de la imagen es TIF, ya que se está sujeto a los formatos permitidos por el framework de Aprendizaje Profundo.

La operación de convolución realiza la suma de las multiplicaciones entre un kernel y cada campo receptivo local (sección de la imagen), que conforma a la imagen, el barrido inicia de izquierda a derecha y de arriba hacia abajo.

El mapa de características generado por la capa de convolución es la entrada para la capa de max pooling con un kernel de tamaño  $2x2$ . Esta capa realizará la acción de reducción del mapa de características, seleccionando y guardando los valores más relevantes obtenidos por la capa de convolución. De esta forma se realiza la eliminación de datos redundantes o con menor relevancia cuantitativa, conservando a los elementos de información más relevantes.

Para la decodificación, es aplicada una capa de deconvolución, basada en la copia del mapa de características y un kernel de tamaño 2x2 por medio del cual se realizará un recorrido de izquierda a derecha y de arriba hacia abajo respectivamente, generando un mapa de características de dimensiones superiores. Para esta operación es necesario tener como entrada una copia de los mapas de características generadas a partir de las capas de convolución.

La operación de una capa de deconvolución es seguida por una última capa de convolución con un kernel de tamaño 1x1 para la reconstrucción de la imagen que conservará el tama˜no de entrada 256x256x1.

El proceso de segmentación para la materia blanca, materia gris, líquido cefalorraqu´ıdeo y anormalidad (en caso de estar presente) es generado de forma paralela, las im´agenes resultantes son ahora la entrada para efectuar una suma de tejidos, en donde se realiza la unión de las segmentaciones individuales generando una imagen unitaria.

Al concluir el procesamiento para la obtención de la segmentación, la salida generada ser´a una imagen en formato .pgm, en la cual se visualizan las regiones presentes en la IRM cerebral (el formato puede ser modificado en el entorno de pruebas por formatos como .png o .jpg).

## 4.2. Entorno de desarrollo

En esta sección se describe el entorno de desarrollo para este trabajo de tesis, el modelo de Red Neuronal propuesto, el proceso para la preparación de los repositorios utilizados, así como la descripción del plan de pruebas y las métricas utilizadas.

# 4.3. Arquitectura de hardware y software

Se requirió *hardware* de uso específico para acelerar los procesos de entrenamiento y pruebas. Fue utilizada una unidad de procesamiento gráfico así como *frameworks* (NVIDIA, 2018) de uso libre para dise˜nar, implementar, validar y evaluar Redes Neuronales de Aprendizaje Profundo.

### Arquitectura de hardware

- Procesador Intel Core i5
- Memoria RAM 16 GB
- Unidad de procesamiento gráfico NVIDIA TITAN X (GEFORCE, 2018)
	- $\bullet\,$  Núcleos cuda 3072
	- 12 GB de memoria dedicada

### Arquitectura de software

- Sistema operativo XUbuntu 16.04 (Xubuntu, 2018)
- Toolkit de CUDA 9.1 (Cuda, 2018)
- Nvidia CuDNN (CuDNN, 2018)
- $Keras$  (Keras, 2018)
- TensorFlow (TensorFlow, 2018)
- $\blacksquare$  Jupyter Notebook (Jupyter, 2018)
- $\blacksquare$  MIPAV (MIPAV, 2018)

# 4.4. Repositorios de imágenes

Para el entrenamiento y validación de la arquitectura paralela convolucional, se utilizaron dos repositorios de IRM cerebral. El primero compuesto de imágenes simuladas siendo este de acceso libre y un segundo repositorio con imágenes reales sin pre-procesamiento, este repositorio es de dominio privado ya que pertenece a la Section for Biomedical Imaging Analysis (SBIA), Department of Radiology - Perelman School of Medicine, from University of Pennsylvania (Menze, 2015). A continuación, se describen ambos repositorios.

### BrainWeb - Simulated Brain Database

Este repositorio es de acceso libre ( $\text{BrainWeb}, 2018$ ) y permite simular estudios completos bajo esquemas de configuración específica. La simulación de los estudios están en formato MINC (Medical Imaging NetCDF (Network Common Data Format)), es un formato binario extensible, su extensión es mnc. El repositorio no se encuentra conformado de un número específico de estudios, puesto que pueden ser generados un n´umero indefinido de ellos, con variantes en la modalidad del estudio, grosor de corte, ruido e intensidad.

No obstante, este repositorio cuenta con sólo 2 modelos anatómicos normales de IRM cerebral, uno fue utilizado para entrenamiento, este estudio está compuesto por 101 imágenes las cuales cuentan con un *ground truth* para cada uno de los tejidos. El segundo estudio normal tiene 140 imagenes con su ground truth, este estudio fue utilizado para validación. De la misma forma cuenta con un único estudio simulado  $^2$ con lesión cerebral, este estudio también cuenta con un *ground truth* para cada tejido

 $2$ Por simulado se entiende que las imágenes fueron generadas por un simulador de MRI, para más información consultar ( $BrainWeb$ , 2018).

o lesión presente. Cada imagen con su respectivo *ground truth* tiene un tamaño de 256x256 y en un formato de 8 bits. En la Figura 4.3 se muestra la estructura del repositorio BrainWeb.

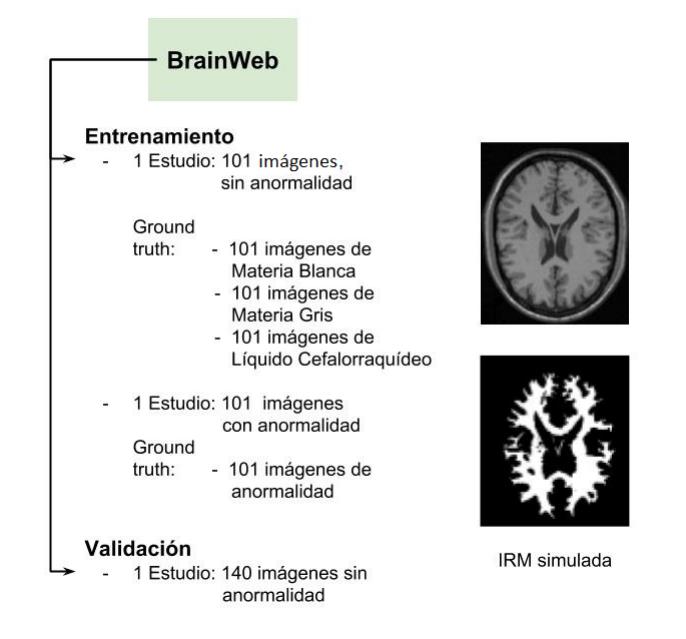

Figura 4.3: Estructura del repositorio BrainWeb.

### BraTS 2017

El repositorio utilizado para pruebas fue BraTS 2017, este repositorio es utilizado para un concurso anual en el marco del congreso internacional MICCAI (Medical Image Computing and Computer Assisted Intervention) en su versión del año 2017. Para la obtención de este repositorio fue precisa una petición por escrito, la captura de pantalla puede ser visualizada en el Anexo B.

Los estudios que conforman a este repositorio son estudios reales obtenidos con diferentes protocolos y tipos de escáner por un conjunto de instituciones especializadas. Los estudios manejados en este repositorio se encuentran en formato NIFTI (Neuro $imaging Informatics Technology Initiative)$  con extension nii, contienen anormalidades presentes como Glioblastoma y Glioma las cuales han sido confirmadas por cuatro especialistas, es por ello que se proporciona un *ground truth* o segmentación manual de los tejidos presentes.

BraTS 2017 se conforma de dos carpetas principales MICCAI BraTS17 Data Training, en esta carpeta se encuentran los datos estudios para entrenamiento divididos en dos subcarpetas HGG (Glioblastoma) con 210 estudios y LGG (Glioma) con 75 estudios.  $MICCAI\_BraTST7\_Data\_Validation$ , esta carpeta contiene 47 estudios sin clasificación de anormalidad presente.

Cada estudio se encuentra en una carpeta específica que contiene a cinco subcarpetas en las cuales se encuentran los estudios en: formato nativo (T1), post-contraste (T1ce), ponderación T2 (T2), atenuación de fluido T2 (FLAIR) y el *ground truth* de los tejidos presentes. En la Figura 4.4 se muestra la estructura del repositorio BraTS 2017.

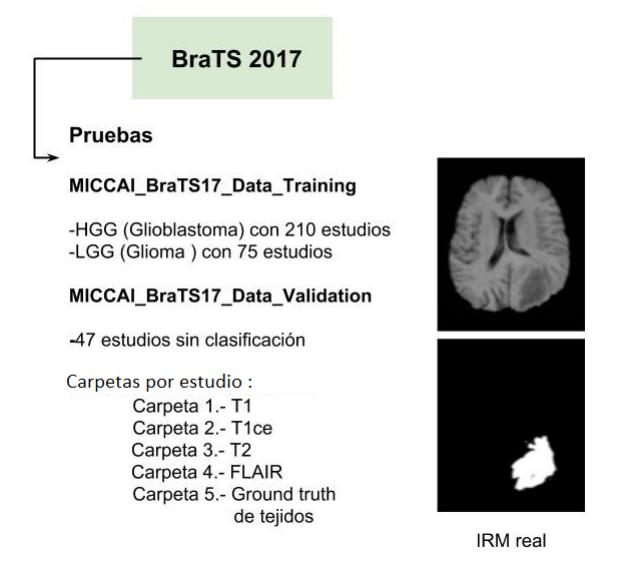

Figura 4.4: Estructura del repositorio BraTS 2017.

# 4.5. Contraste entre BrainWeb y BraTS 2017

Para contrastar a las imágenes simuladas de  $BrainWeb$  y las imágenes reales que contiene el repositorio  $BraTS$  2017, se tomaron dos imágenes al azar para su inspección visual. En la Figura 4.5a se muestra una imagen simulada por  $BrainWeb$ , en esta imagen se pueden detectar de forma visual la diferencia de intensidad para la representación de tejidos, bordes definidos así como presencia de tejidos no blandos. Al ser una imagen simulada, contiene condiciones ideales para el entrenamiento de la Red Neuronal Convolucional. En la Figura 4.5b se tiene a una imagen del repositorio BraTS 2017, en dicha imagen se encuentran artefactos como: ruido, falta de homogeneidad en intensidad, volumen parcial, falta de límites definidos, asimismo la presencia de una anormalidad.

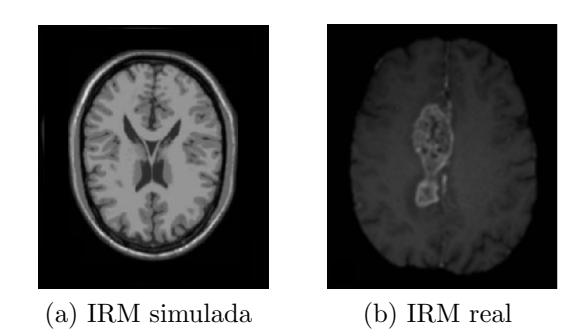

Figura 4.5: Contraste de imágenes en repositorios BrainWeb y BraTS 2017.

Revisado el contraste entre los repositorios de imágenes, fue seleccionado BrainWeb para el entrenamiento del modelo de Red Neuronal, por ser un repositorio de im´agenes simuladas y presentar condiciones ideales para instruir a la Red Neuronal.

### 4.6. Pre-procesamiento de imágenes

Las imágenes del repositorio  $\text{BrainWeb}$  contienen tejidos no blandos como el cráneo,  $\acute{e}$ sto puede dificultar la segmentación de las IRM cerebral (Lui, 2014).

Dado que las IRM cerebral de este repositorio tienen características que impiden trabajar directamente con las Redes Neuronales Convolucionales, es necesario realizar la supresión de tejidos no blandos utilizando la herramienta MIPAV <sup>3</sup>. Al realizar la operación de supresión se procede a guardar a las IRM cerebral que componen al estudio en un formato permitido por los *framenworks* utilizados, pero se está limitado a los formatos que la herramienta maneja, se ha utilizado el formato TIF. Las imágenes son guardadas en RGB por ello se tiene que realizar una última transformación a escala de grises para regresar a la imagen a su representación en un solo canal como lo es originalmente, este proceso puede visualizarse en la Figura 4.6.

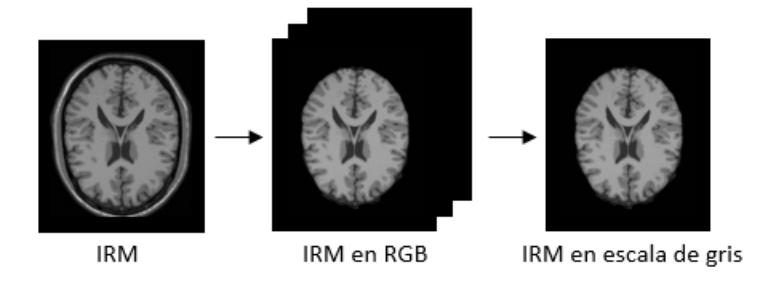

Figura 4.6: Transformación de imágenes para entrenamiento.

 $3$ MIPAV (*Medical Image Processing, Analysis, and Visualization*) permite el análisis y la visualización de imágenes médicas (MIPAV, 2018).

Una Red Neuronal Convolucional requiere de gran cantidad de imágenes para su entrenamiento, es preciso entrenar el modelo de Red Neuronal Convolucional con imágenes que tengan condiciones óptimas, como las que contiene el repositorio Brain-Web. No obstante, se encuentra la limitante de tener únicamente un estudio con 101 imágenes por tejido blando, como se mostró en la Figura 4.3.

#### Aumento de información

Para la realización del entrenamiento, es requerido un número mayor de imágenes, por ello se aplicó el método de aumento de información a las 101 imágenes para entrenamiento, el cual consiste en realizar operaciones como rotación, traslación y escala a las imágenes del repositorio *BrainWeb* (Chollet, 2017).

Las imágenes de resonancia magnética cerebral fueron escaladas a un  $75\%$ ,  $50\%$  y  $25\%$  de su tamaño original como se ve en la Figura 4.7, también fueron rotadas desde 1°, a 359°, en la Figura 4.8 se presenta una muestra de im´agenes generadas por la operación de rotación. Para la traslación se consideró el tamaño original de la imagen de 256x256, para dividirla en 4 secciones diferentes de tama˜no 128x128, para trasladar a la imagen al centro de uno de los sectores, esta operación fue realizada para los 4 sectores y se puede visualizar en la Figura 4.9.

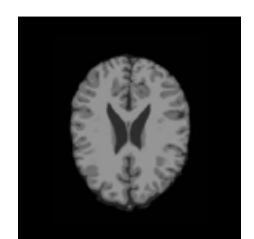

(a) IRM 100 % (b) IRM 75 % (c) IRM 50 % (d) IRM 25 %

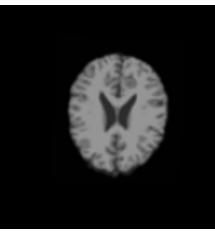

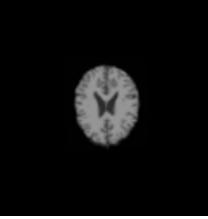

Figura 4.7: Escala de IRM.

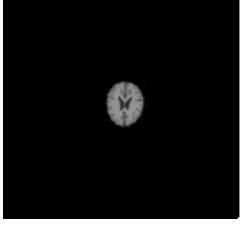

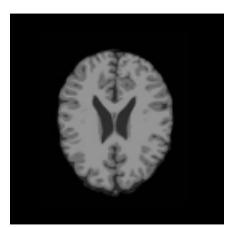

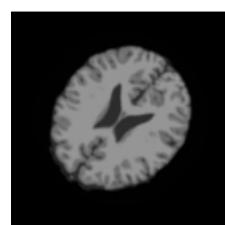

Figura 4.8: Rotación de IRM.

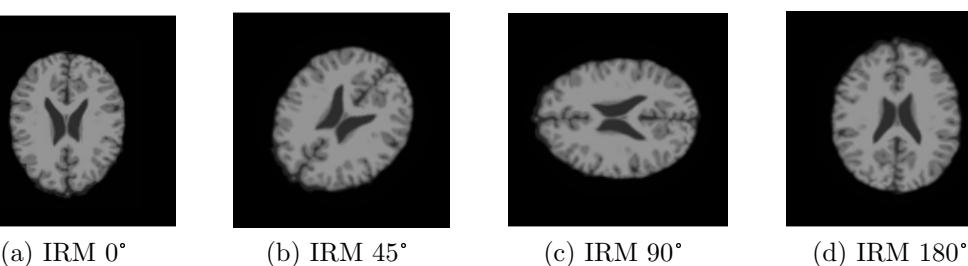

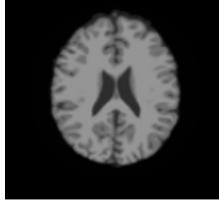

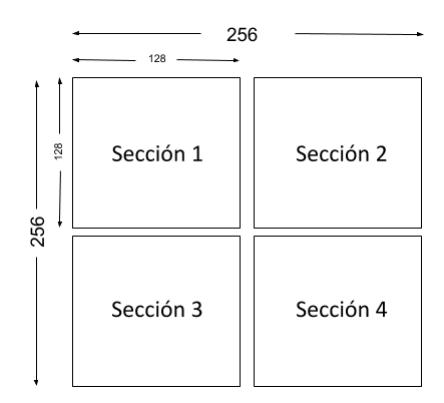

Figura 4.9: Sectores para traslación de IRM.

Al finalizar el aumento de información fueron generadas 1,454,400 imágenes. Estas operaciones fueron aplicadas también al *ground truth* de la materia blanca, materia gris, líquido cefalorraquídeo y anormalidad, consiguiendo un acervo de 2,908,800 imágenes por tejido blando. En la Tabla 4.1, se resume de forma detallada las operaciones y cantidades obtenidas por el aumento de información.

|              | Escala<br>$en\%$ | Rotación                                    | Traslación                  | Total de imágenes<br>generadas |
|--------------|------------------|---------------------------------------------|-----------------------------|--------------------------------|
| Operación 1  | 100              | $0^{\circ}, 1^{\circ}, \ldots, 359^{\circ}$ | $\overline{\phantom{a}}$    | $360 \times 101 = 36,360$      |
| Operación 2  | 75               | $0^{\circ}, 1^{\circ}, \ldots, 359^{\circ}$ |                             | $360 \times 101 = 36,360$      |
| Operación 3  | 50               | $0^{\circ}, 1^{\circ}, \ldots, 359^{\circ}$ |                             | $360 \times 101 = 36,360$      |
| Operación 4  | 25               | $0^{\circ}, 1^{\circ}, \ldots, 359^{\circ}$ |                             | $360 \times 101 = 36,360$      |
| Operación 5  | 75               | $0^{\circ}, 1^{\circ}, \ldots, 359^{\circ}$ | Secc. $1, \ldots$ , Secc. 4 | $1,440 \times 101 = 145,440$   |
| Operación 6  | 50               | $0^{\circ}, 1^{\circ}, \ldots, 359^{\circ}$ | Sec. $1, \ldots$ , Sec. $4$ | $1,440 \times 101 = 145,440$   |
| Operación 7  | 25               | $0^{\circ}, 1^{\circ}, \ldots, 359^{\circ}$ | Sec. $1, \ldots$ , Sec. $4$ | $1,440 \times 101 = 145,440$   |
| Operación 8  | 75               | $0^{\circ}, 1^{\circ}, \ldots, 359^{\circ}$ | Secc. $1, \ldots$ , Secc. 4 | $1,440 \times 101 = 145,440$   |
| Operación 9  | 50               | $0^{\circ}, 1^{\circ}, \ldots, 359^{\circ}$ | Sec. $1, \ldots$ , Sec. $4$ | $1,440 \times 101 = 145,440$   |
| Operación 10 | 25               | $0^{\circ}, 1^{\circ}, \ldots, 359^{\circ}$ | Sec. $1, \ldots$ , Sec. $4$ | $1,440 \times 101 = 145,440$   |
| Operación 11 | 75               | $0^{\circ}, 1^{\circ}, \ldots, 359^{\circ}$ | Sec. $1, \ldots$ , Sec. $4$ | $1,440 \times 101 = 145,440$   |
| Operación 12 | 50               | $0^{\circ}, 1^{\circ}, \ldots, 359^{\circ}$ | Sec. $1, \ldots$ , Sec. $4$ | $1,440 \times 101 = 145,440$   |
| Operación 13 | 25               | $0^{\circ}$ , $1^{\circ}$ , , $359^{\circ}$ | Sec. $1, \ldots$ , Sec. $4$ | $1,440 \times 101 = 145,440$   |
|              |                  |                                             |                             | 1,454,400                      |

Tabla 4.1: Operaciones utilizadas para el aumento de información

En la Figura 4.10, se puede visualizar una muestra de las imágenes obtenidas por el aumento de información.

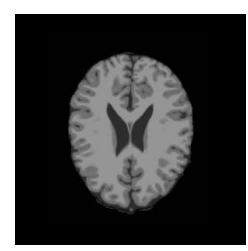

(a) IRM 58 con rota-(a) IRM ción a $0^\circ$ 

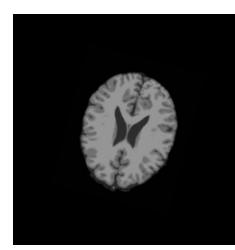

(b) IRM 58 con escala al 75% y rotación (b) Il<br>la al<br>a 25°

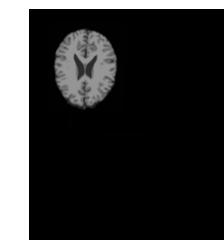

(c) IRM 58 con escala al  $50\,\%$ , rotación (c) IRM 58 con es-<br>cala al 50%, rotación<br>a 0°y traslación a la sección 1.

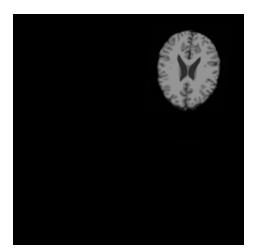

(d) IRM 58 con escala al  $50\%$ , rotación a  $10°y$  traslación a la sección 2.

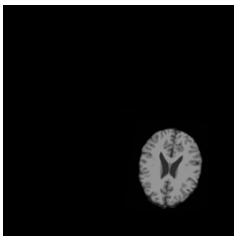

(e) IRM 58 con escala al  $50\%$ , rotación a  $15°y$ traslación a la sección 4.

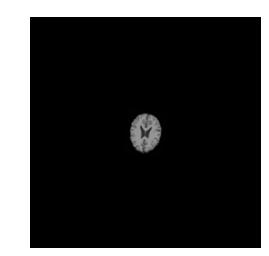

(f) IRM 58 con escala al 25 %

Figura 4.10: Muestra de imágenes generadas por el aumento de información.

Las imágenes resultantes del aumento de información fueron cargadas para un entrenamiento de prueba, sin embargo se genero un desbordamiento de información. Por lo cual únicamente fueron consideradas las imágenes que visualmente proporcionan más información de los tejidos blandos. Se conservaron 72,720 imágenes generadas por la operación 1 y 2, así como a su *ground truth*, consiguiendo un total de 145,440 imágenes por tejido blando. En la Figura 4.11, se puede visualizar a una muestra de las imágenes ocupadas.

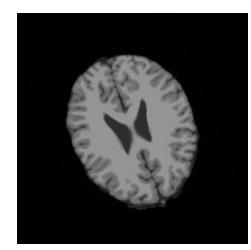

(a) IRM 58 con rota $ción a 338°$ 

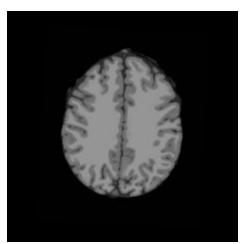

(d) IRM 69 con rotación a 183 $^\circ$ 

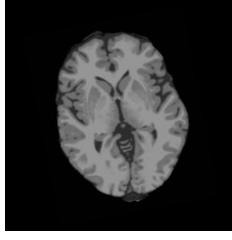

(b) IRM 53 con rotación a  $169°$ 

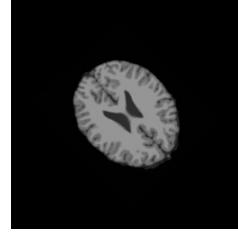

(e) IRM 01 con rota-(e) IRM 01 ción a  $143^\circ$ 

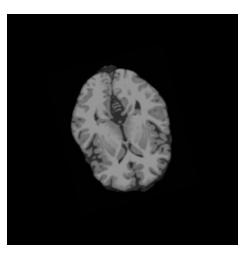

(c) IRM 33 con escala al 75% y rotación (c) IR<br>la al 7<br>a 305°

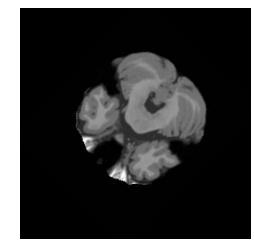

(f) IRM 40 con rota-(f) IRM 4 ción a  $96^\circ$ 

Figura 4.11: Muestra de imágenes utilizadas del aumento de información.

Para el entrenamiento de la arquitectura paralela, fue necesario realizar un entrenamiento de forma lineal, ésto por la limitante en el equipo de cómputo, cabe mencionar que se entrenará cada Red Neuronal Convolucional que compone a la arquitectura propuesta. En la Figura 4.12 se puede visualizar el diagrama del entrenamiento.

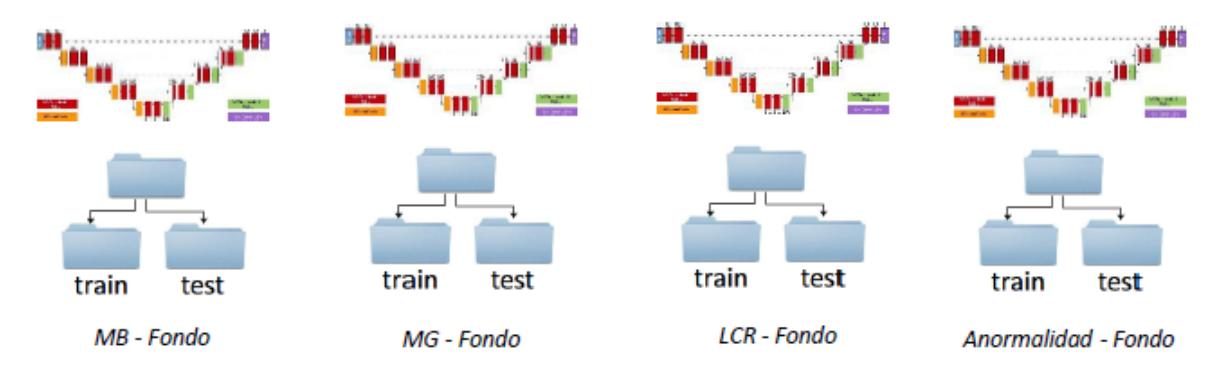

Figura 4.12: Diagrama de entrenamiento por tejido.

En la Figura 4.13, se tiene una imagen de muestra para cada entrenamiento, donde 4.13a fue la entrada para el entrenamiento de la materia blanca, 4.13b materia gris, 4.13c líquido cefalorraquídeo y 4.13d anormalidad.

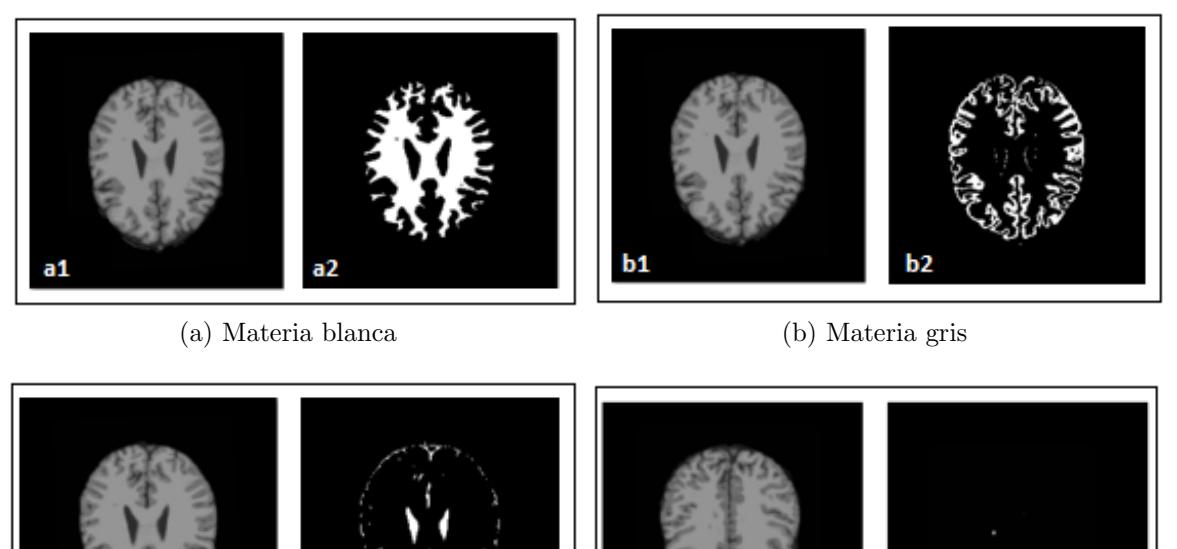

d2 (c) Líquido cefalorraquídeo (d) Anormalidad

Figura 4.13: Muestra de imágenes de entrenamiento.

# 4.7. Métricas

A continuación se describen las métricas seleccionadas para evaluar los resultados de la segmentación obtenida por la arquitectura propuesta; éstas fueron elegidas con base a la literatura revisada en el Estado del Arte, con el fin de realizar una comparación entre el modelo propuesto y otras técnicas empleadas en la literatura revisada.

### Coeficiente de similitud Jaccard

Se define como el tamaño de la intersección dividido por el tamaño de la unión de dos conjuntos de etiquetas, es utilizado para comparar el conjunto de etiquetas predichas con el conjunto de etiquetas verdaderas (Scikit, 2018).

El coeficiente de similitud de Jaccard de la  $i$  muestra, con un conjunto de etiquetas de verdad en el suelo  $y_i$  y un conjunto de etiquetas predicho  $\hat{y_i}$ , se define en la Ecuación 4.7.1.

$$
J(y_i, \hat{y}_i) = \frac{|y_i \cap \hat{y}_i|}{|y_i \cup \hat{y}_i|} \tag{4.7.1}
$$

Donde  $\hat{y}_i$  es el valor predicho de la i muestra y  $y_i$  es el valor verdadero correspondiente, a las predicciones correctas. El resultado de esta métrica se encuentra en un intervalo del  $[0,1]$  donde 1 es el valor máximo entre la segmentación predicha y el *ground truth*.

#### Coeficiente de Similaridad Dice (DSC)

Se puede interpretar como un promedio ponderado de la precisión entre las etiquetas estimadas y las etiquetas verdaderas, la fórmula para el puntaje se encuentra en la Ecuación 4.7.2 (Scikit, 2018).

$$
DSC = \frac{2|y_i \cap \hat{y}_i|}{|y| + |\hat{y}|}
$$
(4.7.2)

El resultado de esta métrica estará dado en un intervalo de  $[0,1]$ , donde 1 representa al mayor valor de similitud.

#### Area bajo la curva ´

Una vez fijado un criterio de pertenencia, la curva ROC traza param´etricamente VP (Verdaderos positivos) contra FP (Falsos positivos) dando una medida de la calidad de clasificaci´on obteniendo una medida de la "bondad global" de las predicciones realizadas conocida como área bajo la curva ROC (AUC) se define como (Ecuación 4.7.3):

$$
AUC = \int_0^1 (1 - G(F^{-1}(1 - t)))dt
$$
\n(4.7.3)

Donde AUC es el área bajo la curva, G son los VP, F los FP, suponiendo que  $F \leq G$ para clasificar a los elementos en uno u otro grupo, se debe fijar un umbral  $t$ , a partir del cual un elemento será considerado positivo (Martínez, 2007).

Visualmente el mejor resultado de predicción tendrá mayor capacidad discriminatoria en la medida que sus puntos de corte tracen una curva ROC lo m´as lejana posible a la línea de no-discriminación; dicho de otra manera, lo más cercana posible a la esquina superior izquierda o coordenada (0,1) del gráfico. A medida que el AUC se acerca al valor 1, mayor será su capacidad discriminatoria (Cerda, 2012).

## 4.8. Plan de pruebas

Las pruebas realizadas en el capítulo de experimentación y resultados, se dividen en pruebas para la sintonización de parámetros para la arquitectura paralela de Redes Neuronales Convolucionales, donde el resultado es cualitativo y pruebas para evaluar la segmentación de forma cuantitativa de los repositorios  $BrainWeb$  y  $BraTS$  2017. El resultado de la segmentación fue evaluado con las métricas Jaccard, DSC y AUC. A continuación se detallan las pruebas contempladas para la experimentación.

### 4.8.1. Pruebas para la sintonización de parámetros

En estas pruebas se pretende hacer una sintonización de parámetros que permita realizar la segmentación de IRM cerebral adecuada, para este tema de tesis, ya que una sintonización correcta de parámetros condiciona la segmentación que la Red Neuronal realice.

La sintonización de parámetros inicial fue utilizada para la segmentación de materia blanca en imágenes de resonancia magnética cerebral, utilizando imágenes en 8 bits, con tama˜no de 256x256 p´ıxeles en formato TIF, la tasa de aprendizaje fue establecida en 0.0001, ya que a mayor tasa de aprendizaje, mayor es la modificación de los pesos por época, con lo que el aprendizaje llevara menor tiempo, pero ésto puede ocasionar un sobreajuste. Los par´ametros en los cuales se realizaron cambios fueron la cantidad de imágenes, método de optimización y el número de épocas. En cuanto al método de optimización se experimentara con SGD *(Stochastic Gradient Descent)* y ADAM (ADAptive Moment estimation); SGD calcula el gradiente mediante un mini lote aleatorio de datos y ADAM realiza una adaptación del gradiente promediando los gradientes anteriores con respecto al tiempo (Goodfellow, 2016).

**Prueba 1.**- El objetivo de esta prueba fue evaluar cualitativamente la sintonización de parámetros descrita anteriormente con 5,760 imágenes, utilizando el método de optimización SGD y un número de 50 épocas.

**Prueba 2.**- El objetivo de esta prueba fue evaluar cualitativamente la sintonización de parámetros descrita en la prueba 1. Se modificó el método de optimización a ADAM.

**Prueba 3.-** El objetivo de esta prueba fue evaluar cualitativamente la sintonización de parámetros, con 11,520 imágenes, utilizando el método de optimización SGD y un aumento a 100 épocas.

**Prueba** 4.- El objetivo de esta prueba fue evaluar cualitativamente la sintonización de parámetros utilizada en la prueba 3, con el método de optimización ADAM.

Prueba 5.- El objetivo de esta prueba fue evaluar cualitativamente la sintonización de parámetros utilizada en la prueba 4, aumentando el número de imágenes y épocas a 17,280 imágenes y 1,000 épocas respectivamente.

Prueba 6.- El objetivo de esta prueba fue evaluar cualitativamente la sintonización de parámetros utilizada en la prueba 5, aumentando el número de imágenes a  $145,440$ imágenes.

**Prueba** 7.- Su objetivo fue evaluar cualitativamente la sintonización de parámetros utilizada en la prueba 6 para segmentar materia gris en IRM.

**Prueba 8.**- Su objetivo fue evaluar cualitativamente la sintonización de parámetros utilizada en la prueba 6 para segmentar líquido cefalorraquídeo en IRM.

**Prueba 9.**- Su objetivo fue evaluar cualitativamente la sintonización de parámetros utilizada en la prueba 6 para segmentar anormalidades en IRM.

### 4.8.2. Pruebas para la validación de la segmentación

Las siguientes pruebas fueron contempladas para obtener un resultado cuantitativo de la segmentación realizada por la arquitectura paralela convolucional.

Las Pruebas 10, 11 y 12, fueron dirigidas a evaluar la segmentación de un tejido específico, las Pruebas 13 y 14, evalúan la segmentación de la red para la detección de todos los tejidos, por último las pruebas 15 y 16 están dirigidas a evaluar la segmentación de un repositorio con imágenes reales, sin pre-procesamiento.

**Prueba 10.**- El objetivo de esta prueba fue evaluar con las métricas Jaccard, DSC y AUC la segmentación de la materia blanca en una muestra de imágenes del repositorio BrainWeb.

**Prueba 11.**- El objetivo de esta prueba fue evaluar la muestra de imágenes utilizadas en la Prueba 10 con respecto a la segmentación de la materia gris.

Prueba 12.- El objetivo de esta prueba fue evaluar la segmentación del líquido cefalorraqu´ıdeo en la muestra de im´agenes utilizada para la Prueba 10.

**Prueba 13.-** El objetivo de esta prueba fue evaluar la segmentación del modelo propuesto, con la detección de los tejidos presentes en imágenes cerebrales.

**Prueba 14.**- Su objetivo fue evaluar la segmentación en todo el estudio de  $\text{BrainWeb}$ . Esta prueba es contemplada ya que las imágenes del estudio son variantes en cuanto a la presencia y proporción de tejidos.

Prueba 15.- Su objetivo es evaluar con las métricas Jaccard, DSC y AUC la segmentación de una muestra de 10 imágenes reales seleccionadas de forma aleatoria del repositorio BraTS 2017.

Prueba 16.- Su objetivo es evaluar con las métricas Jaccard, DSC y AUC la segmentación de anormalidades en la muestra de imágenes utilizada para la Prueba 15. Esta prueba es considerada ya que los estudios del repositorio BraTS 2017 contienen anormalidades.

**Prueba 17.**- Su objetivo es evaluar la segmentación de una muestra de 10 estudios del repositorio  $BraTS$  2017, los estudios a evaluar no tienen ningún procesamiento previo.

Las Pruebas 15 y 16 y 17 fueron consideradas significativas por los siguientes puntos.

- Los modelos que componen a la arquitectura paralela convolucional, no recibieron ningún entrenamiento para el repositorio BraTS 2017.
- La muestra de imágenes a evaluar fue seleccionada de forma aleatoria.
- Las imágenes seleccionadas no tienen ningún procesamiento previo.
- La red neuronal propuesta fue capaz de segmentar a los tejidos presentes en las imágenes de una muestra del repositorio BraTS 2017.

## 4.9. Entorno de pruebas para la segmentación

Para la realización de las pruebas, la ejecución de un script en el entorno de trabajo utilizado, es mediante consola, en donde se realiza la inicialización del framework. Cuando se requiere de la ejecución de un conjunto de *scripts*, se debe realizar de forma separada guardando toda clase de resultado y llamando a los módulos requeridos para poder ejecutar el siguiente script. Ya que no todas las personas se encuentran familiarizadas con las instrucciones o la secuencia de los scripts a ejecutar, se ha llamado a los scripts desde la herramienta Jupyter Notebook en donde se ha formado un conjunto de programas para una mejor interacción con el usuario de pruebas.  $Jupyter\; Notebook$  es una aplicación web de código abierto que permite crear, leer e interactuar con *scripts* nativos, esta aplicación permite una ejecución más sencilla, así mismo la visualización de los resultados de forma gráfica.

El programa de pruebas permite realizar la segmentación de IRM cerebral mediante la arquitectura propuesta, facilitando la evaluación de la segmentación en una sola imagen o en estudios completos. Al momento de su ejecución es solicitada la selección de la imagen a evaluar así como de su respectivo *ground truth*, al término de su ejecución se muestra la imagen de entrada, su segmentación y los valores obtenidos por las métricas de evaluación. La Figura 4.14, muestra una captura de pantalla correspondientes al programa de pruebas descrito anteriormente.

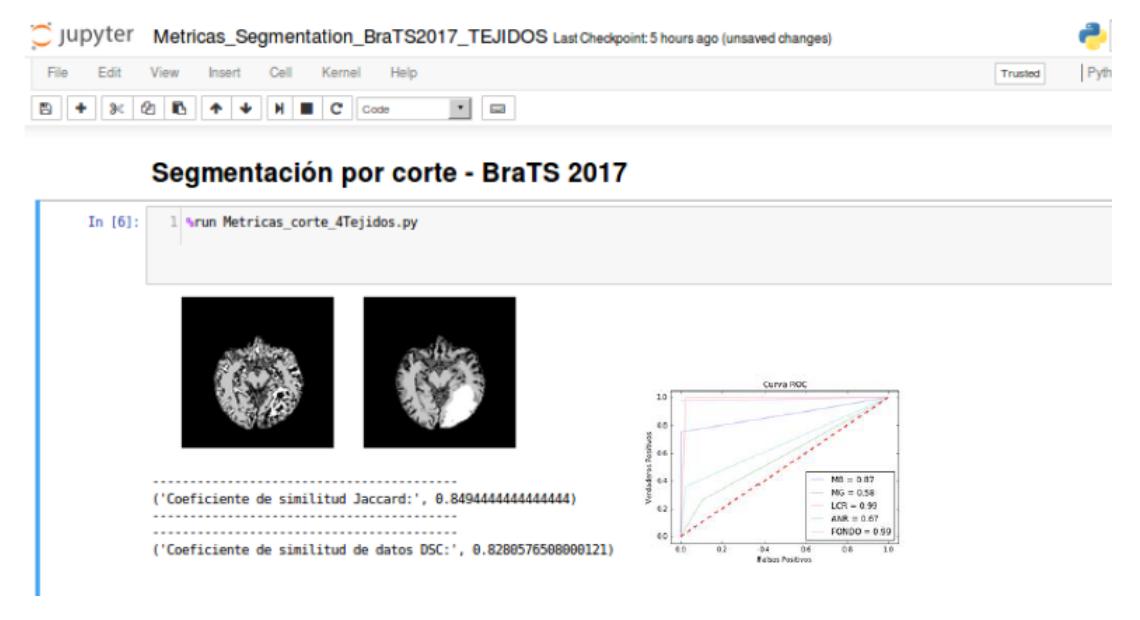

Figura 4.14: Captura de pantalla de la segmentación para BraTS 2017.

# 4.10. Metodología propuesta para la segmentación de IRM cerebral

El proceso general seguido para segmentar imágenes cerebrales se muestra en la Figura 4.15, en donde se observa que tanto para el repositorio BrainWeb y BraTS 2017 fue requerida la transformación de los estudios para su utilización. Para los estudios de  $BrainWeb$  se realizó la supresión de cráneo, seguida de su transformación a formato TIF, con las imágenes adquiridas, se generó un aumento de información para el proceso de entrenamiento. En los estudios de  $BraTS$  2017 únicamente fue realizada la transformación de formato. Una vez realizado el entrenamiento de los modelos U- $Net$  (Ronneberger, 2015), se procedió a segmentar 140 imágenes pertenecientes a un estudio del repositorio BrainWeb y una muestra de 10 estudios del repositorio BraTS  $2017$ ; la segmentación fue evaluada con las métricas Jaccard, DSC y AUC, tomando como referencia el *ground truth* de las imágenes de prueba, obteniendo de este modo una evaluaci´on cuantitativa de las segmentaciones en la IRM cerebral respecto a la materia blanca, materia gris, líquido cefalorraquídeo y alguna anormalidad presente, generadas por la arquitectura paralela convolucional.

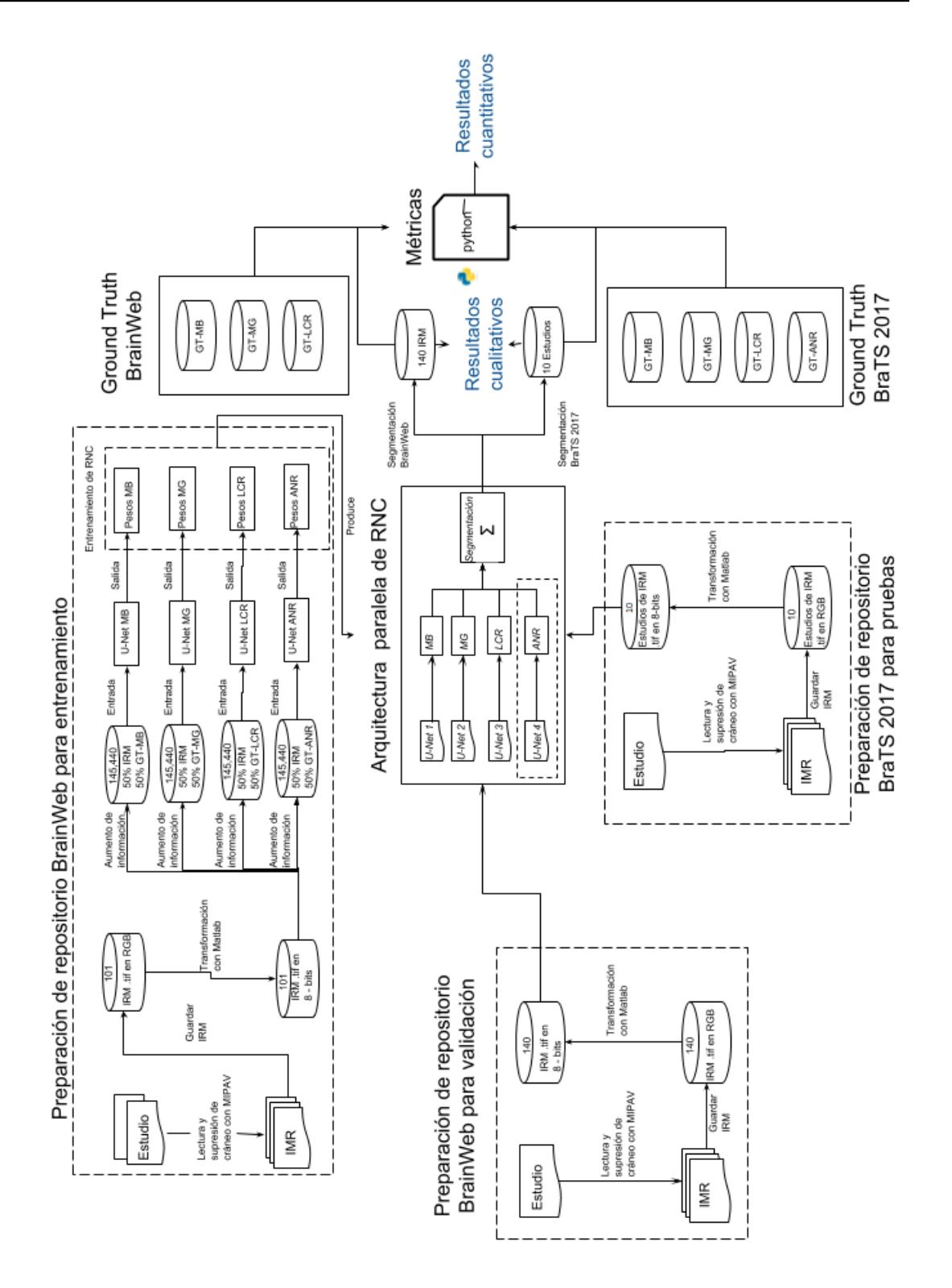

Figura 4.15: Diagrama a bloques para la segmentación de IRM.

# 4.11. Discusión

Este capítulo describió la arquitectura paralela propuesta para la segmentación de imágenes de resonancia magnética cerebral, el entorno de desarrollo que fue utilizado y los repositorios de imágenes. Posteriormente se explicó el pre-procesamiento de las imágenes, las métricas de evaluación y el plan de pruebas. Finalmente, fue descrito el entorno para el entrenamiento, pruebas y evaluación de la segmentación realizada por la arquitectura paralela convolucional, así como la representación gráfica de la metodología general del modelo de segmentación.
# Capítulo 5

# Experimentación y Resultados

En este capítulo se presentan las pruebas realizadas para la sintonización de parámetros en la arquitectura paralela convolucional. Después se describen las pruebas de validación para la segmentación de imágenes correspondientes al repositorio Brain- $Web$ , complementando con las pruebas para la segmentación de múltiples imágenes (estudio). Posteriormente se muestran las pruebas de segmentación con el repositorio  $BraTS$  2017 con una muestra de 10 estudios. Finalmente, se tiene una comparación de los resultados cualitativos y cuantitativos con trabajos encontrados en el Estado del Arte.

#### 5.1. Pruebas para la sintonización de parámetros

#### Prueba 1 - Sintonización de parámetros para la segmentación de materia blanca

Para la primera prueba se utilizaron 5,760 imágenes con profundidad de 8 bits, tamaño de 256x256 en formato TIF, el método de optimización fue SGD, con una cantidad de 50 épocas. En la Figura 5.1a se muestra el resultado obtenido por este conjunto de parámetros, visualmente no se obtiene una representación de alguna región, ni se alcanza a definir un límite entre las dos regiones. El tiempo en horas del entrenamiento realizado para esta prueba fue de 00:30:15 h.

#### Prueba 2 - Sintonización de parámetros para la segmentación de materia blanca

En la Prueba 2 se utilizaron 5,760 im´agenes con profundidad de 8 bits, tama˜no de 256x256 en formato TIF, el método de optimización fue ADAM, con una cantidad de 50 épocas. En la Figura 5.1b se muestra el resultado obtenido por este conjunto de parámetros. Visualmente no se obtiene una representación de alguna región, pero la definición del límite entre el perímetro del cerebro y el fondo se encuentra más definido en comparación con el resultado de la Prueba 1, ésto únicamente variando el método de optimización. El tiempo en horas del entrenamiento realizado para esta prueba fue de 00:30:25 h.

#### Prueba 3 - Sintonización de parámetros para la segmentación de materia blanca

En la Prueba 3 fueron utilizadas 11,520 imágenes con profundidad de 8 bits, tamaño de 256x256 en formato TIF, el método de optimización fue SGD, con una cantidad de 100 épocas. En la Figura 5.1c se muestra el resultado obtenido por la sintonización de par´ametros utilizada en esta prueba. Visualmente se comienza a definir la forma de la región que corresponde al tejido blando, el tiempo en horas del entrenamiento realizado para esta prueba fue de 02:15:40 h.

#### Prueba 4 - Sintonización de parámetros para la segmentación de materia blanca

Para la Prueba 4 fueron utilizadas 11,520 imágenes con profundidad de 8 bits, tamaño de 256x256 en formato TIF, el método de optimización fue ADAM, con una cantidad de 100 épocas. En la Figura 5.1d se muestra el resultado obtenido por la sintonización de par´ametros utilizada en esta prueba. Comparando los resultados de forma visual la región correspondiente a la materia blanca ya es identificable, los límites comienzan a delimitarse pero no se encuentran definidos. El tiempo en horas del entrenamiento realizado para esta prueba fue de 02:15:40 h.

#### Prueba 5 - Sintonización de parámetros para la segmentación de materia blanca

Tomando en cuenta los resultados obtenidos en la Prueba 2 y 4, se decide definir a ADAM como el método de optimización para la sintonización de este parámetro. Se aumenta el conjunto de imágenes a 17,280 conservando la profundidad, tamaño y formato. El número de épocas fue aumentado a 1,000.

En la Figura 5.1e se muestra el resultado obtenido por la sintonización de parámetros utilizada en esta prueba, de forma visual se observa que los l´ımites a´un no son definidos ya que en algunas partes del perímetro se alcanza a ver pequeñas manchas que podrían pertenecer al tejido blando. El tiempo en horas del entrenamiento realizado para esta prueba fue de 64:37:15 h, el cual es considerablemente alto, ésto por el número de  $épocas.$ 

#### Prueba 6 - Sintonización de parámetros para la segmentación de materia blanca

En la Prueba 6 fue aumentado el número de imágenes a 145,440. La segmentación obtenida para la materia blanca con esta prueba es mostrada en la Figura 5.1f, en donde se puede ver la segmentación del tejido blando con límites definidos. El tiempo para esta prueba fue de 88:54:08 h.

#### Prueba 7 - Sintonización de parámetros para la segmentación de materia gris

En esta prueba se utilizó la sintonización de parámetros de la Prueba 6, aplicada para el entrenamiento del modelo, con el objetivo de obtener la segmentación de la materia gris. En la Figura 5.1g, se muestra que la segmentación realizada da como resultado la segmentación de la materia gris. El tiempo para esta prueba fue de 88:54:08 h, ya que no fue modificada la cantidad de imágenes y épocas.

#### Prueba 8 - Sintonización de parámetros para la segmentación del líquido cefalorraquídeo

La Prueba 8 fue realizada, sin efectuar modificaciones a la sintonización de parámetros, únicamente fueron cambiadas las imágenes de entrenamiento, para poder obtener la segmentación del líquido cefalorraquídeo. En la Figura 5.1h, se tiene la segmentación de salida. El tiempo para esta prueba fue de 88:54:08 h, ya que no fue modificada la cantidad de imágenes y épocas.

#### Prueba 9 - Sintonización de parámetros para la segmentación de anormalidades

La Prueba 9 fue realizada, sin efectuar modificaciones a la sintonización de parámetros, únicamente fueron cambiadas las imágenes de entrenamiento, para poder obtener la segmentación de alguna anormalidad. En la Figura 5.1i, se tiene la segmentación de salida. El tiempo para esta prueba fue de 88:54:08 h, ya que no fue modificada la cantidad de imágenes y épocas.

Para este tema de tesis se considera que la sintonización de parámetros utilizada en la Prueba 6,  $7, 8, y$  9 es suficiente para poder realizar la segmentación de imágenes de resonancia cerebral para los repositorios BrainWeb y BraTS 2017. La sintonización de par´ametros final fue de 145,440 im´agenes con profundidad de 8 bits, tama˜no de 256x256 en formato TIF, el método de optimización fue ADAM, con una cantidad de 1,000 épocas y una tasa de aprendizaje definida en 0.0001.

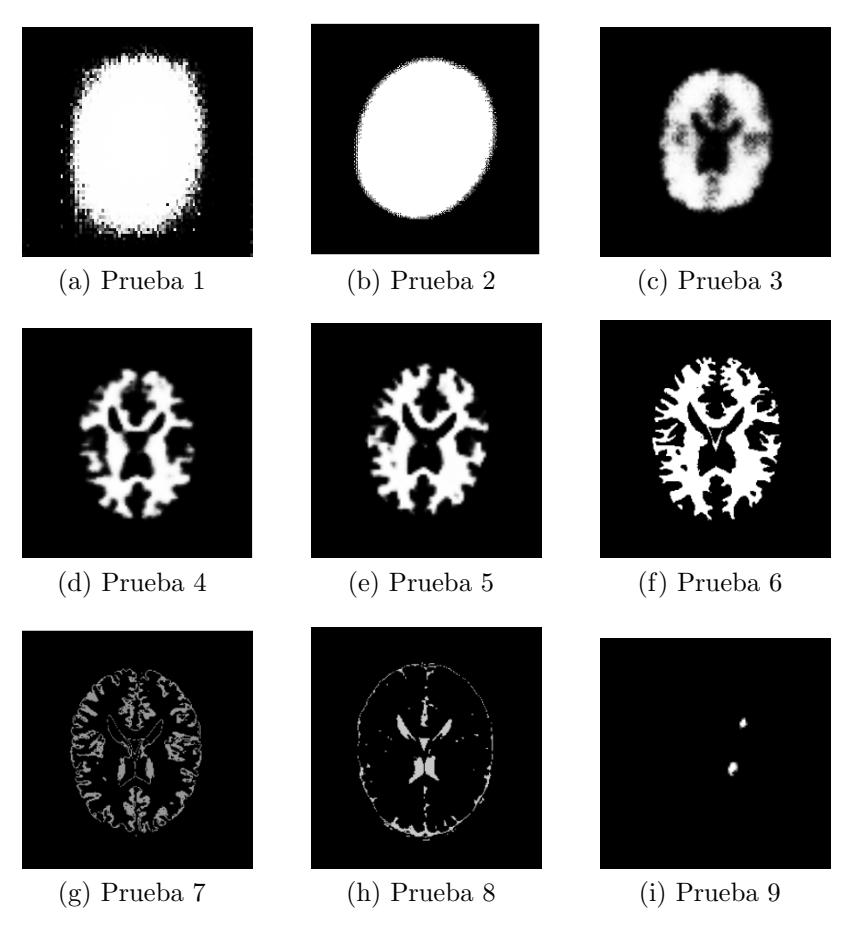

Figura 5.1: Resultados cualitativos de las pruebas para la sintonización de parámetros.

En la Tabla 5.1, se muestra un resumen de las pruebas realizadas para la sintonización de parámetros.

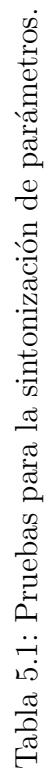

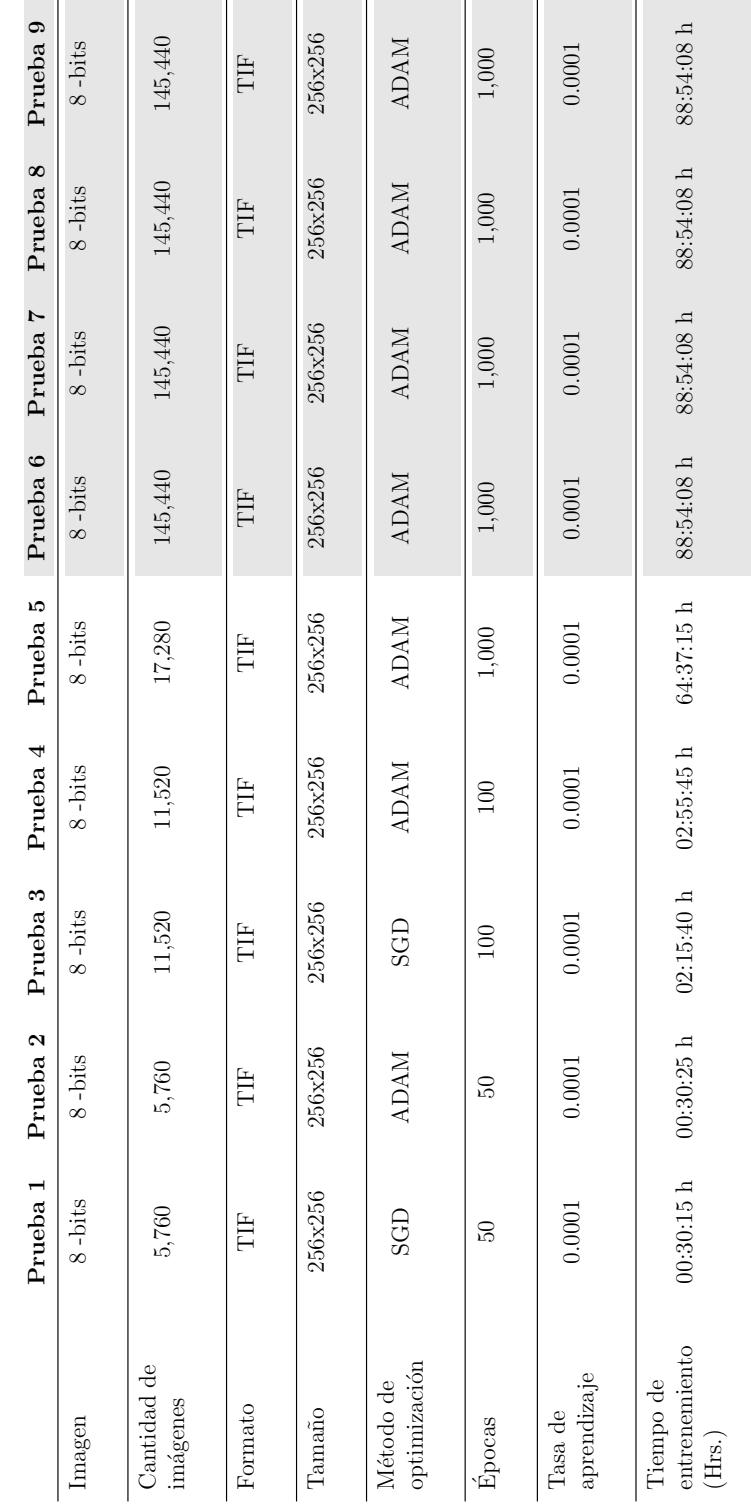

## 5.2. Pruebas a la arquitectura paralela convolucional empleando el repositorio BrainWeb

Las pruebas con el repositorio BrainWeb fueron realizadas con un estudio de 140 imágenes. Con referencia a las métricas para evaluación, se realizaron pruebas para la segmentación por tejido (materia gris, materia blanca y líquido cefalorraquídeo). Seguida de pruebas para la segmentación completa de la IRM cerebral y pruebas para la segmentación de imágenes cerebrales por estudio o lote. Las Pruebas 10, 11 y 12, fueron realizadas con una muestra de cinco imágenes al azar para facilitar la visualización de los resultados cualitativos.

#### Prueba 10 - Prueba para la segmentación de materia blanca

Esta prueba fue realizada con las imágenes 34, 66, 90, 94 y 111, del estudio para validación de  $BrainWeb$ . Su objetivo fue evaluar la segmentación de la materia blanca con respecto a su *ground truth*. Para obtener el resultado cuantitativo de la segmentación, fueron utilizadas las métricas Jaccard, DSC y AUC.

Los resultados cuantitativos con respecto a las métricas Jaccard, DSC y AUC son resumidos en la Tabla 5.2, la Figura 5.2, muestra los gráficos del área bajo la curva. Los resultados cualitativos son mostrados en la Figura 5.3.

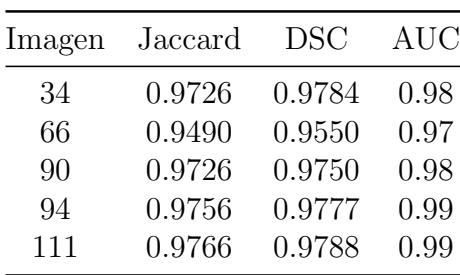

Tabla 5.2: Resultados cuantitativos para la segmentación de materia blanca.

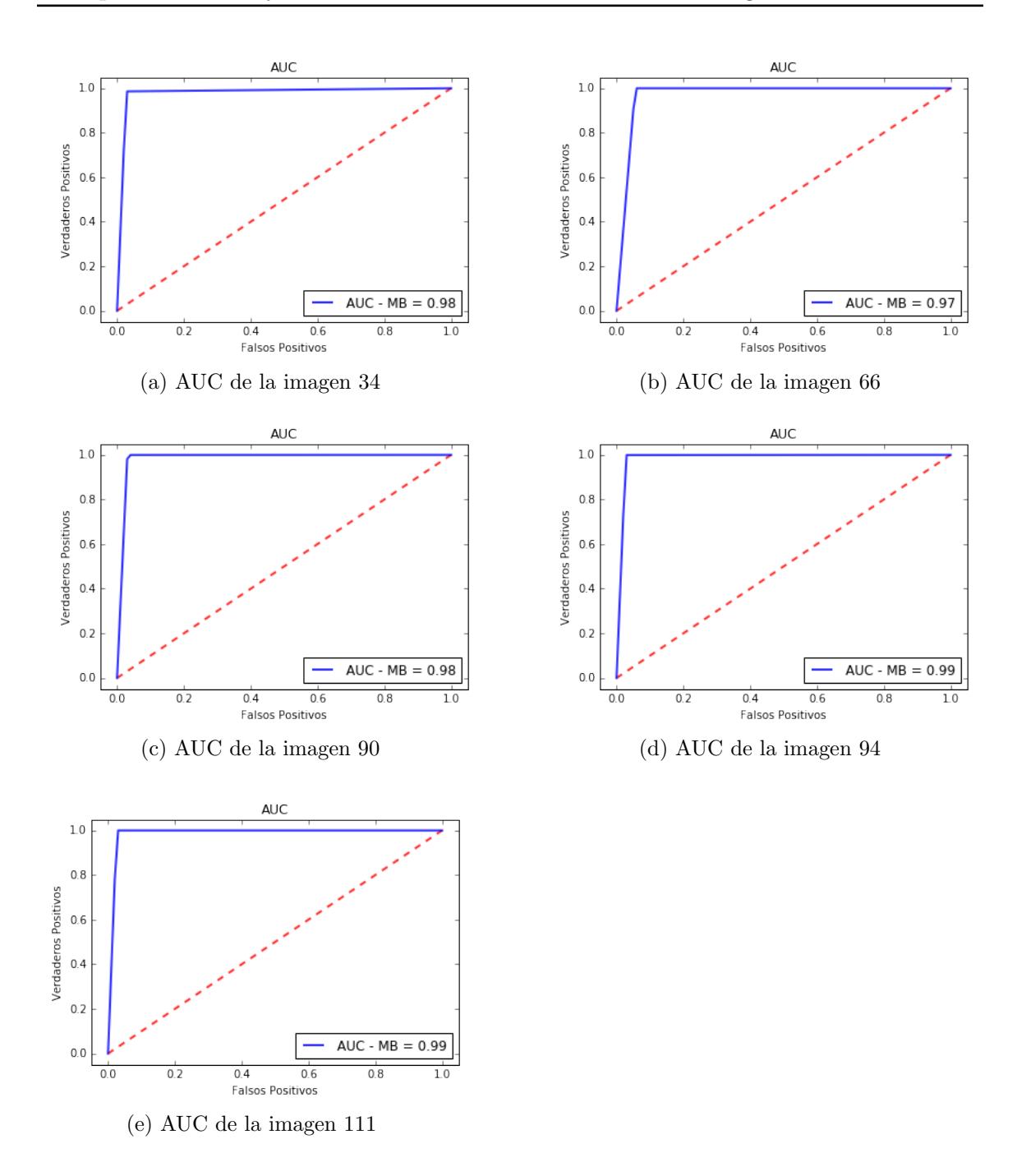

Figura 5.2: Resultados del área bajo la curva para la segmentación de materia blanca.

Al realizar esta prueba se esperaba que la segmentación realizada por la arquitectura paralela convolucional fuera lo más aproximada a su *ground truth*. En promedio se obtuvo 0.9692 para la métrica Jaccard, 0.9729 con la métrica DSC y 0.98 para AUC.

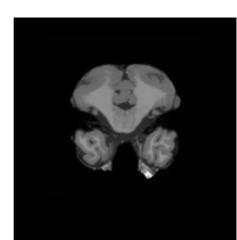

(a) Imagen 34 original

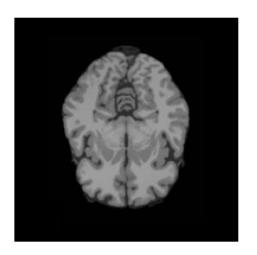

(d) Imagen 66 original

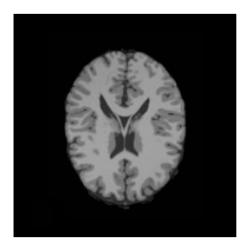

(g) Imagen 90 original

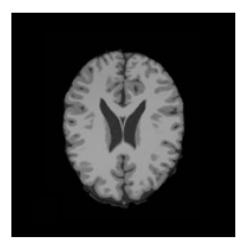

(j) Imagen 94 original

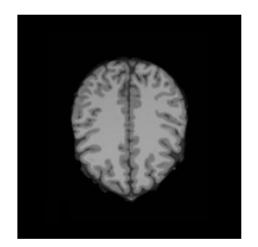

(m) Imagen 111 original

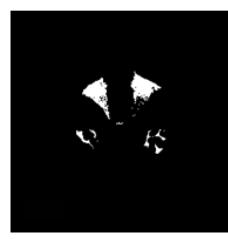

(b) Ground truth de la imagen 34

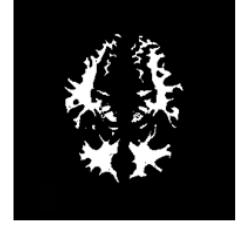

(e) Ground truth de la imagen 66

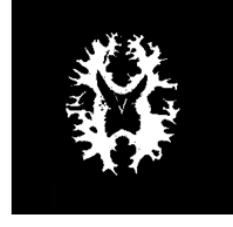

(h) Ground truth de la imagen 90

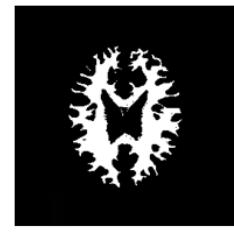

(k) Ground truth de la imagen 94

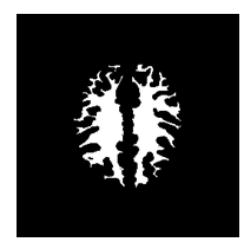

(n) Ground truth de la imagen 111

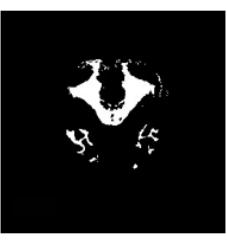

(c) Segmentación de la imagen 34

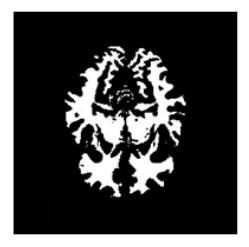

(f) Segmentación de la imagen 66

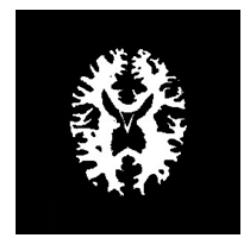

(i) Segmentación de la imagen 90

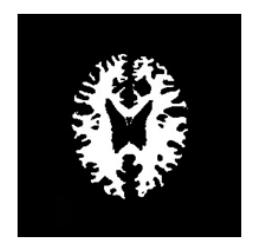

(l) Segmentación de la imagen 94

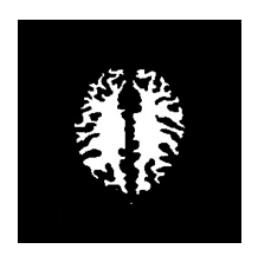

(ñ) Segmentación de la imagen 111

Figura 5.3: Segmentación de materia blanca.

#### Prueba 11 - Prueba para la segmentación de materia gris

Esta prueba fue realizada con la misma muestra de imágenes utilizadas para la Prueba 10. Su objetivo fue evaluar la segmentación de la materia gris con respecto a su *ground* truth. Para obtener el resultado cuantitativo de la segmentación, fueron utilizadas las métricas Jaccard, DSC y AUC.

Los resultados cuantitativos con respecto a las métricas Jaccard, DSC y AUC son resumidos en la Tabla 5.3, las Figuras 5.4 y 5.5, muestran los gráficos del área bajo la curva. Los resultados cualitativos son mostrados en la Figura 5.6.

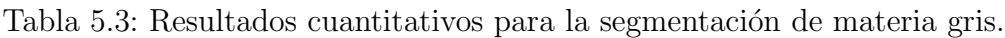

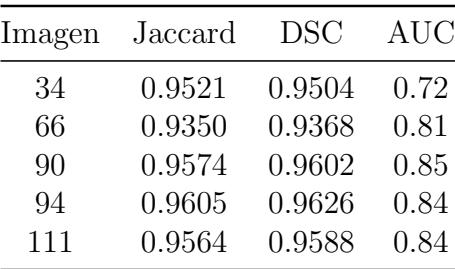

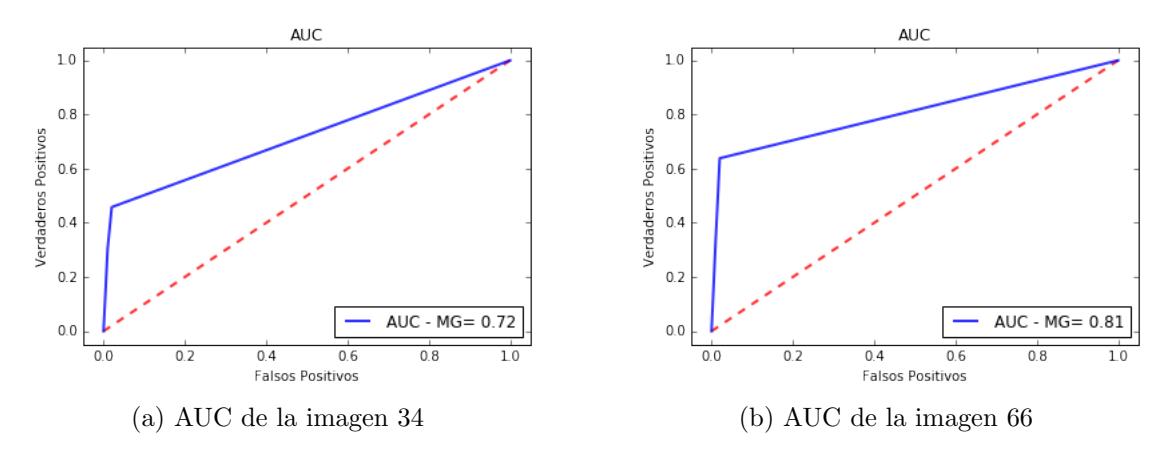

Figura 5.4: Resultados del área bajo la curva para la segmentación de materia gris (1) de 2).

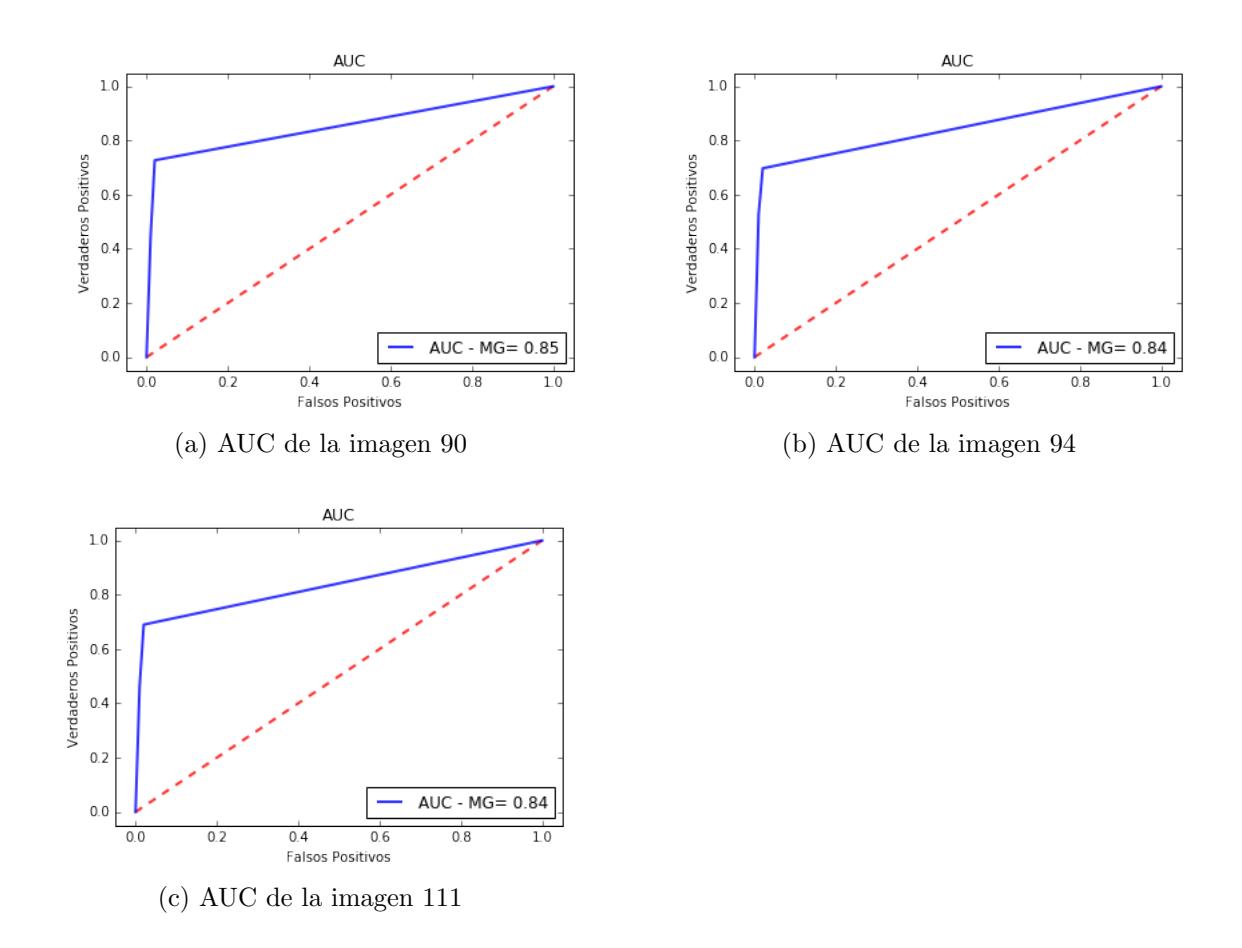

Figura 5.5: Resultados del área bajo la curva para la segmentación de materia gris (2) de 2).

Al realizar esta prueba se esperaba que la segmentación realizada por la arquitectura paralela convolucional, fuera lo m´as aproximada a su ground truth. En promedio se obtuvo 0.9522 para la métrica Jaccard, 0.9537 con la métrica DSC y 0.81 para AUC.

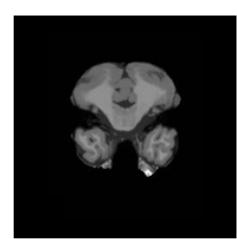

(a) Imagen 34 original

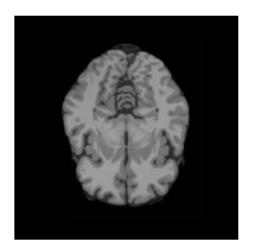

(d) Imagen 66 original

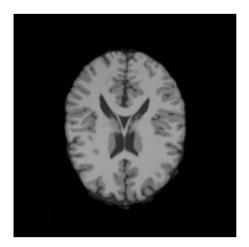

(g) Imagen 90 original

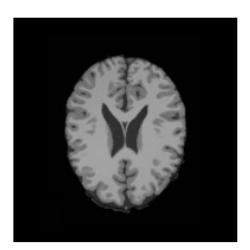

(j) Imagen 94 original

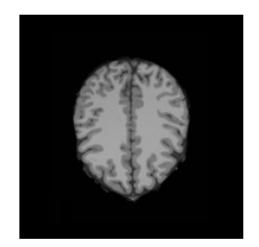

(m) Imagen 111 original

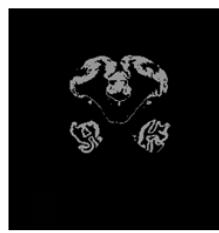

(b) Ground truth de la imagen 34

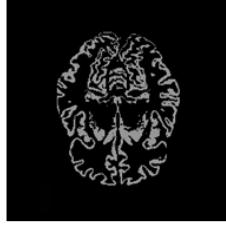

(e) Ground truth de la imagen 66

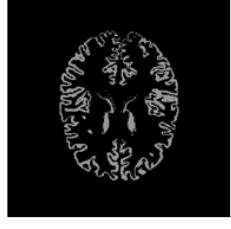

(h) Ground truth de la imagen 90

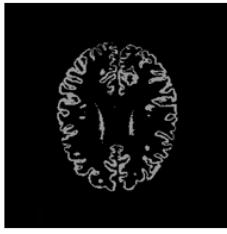

(k) Ground truth de la imagen 94

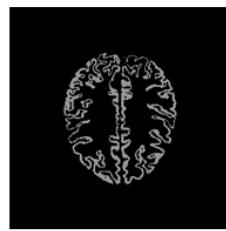

(n) Ground truth de la imagen 111

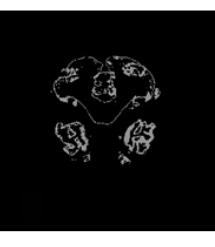

(c) Segmentación de la imagen 34

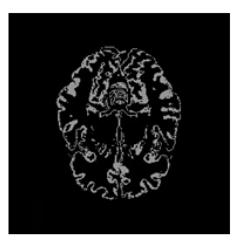

(f) Segmentación de la imagen 66

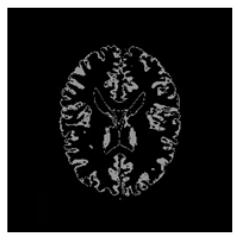

(i) Segmentación de la imagen 90

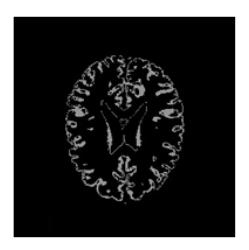

(l) Segmentación de la imagen 94

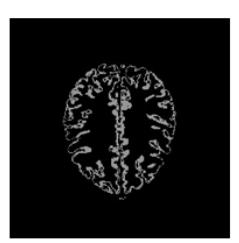

 $(\tilde{n})$  Segmentación de la imagen 111

Figura 5.6: Segmentación de materia gris.

#### Prueba 12 - Prueba para la segmentación del líquido cefalorraquídeo

Fueron utilizadas las imágenes para la Prueba 10, con el objetivo de evaluar la segmentación del líquido cefalorraquídeo con respecto a su *ground truth*. Los resultados cuantitativos con respecto a las m´etricas Jaccard, DSC y AUC son resumidos en la Tabla 5.4. Las Figuras 5.7 y 5.8, muestran los gráficos del área bajo la curva, de igual manera los resultados cualitativos se representan en la Figura 5.9.

Tabla 5.4: Resultados cuantitativos para la segmentación del líquido cefalorraquídeo.

| Imagen | Jaccard | <b>DSC</b> | <b>AUC</b> |
|--------|---------|------------|------------|
| 34     | 0.9854  | 0.9875     | 0.94       |
| 66     | 0.9880  | 0.9897     | 0.94       |
| 90     | 0.9904  | 0.9913     | 0.93       |
| 94     | 0.9607  | 0.9914     | 0.94       |
| 111    | 0.9914  | 0.9924     | 0.91       |

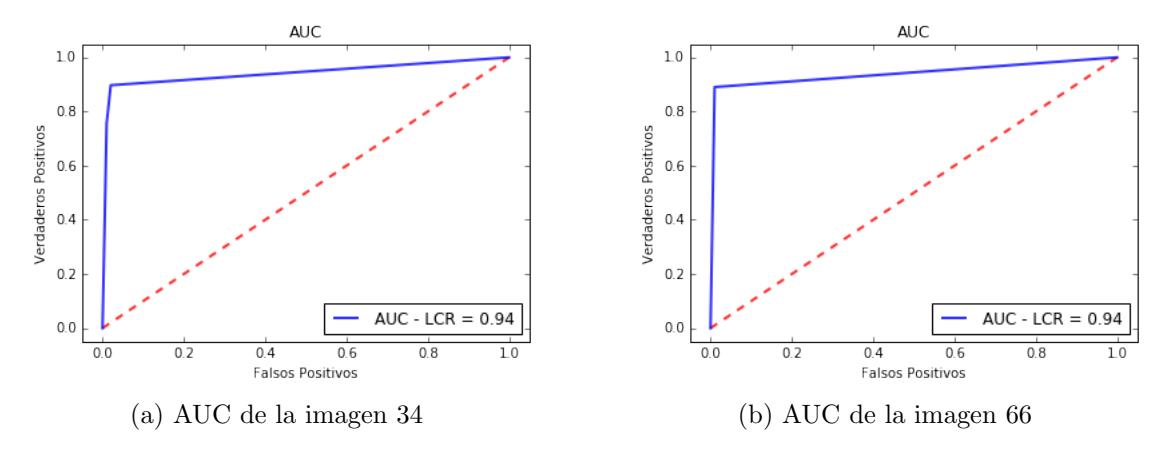

Figura 5.7: Resultados del área bajo la curva para la segmentación del líquido cefa $lorraquídeo (1 de 2).$ 

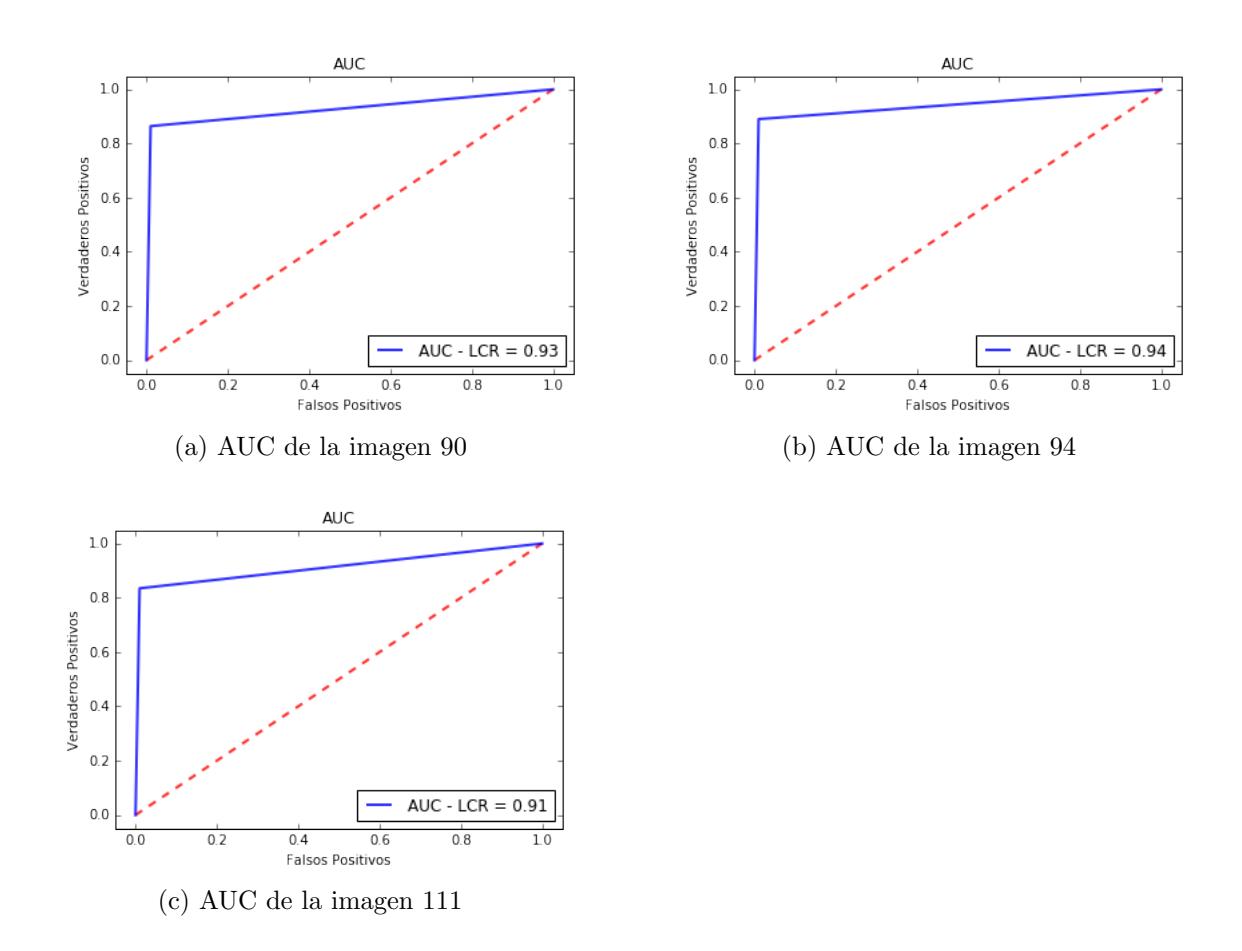

Figura 5.8: Resultados del área bajo la curva para la segmentación del líquido cefalorraquídeo  $(2 \text{ de } 2)$ .

Al realizar esta prueba se esperaba que la segmentación realizada por la arquitectura paralela convolucional, fuera lo m´as aproximada a su ground truth. En promedio se obtuvo 0.9831 para la métrica Jaccard, 0.9904 con la métrica DSC y 0.93 para AUC.

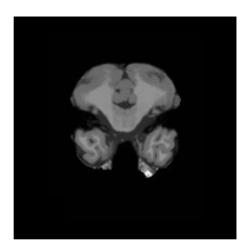

(a) Imagen 34 original

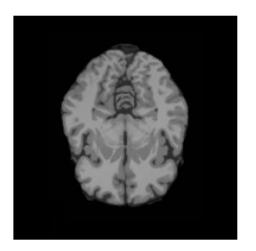

(d) Imagen 66 original

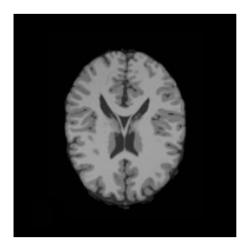

(g) Imagen 90 original

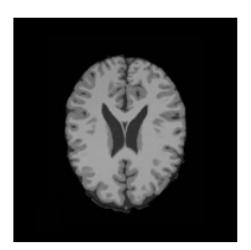

(j) Imagen 94 original

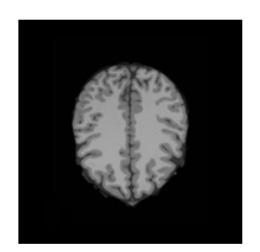

(m) Imagen 111 original

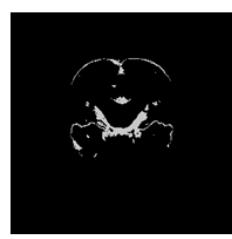

(b) Ground truth de la imagen 34

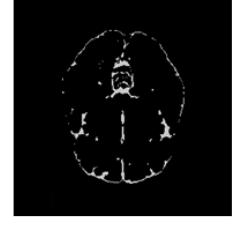

(e) Ground truth de la imagen 66

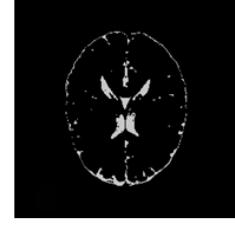

(h) Ground truth de la imagen 90

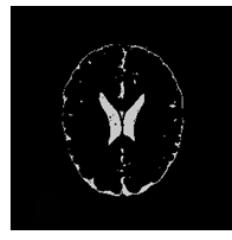

(k) Ground truth de la imagen 94

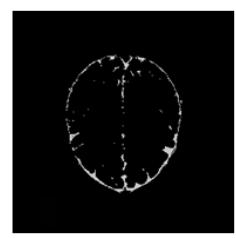

(n) Ground truth de la imagen 111

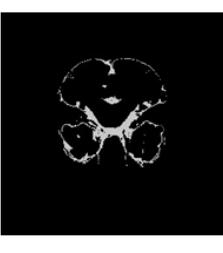

(c) Segmentación de la imagen 34

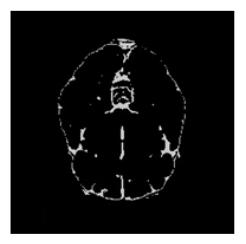

(f) Segmentación de la imagen 66

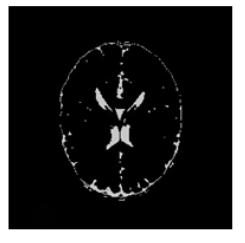

(i) Segmentación de la imagen 90

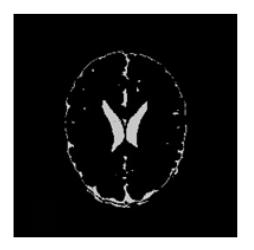

(l) Segmentación de la imagen 94

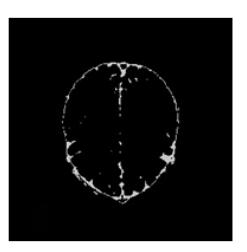

 $(\tilde{n})$  Segmentación de la imagen 111

Figura 5.9: Segmentación del líquido cefalorraquídeo.

#### Prueba 13 - Prueba para la segmentación completa de IRM cerebral

El objetivo de esta prueba fue evaluar la segmentación del modelo propuesto, con la detección de tejidos presentes en imágenes cerebrales, se realizó la prueba con la muestra de im´agenes utilizada en la Prueba 10. La Tabla 5.5, resume los resultados cuantitativos obtenidos con las métricas Jaccard, DSC y AUC, las Figuras 5.10 y 5.11, muestran los gráficos del área bajo la curva. Finalmente, los resultados cualitativos se representan en la Figura 5.12.

Tabla 5.5: Resultados cuantitativos para la segmentación de tejidos presentes en IRM cerebrales.

|     | Imagen Jaccard DSC |        | AUC               |      |        |  |
|-----|--------------------|--------|-------------------|------|--------|--|
|     |                    |        | MВ                |      | MG LCR |  |
| 34  | 0.9174             | 0.9170 | $0.72 \quad 0.79$ |      | 0.81   |  |
| 66  | 0.8789             | 0.8778 | 0.81              | 0.87 | 0.84   |  |
| 90  | 0.9241             | 0.9229 | 0.91              | 0.88 | 0.92   |  |
| 94  | 0.9296             | 0.9277 | 0.92              | 0.88 | 0.93   |  |
| 111 | 0.9278             | 0.9258 | 0.90              | 0.87 | 0.87   |  |

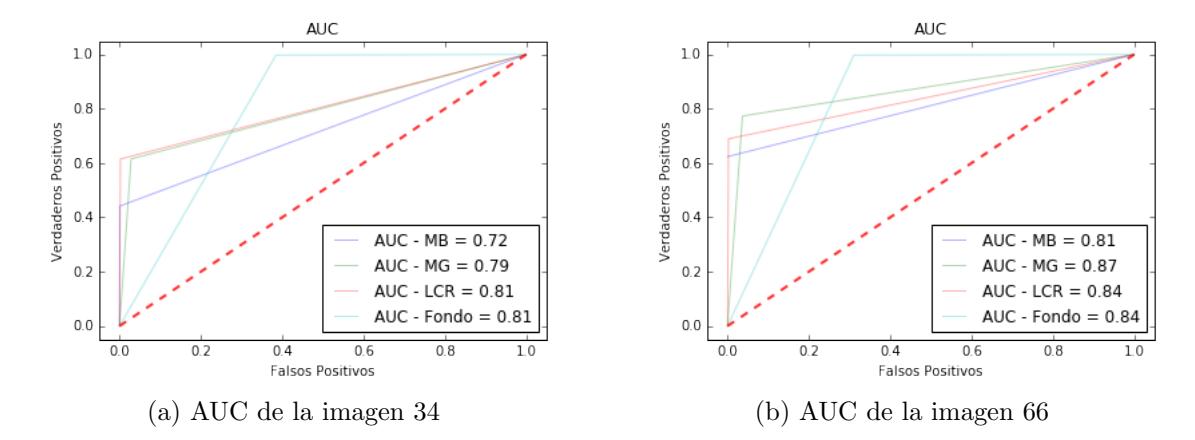

Figura 5.10: Resultados del área bajo la curva para la segmentación de IRM (1 de 2).

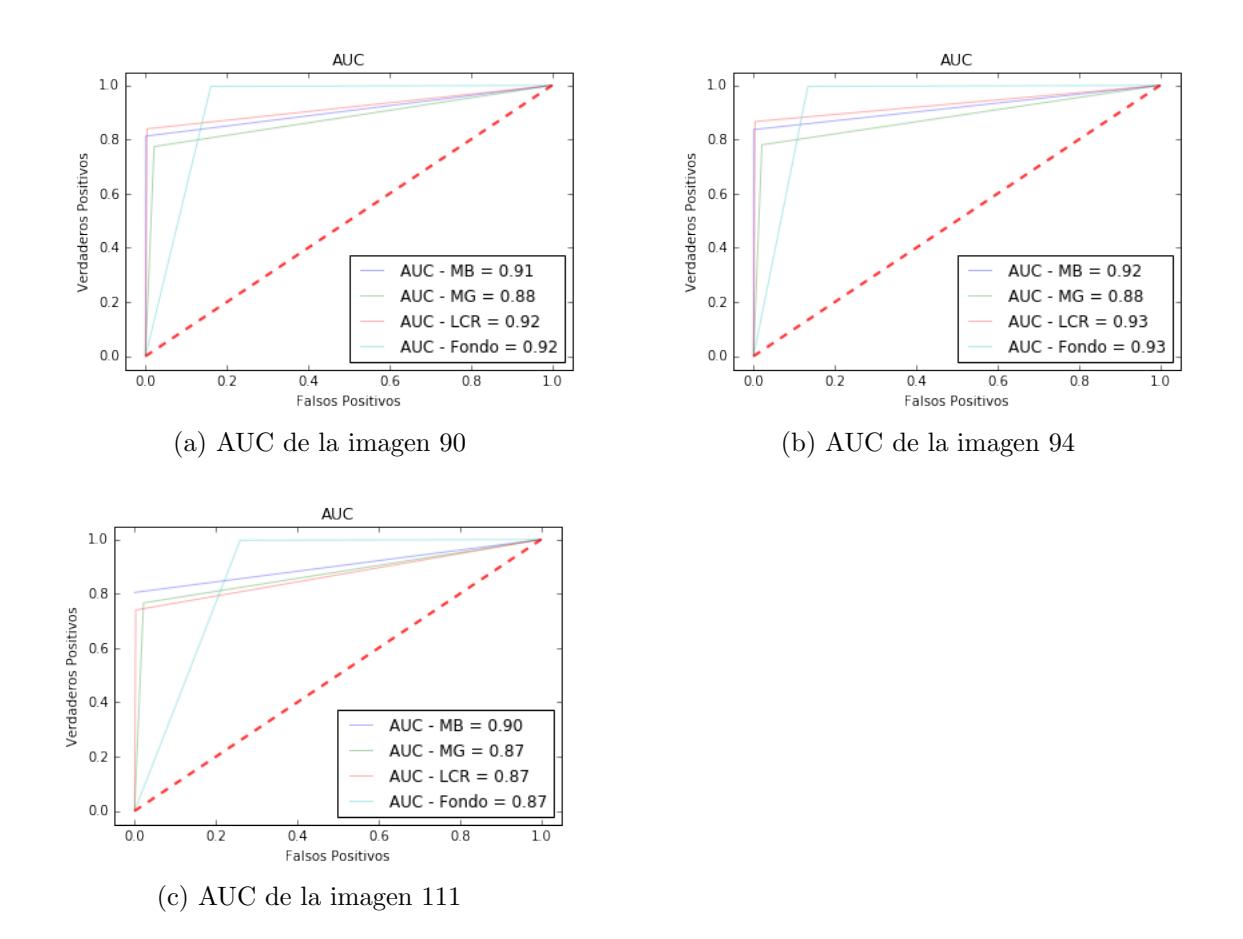

Figura 5.11: Resultados del área bajo la curva para la segmentación de IRM (2 de 2).

Como resultado de esta prueba se obtuvo un promedio de 0.9155 para la métrica Jaccard, 0.9142 con la métrica DSC, 0.85 para la materia blanca y materia gris, 0.87 para el líquido cefalorraquídeo.

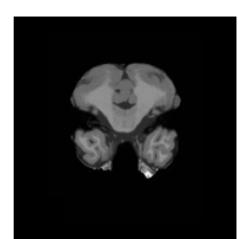

(a) Imagen 34 original

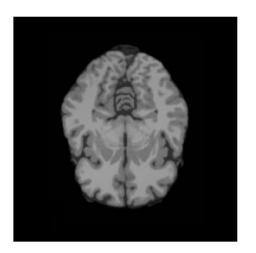

(d) Imagen 66 original

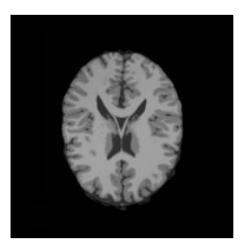

(g) Imagen 90 original

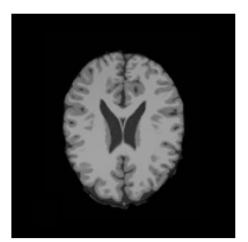

(j) Imagen 94 original

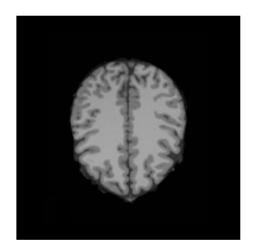

(m) Imagen 111 original

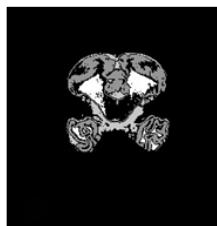

(b) Ground truth de la imagen 34

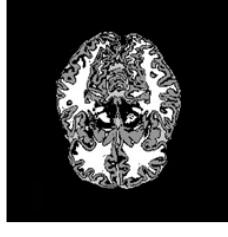

(e) Ground truth de la imagen 66

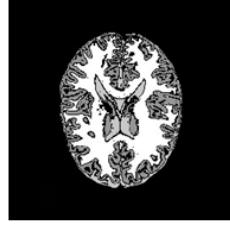

(h) Ground truth de la imagen 90

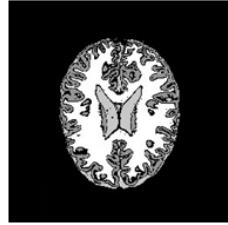

(k) Ground truth de la imagen 94

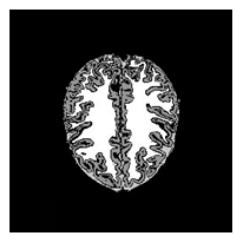

(n) Ground truth de la imagen 111

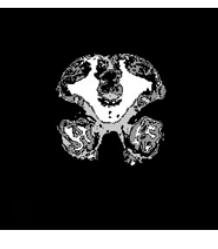

(c) Segmentación de la imagen 34

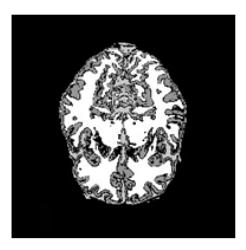

(f) Segmentación de la imagen 66

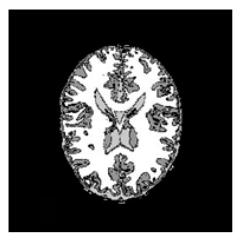

(i) Segmentación de la imagen 90

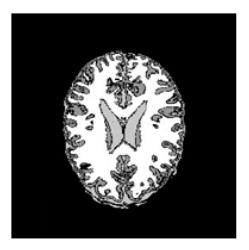

(l) Segmentación de la imagen 94

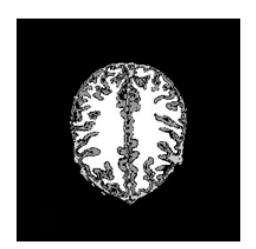

(ñ) Segmentación de la imagen 111

Figura 5.12: Segmentación de IRM sin especificación de tejido.

#### Prueba 14 - Prueba para la segmentación por estudio o lote de IRM cerebral

El objetivo de esta prueba fue evaluar la segmentación realizada por el modelo propuesto, en todo el estudio para validación de  $BrainWeb$ , el cual está compuesto por 140 imágenes. Esta prueba es contemplada ya que las imágenes del estudio son variantes en cuanto a la presencia y proporción de tejidos.

Con el fin de mostrar de forma visual la tendencia de los valores proporcionados por las métricas de evaluación, en la Figura 5.14, se muestra la gráfica de las métricas Jaccard y DSC. La Figura 5.15, muestra la gráfica de los valores generados por AUC con respecto a la materia blanca, materia gris, líquido cefalorraquídeo y el fondo. Para estas gráficas el eje X representa las imágenes y el eje Y el valor obtenido por las métricas. El gráfico resultante del área bajo la curva se puede visualizar en la Figura 5.13.

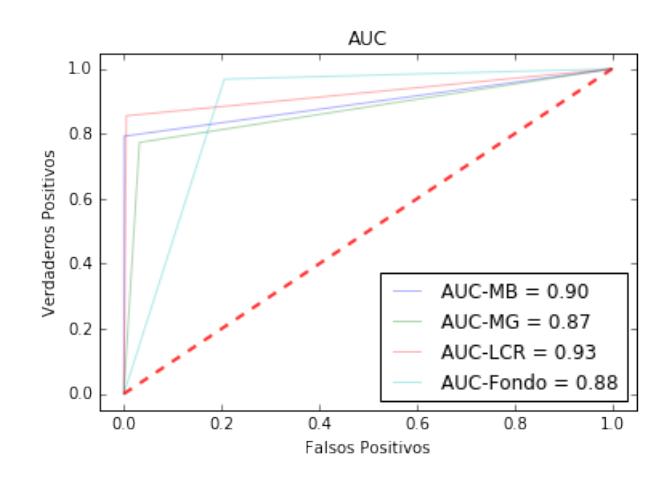

Figura 5.13: AUC correspondiente a la segmentación del estudio para validación de BrainWeb.

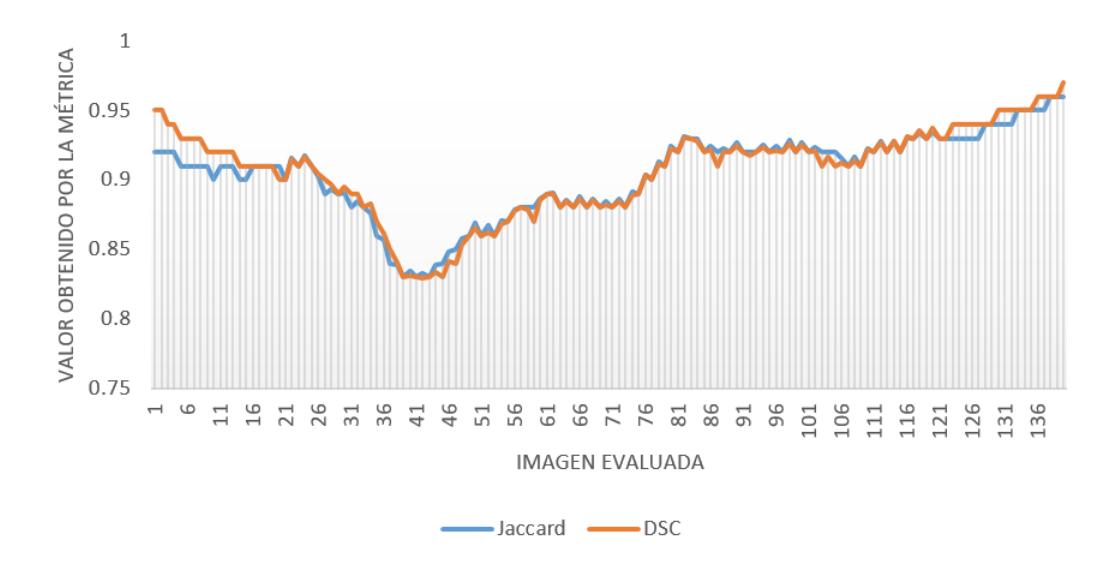

Figura 5.14: Gráfica de valores para la segmentación por estudio con las métricas Jaccard y DSC.

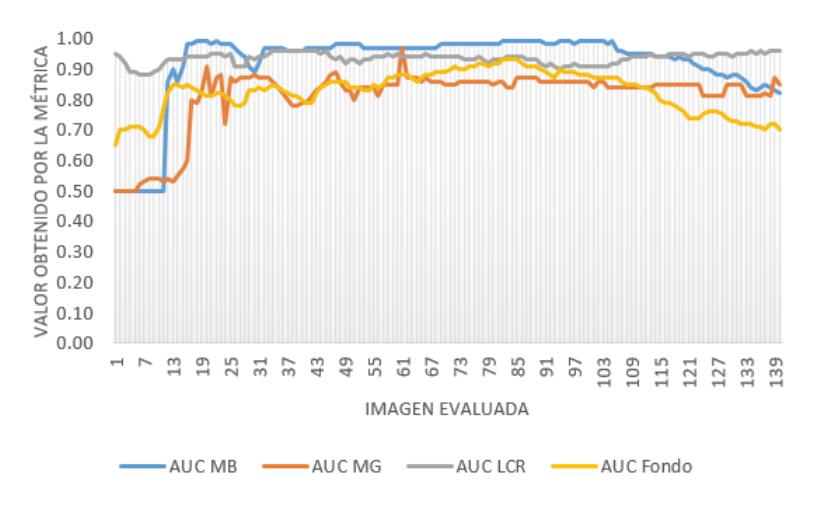

Figura 5.15: Gráfica de valores para la segmentación por estudio con respecto a AUC.

Al realizar la prueba del estudio completo se obtuvo un promedio de 0.9653 con la m´etrica Jaccard, 0.9438 para DSC. Los valores obtenidos con AUC para la materia blanca fueron de 0.90, en la materia gris 0.87, 0.93 para el líquido cefalorraquídeo y 0.88 para el fondo. En el Anexo C se muestran los resultados cuantitativos de la segmentación de las 140 imágenes que componen al estudio de validación del repositorio BrainWeb.

## 5.3. Pruebas a la arquitectura paralela convolucional empleando el repositorio BraTS 2017

Los estudios que contiene este repositorio tienen características que impiden trabajar directamente con las Redes Neuronales Convolucionales, dada esta situación fue necesario utilizar la herramienta MIPAV para realizar una conversión de su extensión original .nii a TIF, seguida de su transformación a escala de grises para regresar a las imágenes del estudio a su representación en un sólo canal como lo es originalmente. Realizado este proceso se toma una muestra al azar de 10 estudios pertenecientes al repositorio *BraTS 2017*, para visualizar el resultado cualitativo de la segmentación se toma una imagen al azar de los estudios de prueba. Su visualización se encuentra representada por la IRM cerebral sin pre-procesamiento, su ground truth y la segmentaci´on obtenida por la arquitectura paralela convolucional. Los resultados cuantitativos son dados por las métricas Jaccard, DSC y AUC.

#### Prueba 15 - Prueba de segmentación por imagen cerebral

Su objetivo fue evaluar la segmentación de una muestra de imágenes reales, seleccionadas de forma aleatoria. Los resultados cuantitativos con respecto a las m´etricas Jaccard, DSC y AUC son resumidos en la Tabla 5.6, las Figuras 5.16 y 5.17 muestran los gráficos del área bajo la curva.

|            | Imagen | Jaccard |            |      | <b>AUC</b> |      |      |              |
|------------|--------|---------|------------|------|------------|------|------|--------------|
|            |        |         | <b>DSC</b> | MВ   | МG         | LCR. | ANR  | <b>FONDO</b> |
| Estudio 1  | 82     | 0.8747  | 0.8548     | 0.95 | 0.65       | 0.99 | 0.70 | 0.99         |
| Estudio 2  | 69     | 0.8645  | 0.8547     | 0.94 | 0.89       | 0.98 | 0.64 | 0.98         |
| Estudio 3  | 76     | 0.8486  | 0.8293     | 0.87 | 0.94       | 0.98 | 0.68 | 0.98         |
| Estudio 4  | 76     | 0.8716  | 0.8779     | 0.96 | 0.92       | 0.98 | 0.68 | 0.98         |
| Estudio 5  | 112    | 0.9198  | 0.9118     | 0.95 | 0.95       | 0.98 | 0.71 | 0.98         |
| Estudio 6  | 78     | 0.8898  | 0.8826     | 0.96 | 0.93       | 0.99 | 0.68 | 0.99         |
| Estudio 7  | 84     | 0.8865  | 0.8763     | 0.97 | 0.94       | 0.98 | 0.85 | 0.98         |
| Estudio 8  | 102    | 0.9099  | 0.8980     | 0.97 | 0.98       | 0.99 | 0.64 | 0.99         |
| Estudio 9  | 65     | 0.8819  | 0.8736     | 0.96 | 0.95       | 0.98 | 0.68 | 0.98         |
| Estudio 10 | 65     | 0.8456  | 0.8499     | 0.96 | 0.59       | 0.58 | 0.90 | 0.58         |

Tabla 5.6: Segmentación de imágenes del repositorio BraTS 2017.

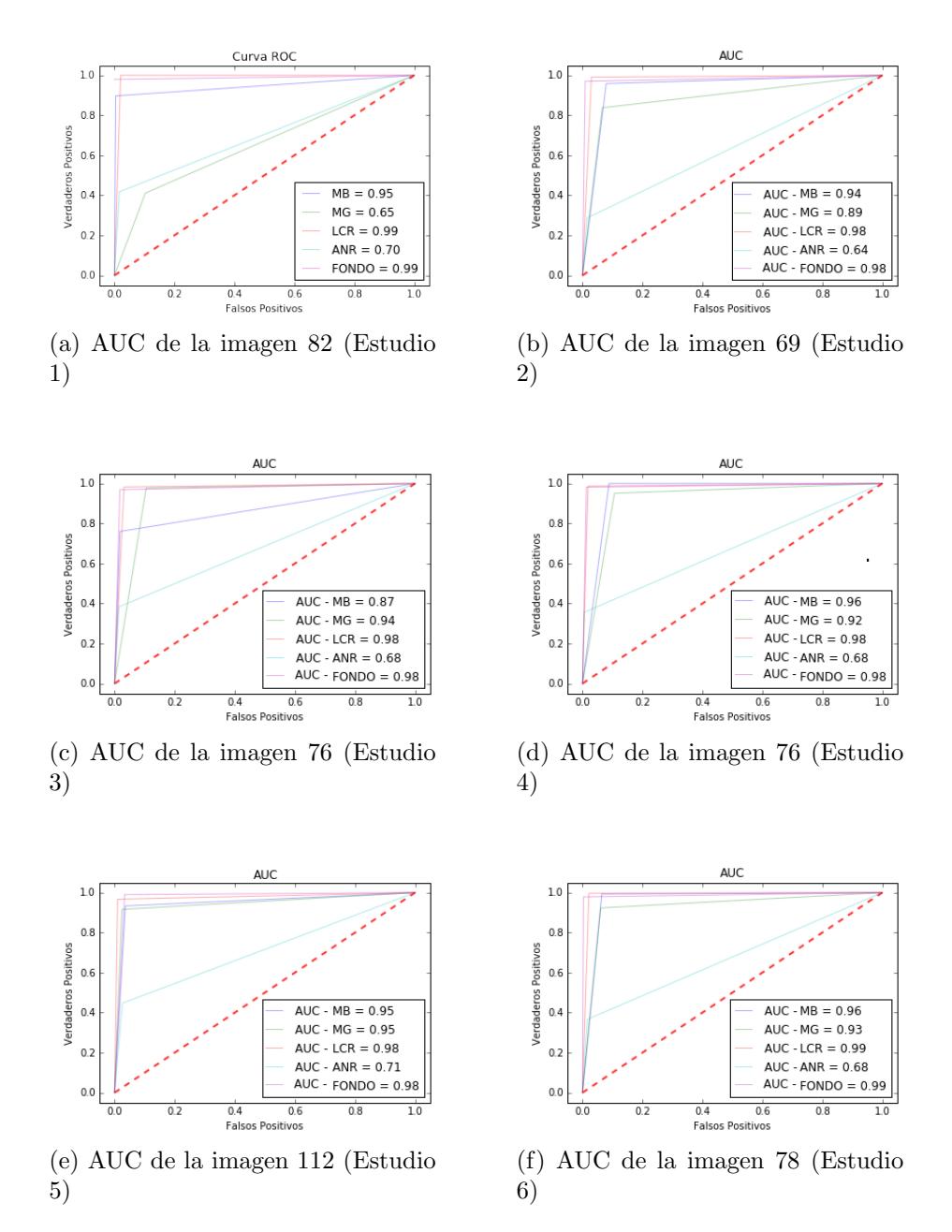

Figura 5.16: Gráficos AUC para estudios del repositorio BraTS 2017 (1 de 2).

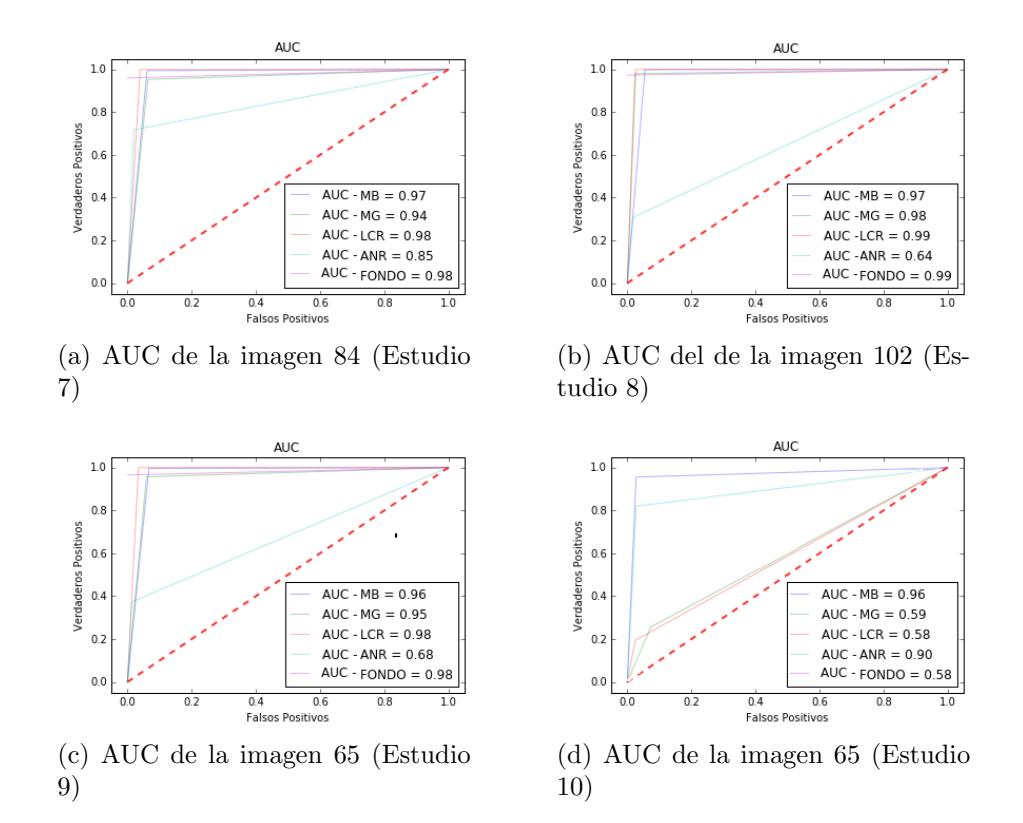

Figura 5.17: Gráficos AUC para estudios del repositorio *BraTS 2017* (2 de 2).

En promedio se obtuvo un 0.8812 para la métrica Jaccard, 0.8706 con la DSC. Los valores para el ´area bajo la curva fueron de 0.94 para la materia blanca, 0.87 en la materia gris, 0.94 para el líquido cefalorraquídeo, 0.71 en anormalidades y 0.94 para el fondo. En las Figuras 5.18, 5.19, 5.20 y 5.21, se muestran los resultados cualitativos de la segmentación realizada por la arquitectura paralela convolucional.

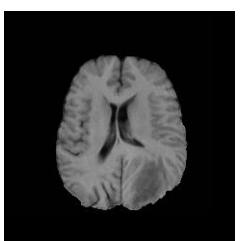

(a) Imagen 82 original (Estudio 1)

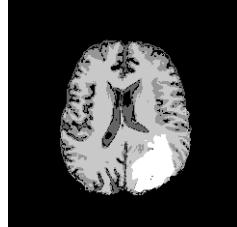

(b) Ground truth de la imagen 82 (Estudio 1)

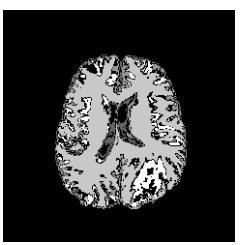

(c) Segmentación de la imagen 82 (Estudio 1)

Figura 5.18: Segmentación de imágenes reales sin especificación de tejido (1 de 4).

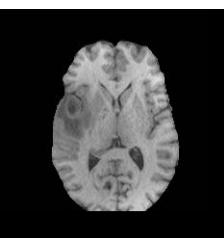

(a) Imagen 69 original (Estudio 2)

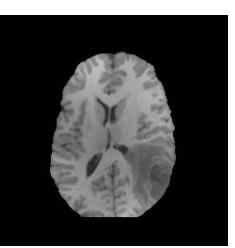

(d) Imagen 76 original (Estudio 3)

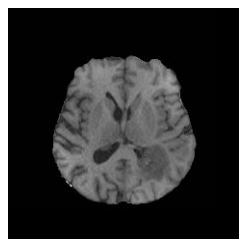

(g) Imagen 76 original (Estudio 4)

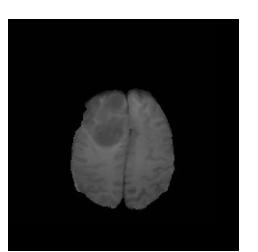

(j) Imagen 112 original (Estudio 5)

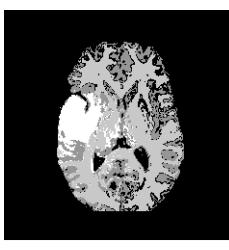

(b) Ground truth de la imagen 69 (Estudio 2)

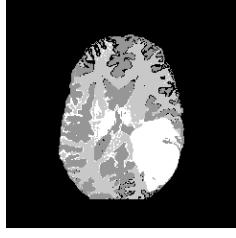

(e) Ground truth de la imagen 76 (Estudio 3)

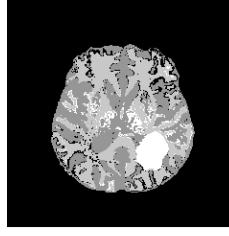

(h) Ground truth de la imagen 76 (Estudio 4)

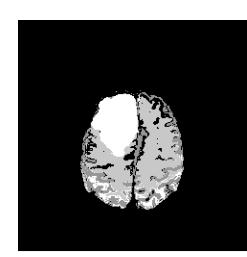

(k) Ground truth de la imagen 112 (Estudio 5)

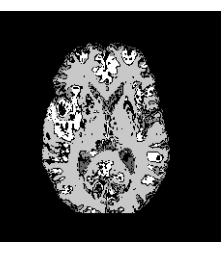

(c) Segmentación de la imagen 69 (Estudio 2)

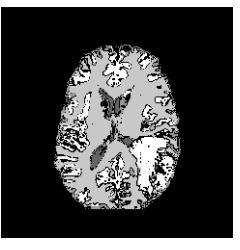

(f) Segmentación de la imagen 76 (Estudio 3)

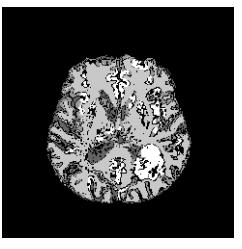

(i) Segmentación de la imagen 76 (Estudio 4)

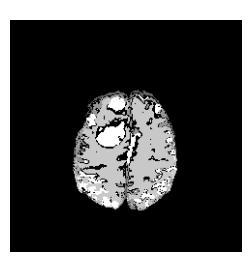

(l) Segmentación de la imagen 112 (Estudio 5

Figura 5.19: Segmentación de imágenes reales sin especificación de tejido (2 de 4).

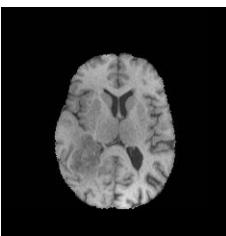

(a) Imagen 78 original (Estudio 6)

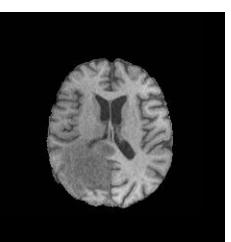

(d) Imagen 84 original (Estudio 7)

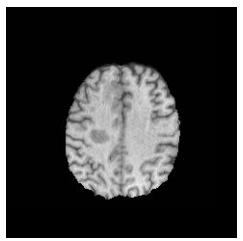

(g) Imagen 102 original (Estudio 8)

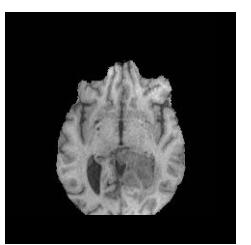

(j) Imagen 65 original (Estudio 9)

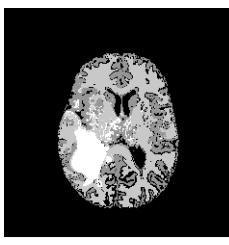

(b) Ground truth de la imagen 78 (Estudio 6)

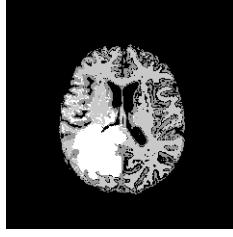

(e) Ground truth de la imagen 84 (Estudio 7)

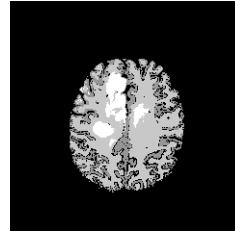

(h) Ground truth de la imagen 102 (Estudio 8)

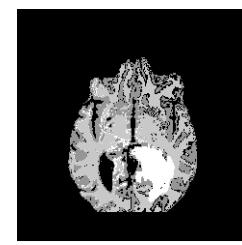

(k) Ground truth de la imagen 65 (Estudio 9)

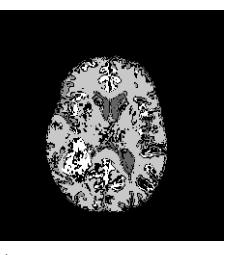

(c) Segmentación de la imagen 78 (Estudio 6)

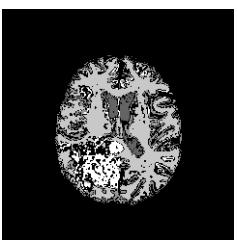

(f) Segmentación de la imagen 84 (Estudio 7)

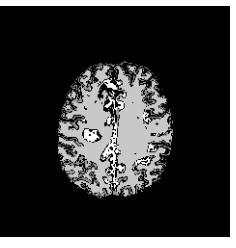

(i) Segmentación de la imagen 102 (Estudio 8)

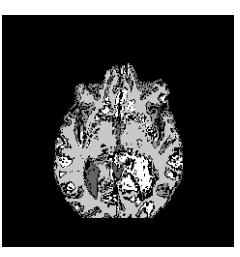

(l) Segmentación de la imagen 65 (Estudio 9)

Figura 5.20: Segmentación de imágenes reales sin especificación de tejido (3 de 4).

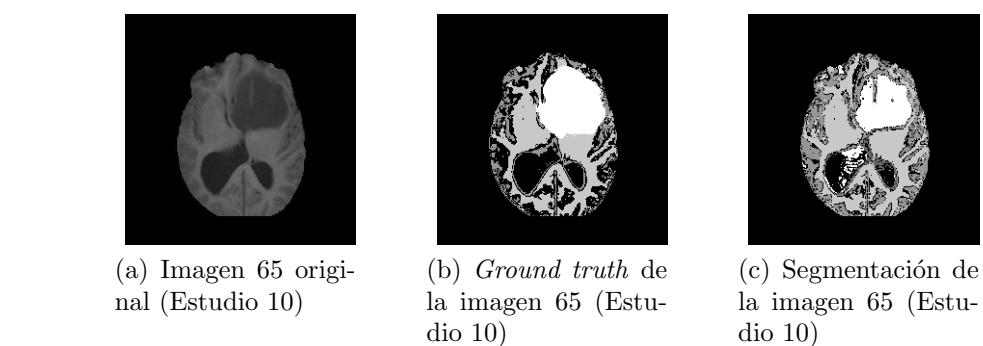

Figura 5.21: Segmentación de imágenes reales sin especificación de tejido (4 de 4).

#### Prueba 16 - Prueba de segmentación de anormalidad por imagen cerebral

Su objetivo fue evaluar la segmentación de la anormalidad presente en una muestra de imágenes reales, fue utilizada la muestra de imágenes de la Prueba 15. Los resultados cuantitativos con respecto a las m´etricas Jaccard, DSC y AUC son resumidos en la Tabla 5.7, los gráficos del área bajo la curva se muestran en las Figuras 5.22 y 5.23.

Tabla 5.7: Segmentación de anormalidad por imagen del repositorio BraTS 2017.

|            | Imagen | Jaccard | <b>DSC</b> | AUC  |
|------------|--------|---------|------------|------|
| Estudio 1  | 82     | 0.9664  | 0.9668     | 0.83 |
| Estudio 2  | 69     | 0.9568  | 0.9609     | 0.84 |
| Estudio 3  | 76     | 0.9478  | 0.9540     | 0.86 |
| Estudio 4  | 76     | 0.9732  | 0.9772     | 0.83 |
| Estudio 5  | 112    | 0.9584  | 0.9558     | 0.75 |
| Estudio 6  | 78     | 0.9675  | 0.9676     | 0.75 |
| Estudio 7  | 84     | 0.9725  | 0.9700     | 0.74 |
| Estudio 8  | 102    | 0.9714  | 0.9689     | 0.60 |
| Estudio 9  | 65     | 0.9663  | 0.9682     | 0.80 |
| Estudio 10 | 65     | 0.9646  | 0.9619     | 0.84 |

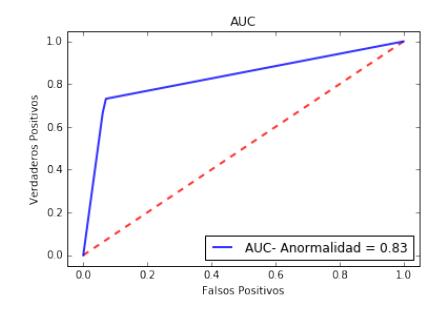

(a) AUC para la anormalidad de la imagen 82 (Estudio 1)

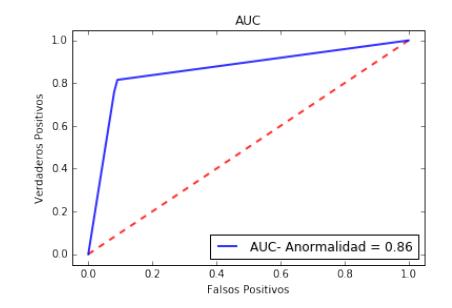

(c) AUC para la anormalidad de la imagen 76 (Estudio 3)

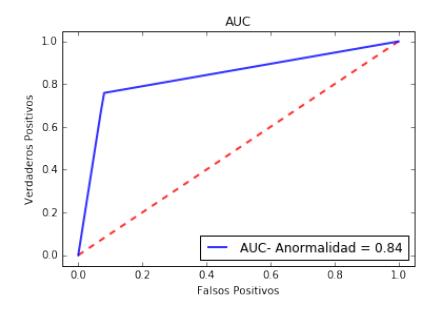

(b) AUC para la anormalidad de la imagen 69 (Estudio 2)

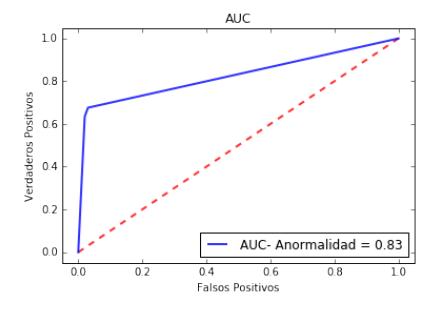

(d) AUC para la anormalidad de la imagen 76 (Estudio 4)

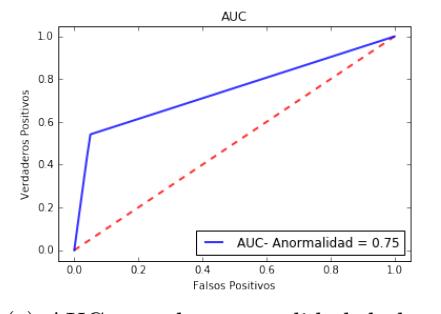

(e) AUC para la anormalidad de la imagen 112 (Estudio 5)

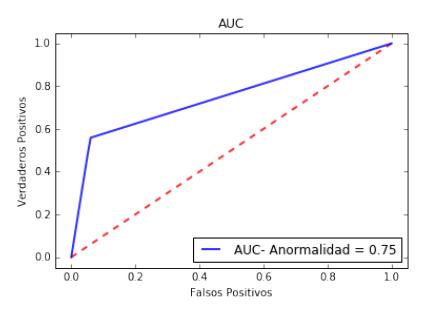

(f) AUC para la anormalidad de la imagen 78 (Estudio 6)

Figura 5.22: Gráficos AUC para la segmentación de anormalidades (1 de 2).

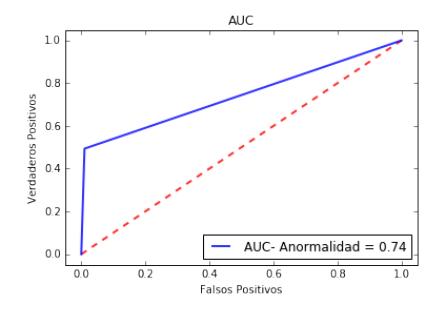

(a) AUC para la anormalidad de la imagen 84 (Estudio 7)

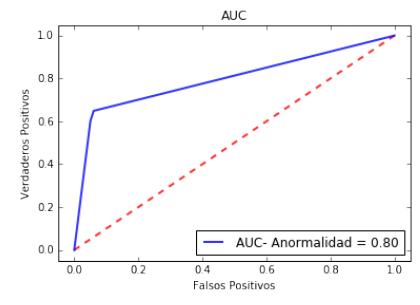

(c) AUC para la anormalidad de la imagen 65 (Estudio 9)

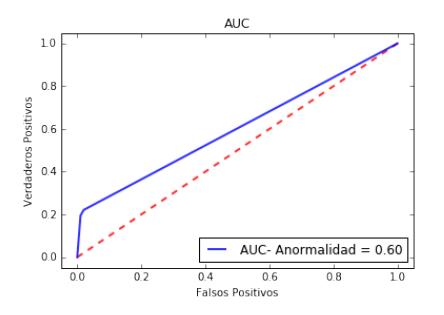

(b) AUC para la anormalidad de la imagen 102 (Estudio 8)

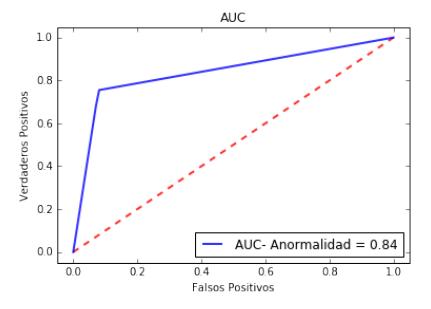

(d) AUC para la anormalidad de la imagen 65 (Estudio 10)

Figura 5.23: Gráficos AUC para la segmentación de anormalidades (2 de 2).

En promedio se obtuvo 0.9644 para la métrica Jaccard, 0.9651 con DSC. La segmentación para la anormalidad de acuerdo a el área bajo la curva fue de 0.78, las Figuras 5.24, 5.25, 5.26 y 5.27, muestran los resultados cualitativos de la segmentación realizada por la arquitectura paralela convolucional.

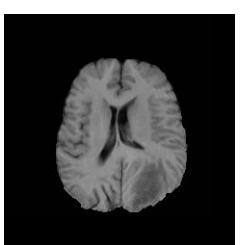

(a) Imagen 82 original (Estudio 1)

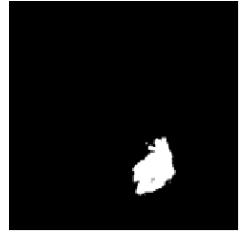

(b) Ground truth de la anormalidad en la imagen 82 (Estudio 1)

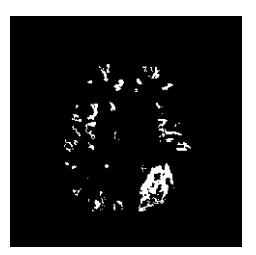

(c) Segmentación de la anormalidad en la imagen 82 (Estudio 1)

Figura 5.24: Segmentación de anormalidad en imágenes reales (1 de 4).

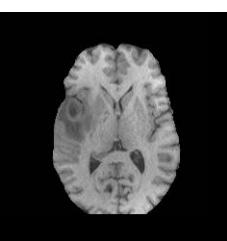

(a) Imagen 69 original (Estudio 2)

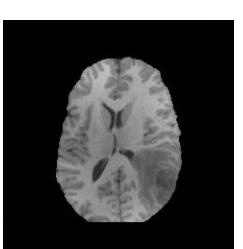

(d) Imagen 76 original (Estudio 3)

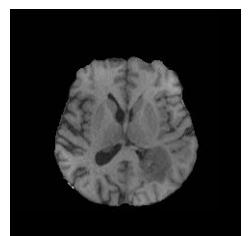

(g) Imagen 76 original (Estudio 4)

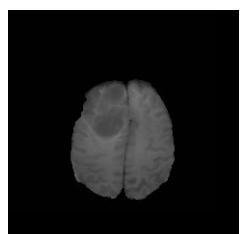

(j) Imagen 112 original (Estudio 5)

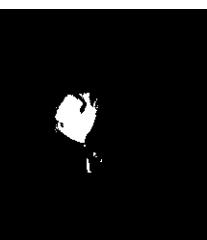

(b) Ground truth de la anormalidad en la imagen 69 (Estudio 2)

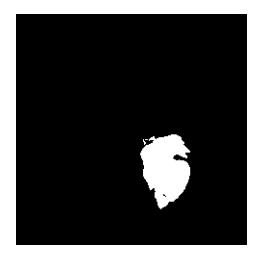

(e) Ground truth de la anormalidad en la imagen 76 (Estudio 3)

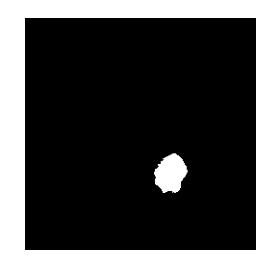

(h) Ground truth de la anormalidad en la imagen 76 (Estudio 4)

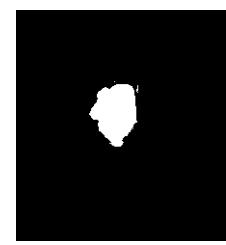

(k) Ground truth de la anormalidad en la imagen 112 (Estudio 5)

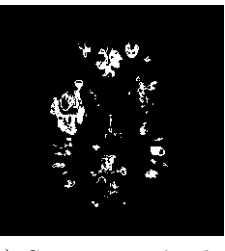

(c) Segmentación de la anormalidad en la imagen 69 (Estudio 2)

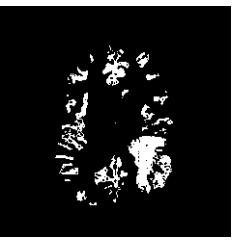

(f) Segmentación de la anormalidad en la imagen 76 (Estudio 3)

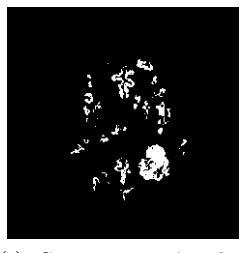

(i) Segmentación de la anormalidad en la imagen 76 (Estudio 4)

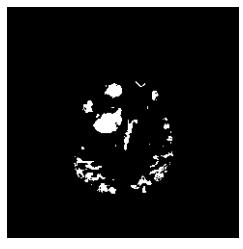

(l) Segmentación de la anormalidad en la imagen 112 (Estudio 5

Figura 5.25: Segmentación de anormalidad en imágenes reales (2 de 4).

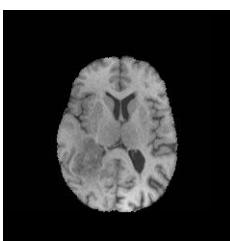

(a) Imagen 78 original (Estudio 6)

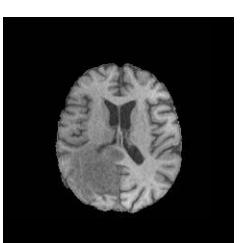

(d) Imagen 84 original (Estudio 7)

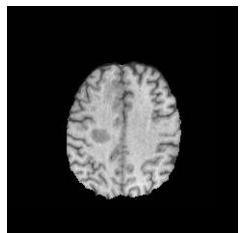

(g) Imagen 102 original (Estudio 8)

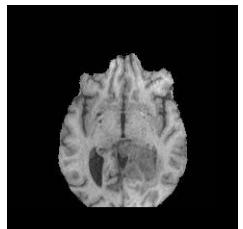

(j) Imagen 65 original (Estudio 9)

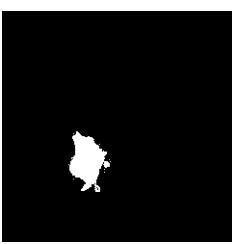

(b) Ground truth de la anormalidad en la imagen 78 (Estudio 6)

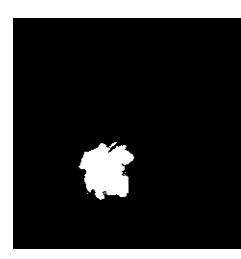

(e) Ground truth de la anormalidad en la imagen 84 (Estudio 7)

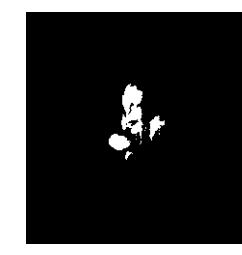

(h) Ground truth de la anormalidad en la imagen 102 (Estudio 8)

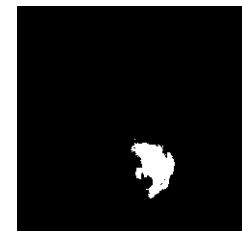

(k) Ground truth de la anormalidad en la imagen 65 (Estudio 9)

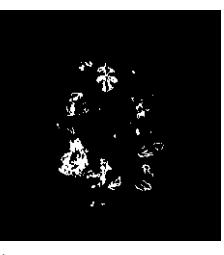

(c) Segmentación de la anormalidad en la imagen 78 (Estudio 6)

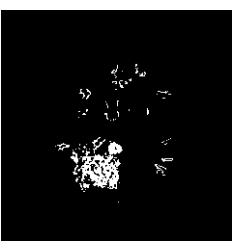

(f) Segmentación de la anormalidad en la imagen 84 (Estudio 7)

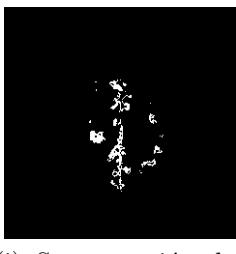

(i) Segmentación de la anormalidad en la imagen 102 (Estudio 8)

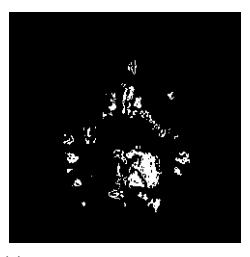

(l) Segmentación de la anormalidad en la imagen 65 (Estudio 9)

Figura 5.26: Segmentación de anormalidad en imágenes reales (3 de 4).

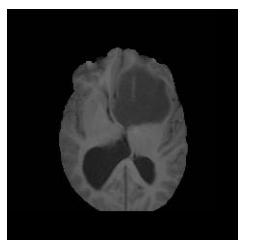

(a) Imagen 65 original (Estudio 10)

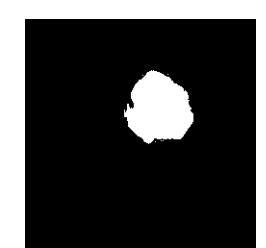

(b) Ground truth de la anormalidad en la imagen 65 (Estudio 10)

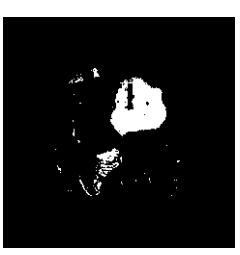

(c) Segmentación de la anormalidad en la imagen 65 (Estudio 10)

Figura 5.27: Segmentación de anormalidad en imágenes reales (4 de 4).

#### Prueba 17 - Prueba para la segmentación por estudio de IRM cerebral

Su objetivo fue evaluar con las métricas Jaccard, DSC y AUC la segmentación de una muestra con 10 estudios del repositorio BraTS 2017. Los estudios a evaluar no tienen ningún procesamiento previo, los resultados cuantitativos de las métricas Jaccard y DSC son resumidos en la Tabla 5.8, los gráficos del área bajo la curva se muestran en las Figuras 5.28 y 5.29.

|            | Nombre                  | Jaccard | DSC    |
|------------|-------------------------|---------|--------|
| Estudio 1  | $Brats17\_TCIA_608\_1$  | 0.9616  | 0.9557 |
| Estudio 2  | Brats17_CBICA_AAG_1     | 0.9612  | 0.9551 |
| Estudio 3  | Brats17_CBICA_AAP_1     | 0.9736  | 0.9682 |
| Estudio 4  | Brats17_CBICA_ALN_1     | 0.9607  | 0.9558 |
| Estudio 5  | $Brats17\_TCIA\_180\_1$ | 0.9867  | 0.9851 |
| Estudio 6  | Brats17_CBICA_ASW_1     | 0.9755  | 0.9731 |
| Estudio 7  | Brats17_CBICA_ASA_1     | 0.9700  | 0.9628 |
| Estudio 8  | Brats17_CBICA_AOH_1     | 0.9741  | 0.9675 |
| Estudio 9  | Brats17_CBICA_AWG_1     | 0.9607  | 0.9547 |
| Estudio 10 | Brats17_TCIA_444_1      | 0.9382  | 0.9406 |

Tabla 5.8: Segmentación de estudios del repositorio BraTS 2017.

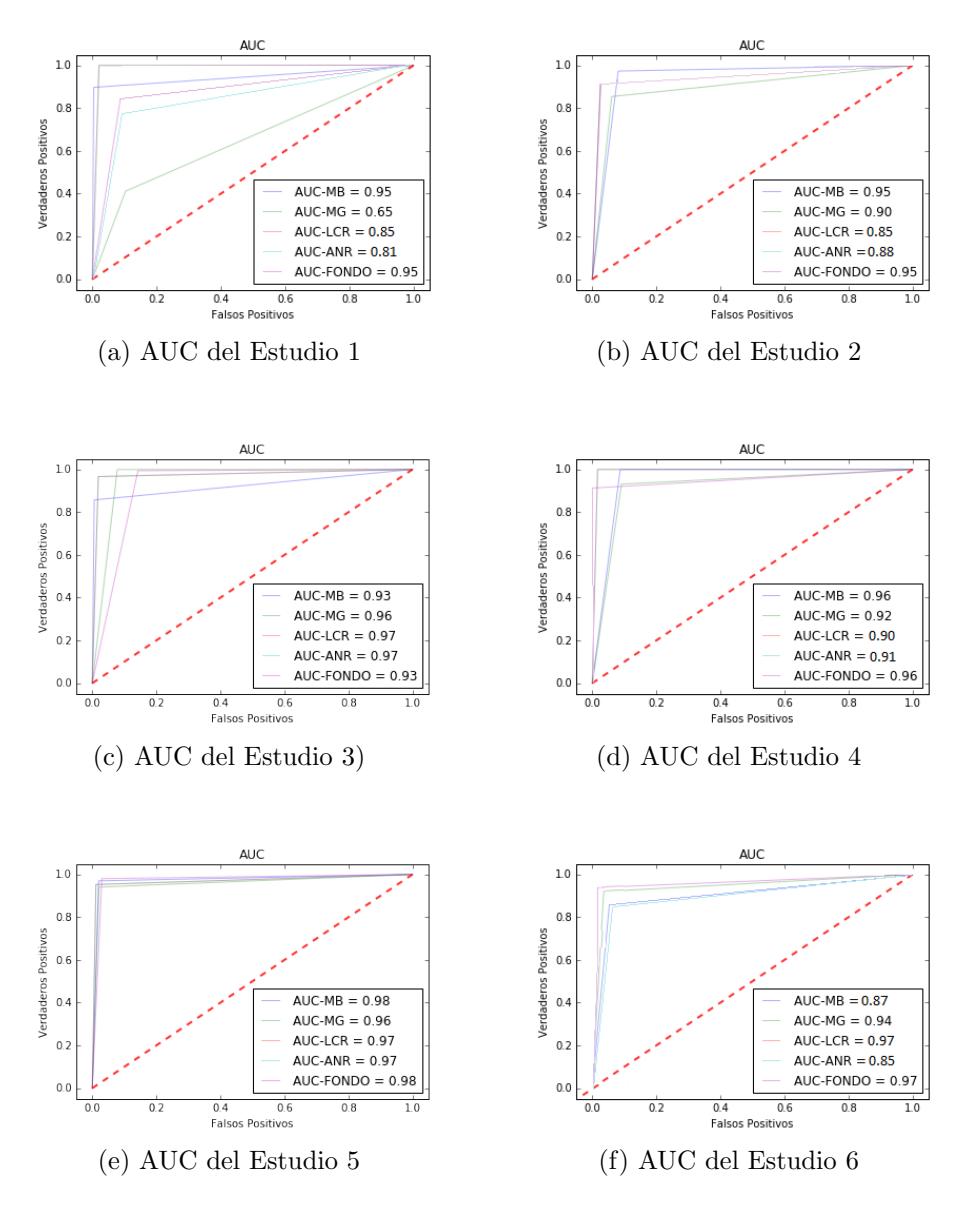

Figura 5.28: Gráficos AUC de una muestra de 10 estudios del repositorio BraTS 2017 (1 de 2).

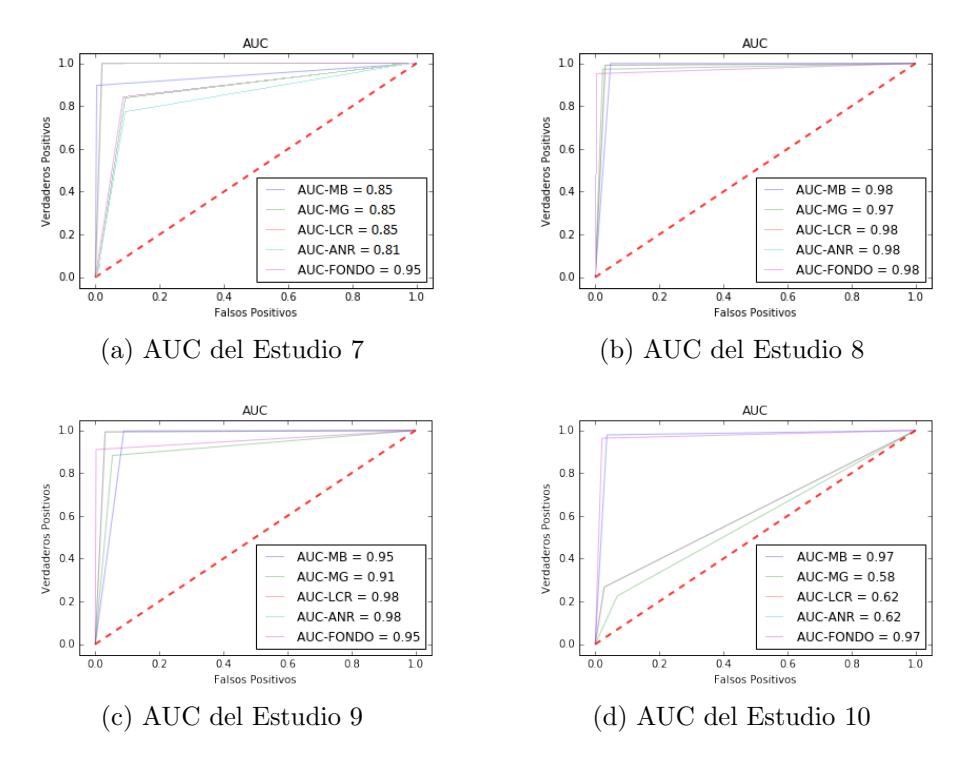

Figura 5.29: Gráficos AUC de una muestra de 10 estudios del repositorio BraTS 2017 (2 de 2).

La Figura 5.30, muestra la gráfica de los valores obtenidos por el área bajo la curva, en donde el eje X representa al estudio evaluado y el eje Y el valor obtenido.

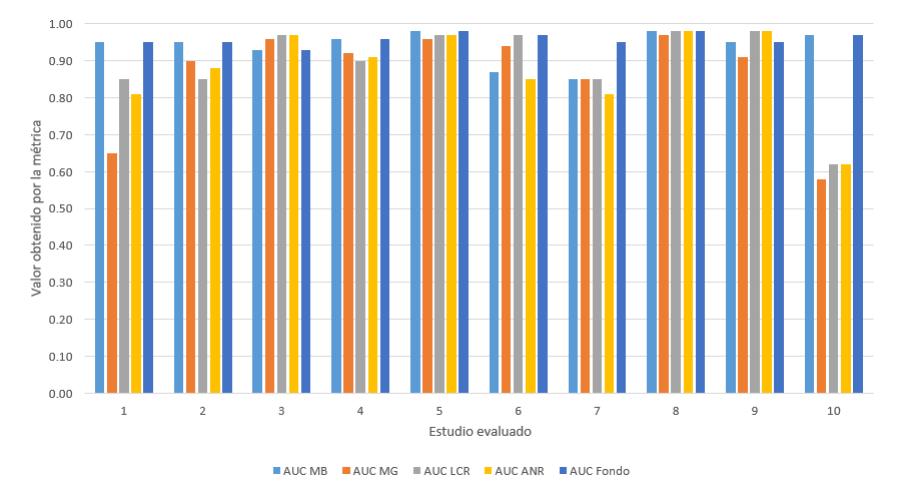

Figura 5.30: Gráfica de barras con respecto a AUC, para la segmentación de 10 estudios.

En promedio se obtuvo 0.9692 para la métrica Jaccard, 0.9619 con DSC. La segmentación de acuerdo al área bajo la curva obtuvo valores de 0.93 para la materia blanca, 0.86 materia gris, 0.89 líquido cefalorraquídeo, 0.87 anormalidad y 0.95 para el fondo. Las Pruebas 15 y 16 fueron consideradas significativas ya que la arquitectura paralela convolucional no recibió ningún entrenamiento para la segmentación del repositorio BraTS 2017, aunado a ésto las imágenes segmentadas, son imágenes reales, sin procesamiento previo, por lo que en ellas se presentan diferencias en intensidad, forma y artefactos.

Al finalizar las pruebas con el repositorio BraTS 2017, se concluye que la arquitectura paralela convolucional propuesta en este tema de tesis, fue capaz de identificar y segmentar las regiones presentes en una imagen de resonancia magnética cerebral, sin necesidad de especificar el número de las mismas.

### 5.4. Discusión de resultados

De acuerdo a los resultados obtenidos, de forma cualitativa se observa que el método propuesto basado en una arquitectura paralela convolucional, cumple con el objetivo de esta investigación al realizar la segmentación de la IRM cerebral entrante en sus partes constituyentes. La segmentación de los tejidos blandos de forma separada es conveniente para notar la densidad en que el tejido blando es encontrado.

Los resultados cuantitativos de las pruebas realizadas con el repositorio de datos BrainWeb son de 0.9653 con la métrica Jaccard y 0.9438 para DSC. Los valores obtenidos con AUC para la materia blanca fueron de 0.90, en la materia gris 0.87, 0.93 para el líquido cefalorraquídeo y 0.88 para el fondo.

En las pruebas con el repositorio BraTS 2017 se obtiene un promedio de 0.9692 con la métrica Jaccard y 0.9619 de acuerdo a la métrica DSC. La segmentación de acuerdo a el ´area bajo la curva fue de 0.93 para la materia blanca, 0.86 materia gris, 0.89 líquido cefalorraquídeo,  $0.87$  para la anormalidad y  $0.95$  para el fondo. Estos valores de acuerdo a la segmentación de los estudios de muestra.

Se debe de considerar que la segmentación realizada por la arquitectura paralela convolucional est´a detectando a todas las regiones que constituyen a una IRM cerebral, aún sin haber recibido un entrenamiento con imágenes de este repositorio, aunado a  $\acute{e}$ sto se ha aumentado la dificultad de la segmentación ya que las imágenes de este repositorio son reales y ha sido utilizadas sin pre-procesamiento, de forma que contienen artefactos que dificultan a la segmentación, como el ruido, diferencia en intensidad, volumen parcial, falta de homogeneidad, falta de límites definidos así como posibles deformaciones en la imagen.

### 5.5. Comparación con técnicas del Estado del Arte

Los resultados obtenidos para la segmentación de imágenes en el repositorio  $BrainWeb$ y BraTS 2017, fueron comparados con resultados de artículos encontrados en el Estado del Arte de acuerdo a la métrica DSC.

#### Comparación de resultados obtenidos con el repositorio BrainWeb

En el Estado del Arte revisado, en el año 2016, Almazrooie et al., utilizó el algoritmo de agrupamiento  $Fuzzy\ C-Means$  (FCM) para segmentar imágenes simuladas del cerebro. El artículo revisado no específica la realización de algún pre-procesamiento para las imágenes del repositorio. La comparación de los resultados cuantitativos son mostrados en la Tabla 5.9. Los resultados cualitativos son mostrados en la Figura 5.32.

Tabla 5.9: Comparación de resultados obtenidos con la métrica DSC de la segmentación correspondiente a la imagen 96.

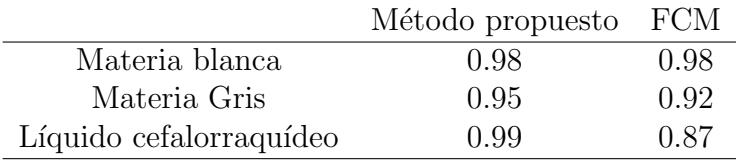

En la Figura 5.31, se muestra una gráfica comparativa de los resultados obtenidos para la muestra del repositorio BrainWeb.

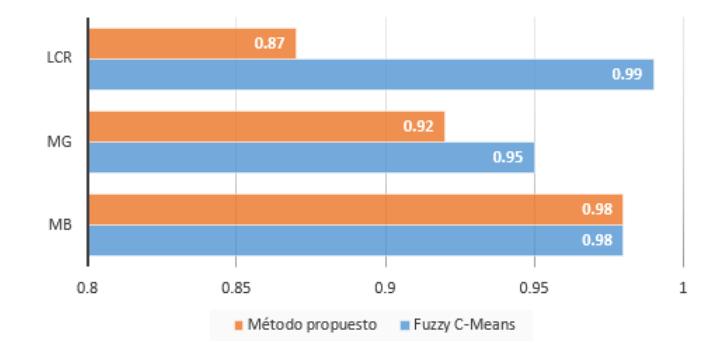

Figura 5.31: Comparación de resultados con el repositorio BrainWeb.

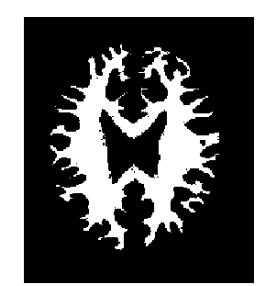

(a) Ground truth de materia blanca

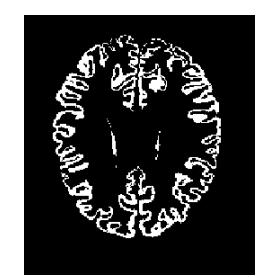

(d) Ground truth de materia gris

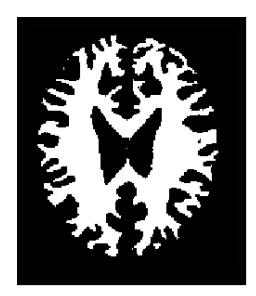

(b) Segmentación de materia blanca por el método propuesto

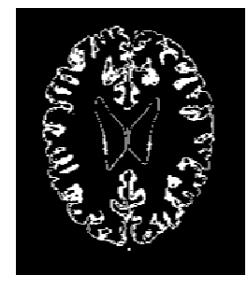

(e) Segmentación de materia gris por el método propuesto

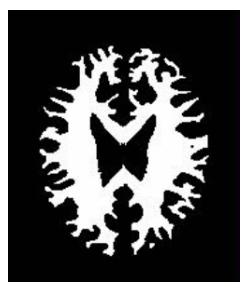

(c) Segmentación de materia blanca por el algoritmo FCM

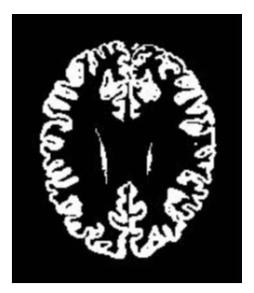

(f) Segmentación de materia gris por el algoritmo FCM

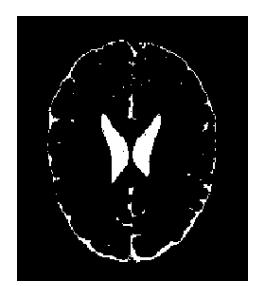

(g) Ground truth de líquido cefalorraquídeo

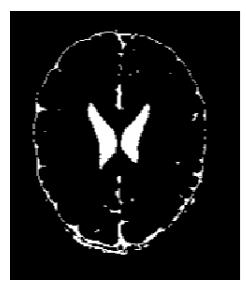

(h) Segmentación de líquido cefalorraquídeo por el método propuesto

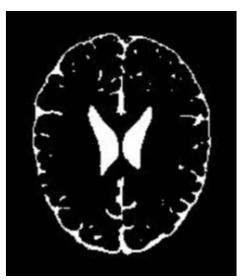

(i) Segmentación del líquido cefalorraquídeo por el algoritmo FCM

Figura 5.32: Comparación de resultados de la segmentación por tejido correspondiente a la imagen 96.

En la Tabla 5.9, se muestra que los resultados obtenidos con la arquitectura paralela convolucional son mejores que con el m´etodo FCM, igualando el resultado de la materia blanca y obteniendo un valor mayor para la segmentación en la materia gris y líquido cefalorraquídeo. En la comparación cualitativa se puede observar que las segmentaciones obtenidas por el método propuesto se asemejan bastante al *ground truth* proporcionado por BrainWeb, en cambio las segmentaciones con el m´etodo FCM no son consistentes al *ground truth*, representando una sobre segmentación.

En el Estrado del Arte revisado se encontraron trabajos en los cuales se realiza la segmentación de imágenes cerebrales con diferentes métodos al de esta investigación. Fan et al., en el año 2018 utiliza un modelo de *Dirichlet* espacialmente restringido (IDMM-SC) para conseguir la segmentaci´on por regiones del corte 115 del repositorio BrainWeb. Avachar et al., en el año 2017 realizó la segmentación del corte 91 del mismo repositorio utilizando un método de umbralización de niveles múltiples (IFS-RS) con conjuntos difusos intuitivos (IFS) y conjuntos rugosos (RS). Por último, Zhao et al., en el año 2016 utilizó un método de optimización multiobjeto con los métodos Otsu y entropía máxima (TSMF), por medio del cual evaluó al corte 55 del repositorio  $Brain Web.$  En la Tabla 5.10 se comparan los resultados cuantitativos, de los métodos anteriormente mencionados, con los resultados que se obtuvieron al realizar la prueba de segmentación en los mismos cortes con el método propuesto en esta tesis.

Tabla 5.10: Comparación de resultados obtenidos con la métrica DSC de la segmentación por imagen.

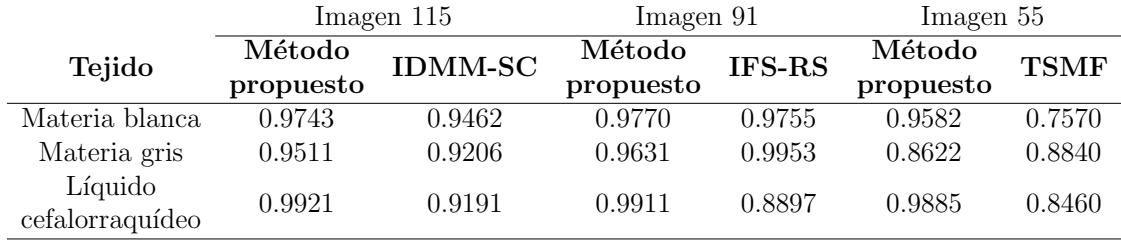

La comparación de los resultados cualitativos son mostrados en la Figura 5.33, en donde se coteja visualmente que la arquitectura paralela convolucional tiene una mejor definición de los bordes que el método DMM-SC. Con respecto al IFS-RS, se observa una ventaja en la segmentación de la materia blanca y el líquido cefalorraquídeo, pero se tiene una disminución en la segmentación de la materia gris. Por último, la segmentación realizada por la arquitectura paralela convolucional es visualmente mejor que la realizada por el algoritmo TSMF.
### Segmentación del corte 115

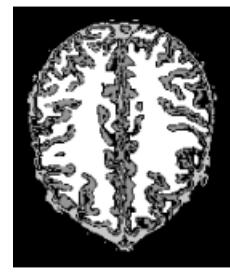

(a) Método propuesto

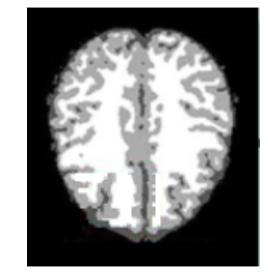

(b) IDMM-SC (Fan et al., 2018)

#### Segmentación del corte 91

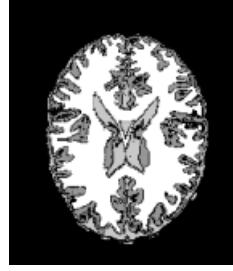

(c) Método propuesto

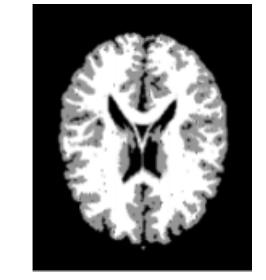

(d) IFS-RS (Avachar et al., 2017)

#### Segmentación del corte 55

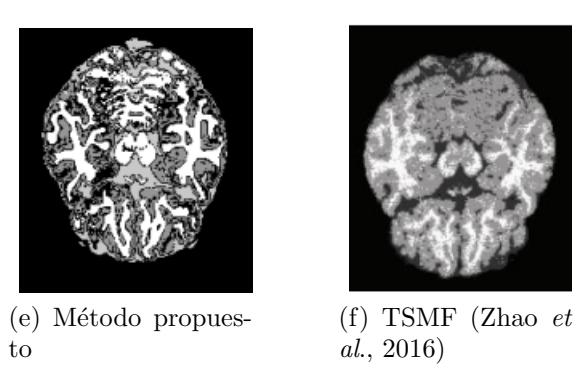

Figura 5.33: Comparación de resultados cualitativos de los cortes 115, 91 y 55.

Fan realizo la segmentación del estudio completo, por lo cual se comparan los resultados cuantitativos en la Tabla 5.11. Los valores obtenidos por la arquitectura paralela convolucional son superiores a los del m´etodo IDMM-SC.

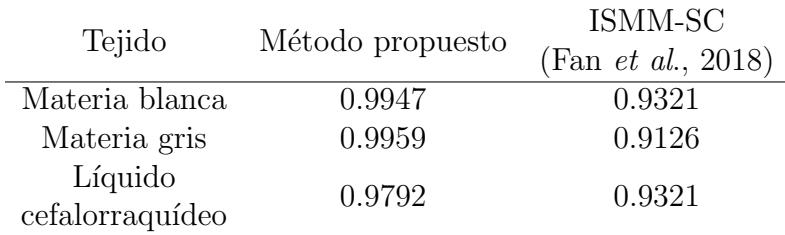

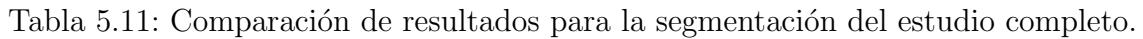

#### Comparación de resultados obtenidos con el repositorio BraTS 2017

En el Estado del Arte revisado, no fueron encontrados trabajos que realicen la segmentación por regiones del repositorio  $BraTS$  2017. Como se describió en la sección 4.4 el repositorio está enfocado a la detección y segmentación de tumores cerebrales. Tomando ésto en cuenta se realiza la comparación de los resultados obtenidos en la Prueba 15, donde fue evaluada la segmentación de anormalidadidades, con algunos trabajos presentados en el congreso internacional MICCAI (Medical Image Computing and Computer Assisted Intervention) en su versión del año 2017, los cuales utilizan diferentes algoritmos para la segmentación.

Andermatt *et al.*, en el año 2017 utilizó Redes Neuronales Recurrentes para la segmentación de tumores cerebrales, en donde realizó un pre-procesamiento aplicando el algoritmo de Interpolación Bicúbica, seguido de un aumento de información. El entrenamiento de la Red Recurrente fue realizado con el método Adadelta.

Bharath *et al.*, en el año 2017, propuso un método para segmentación de tumores, basado en Random Forest, en su trabajo realizó un pre-procesamiento que consistió en ajustar la intensidad de las imágenes y extraer características como la media, desviación estándar y entropía, seguido de una clasificación binaria para segmentar la región tumoral.

Osman A. F., en el año 2017, utilizó el algoritmo SVM (Support Vector Machine) con muestras de tumores para la identificación de la región. Para la segmentación realizó una normalización de intensidades, supresión de ruido con Filtros Gaussianos y una superposición de imágenes para resaltar el área de la anormalidad.

Phophalia y Pradipta., en el año 2017 realizó la segmentación de imágenes cerebrales con el algoritmo *Random Forest*, para el pre-procesamiento de las imágenes utilizó el algoritmo N4ITK para la normalización de intensidades, seguido de una combinación de imágenes para resaltar el área de interés para las cuales fueron extraídas características como intensidad, media y mediana de una segmentación binaria.

En la Tabla 5.12, se muestran los resultados, de la segmentación de anormalidades, obtenidos en los trabajos descritos anteriormente con respecto a la métrica DSC, se incluyen los resultados obtenidos en este trabajo para su comparación.

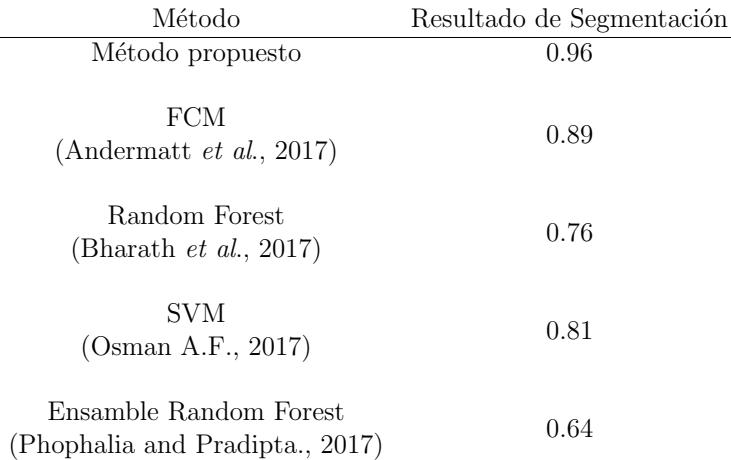

Tabla 5.12: Comparación de resultados con trabajos del Estado del Arte.

En la Figura 5.34, se muestra una gráfica comparativa de los resultados obtenidos para la muestra del repositorio BraTS 2017.

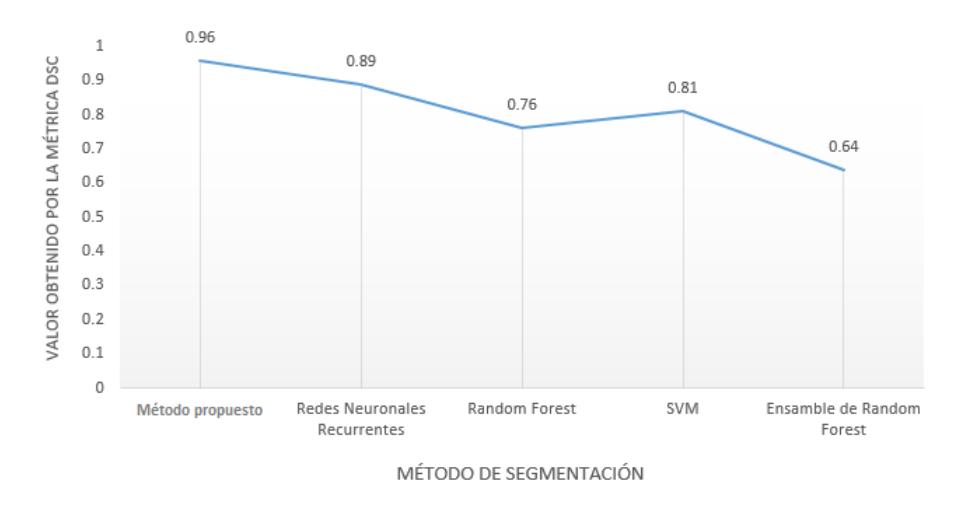

Figura 5.34: Comparación de resultados con el repositorio BraTS 2017.

El modelo propuesto obtiene resultados aceptables para los repositorios utilizados, debe de tomarse en cuenta que en especial para el repositorio BraTS 2017, las pruebas fueron realizadas con imágenes sin pre-procesamiento, en comparación con los trabajos encontrados en el Estado del Arte donde se aplicó más de una operación para pre-procesamiento de imágenes.

## 5.6. Discusión

En este capítulo se mostraron las pruebas realizadas para la sintonización de parámetros, así como las pruebas y resultados obtenidos con los repositorios BrainWeb y  $BarTS$  2017. En tanto a la sintonización de parámetros final, se utilizaron 145,440 imágenes en 8 bits con formato TIF de tamaño  $256x256$ , el método de optimización utilizado fue ADAM, con 1,000 épocas y una tasa de aprendizaje de 0.0001. Para las pruebas de sintonización de parámetros, se debe tomar en cuenta que las variaciones en los parámetros afecta directamente a la segmentación, por otro lado el tiempo de entrenamiento para una prueba fue de 3 o 4 días por lo cual la variación en diferentes parámetros consumirá una cantidad considerable de tiempo.

Posteriormente, fueron realizadas pruebas de segmentación a los repositorios Brain-Web y  $BraTS$  2017, para cada uno de estos repositorios, se tomó en cuenta la segmentación de sus partes constituyentes por corte y estudio. La evaluación de los resultados cualitativos fue medida con respecto a su *ground truth*, con las métricas Jaccard, DSC y AUC. En el caso de *BrainWeb* al ser un repositorio de imágenes simuladas se toma en cuenta la segmentación por tejidos, siendo estos materia blanca, materia gris y líquido cefalorraquídeo, ya que se tiene la certeza de que estas imágenes no presentan ninguna anormalidad, de esta forma se permite evaluar de forma adecuada la segmentación de los tejidos blandos.

En el repositorio BraTS 2017 se tiene una mayor dificultad al tener presencia de anormalidades, ruido, volumen parcial, invarianza de intensidad y diferentes artefactos que no permiten realizar una evaluación de tejidos. Es por ello que las pruebas realizadas a este repositorio fueron enfocadas a la identificación y segmentación de anormalidades. Cabe mencionar que a pesar de ´esto la arquitectura paralela de Redes Neuronales Convolucionales que se propuso en esta tesis, logra realizar la segmentación de todas las regiones que componen a las imágenes de este repositorio, sin la necesidad de una inicialización de parámetros, o pre-procesamiento para el mejoramiento de las imágenes o estudios a segmentar. El tiempo de segmentación para una imagen fue de 0.02 milésimas de segundo y 4 a 5 segundos para un estudio. Finalmente, con los resultados obtenidos fue realizada una comparación de resultados con métodos encontrados en el Estado del Arte, esta comparativa muestra que el m´etodo prepuesto en esta tesis logra superar en la mayoría de los casos los resultados obtenidos por métodos convencionales.

# Capítulo 6

# **Conclusiones**

En este capítulo se plantean los objetivos logrados al concluir el presente trabajo de tesis, se describen los productos, aportaciones, participaciones y conclusiones generales. Por último, se plantean trabajos a futuro para la continuación de este tema de tesis.

### 6.1. Objetivos logrados

En la Tabla 6.1, se muestran las actividades realizadas en relación a los objetivos planteados para el desarrollo de la presente tesis.

| Núm. Objetivo                              | Comentarios                                                                                                    |
|--------------------------------------------|----------------------------------------------------------------------------------------------------|
| Conocer los conceptos bási-<br>cos de IRM. | Se adquirieron conocimientos básicos sobre las IRM ce-<br>rebral, de artículos científicos, libros y artículos especia-<br>lizados. Estos ayudaron de forma personal a identificar<br>los tejidos blandos, los posibles artefactos que pueden<br>existir en este tipo de imágenes, las diferencias en sus<br>diferente representaciones en tanto a su ponderación ya<br>sea T1, T2, Flair. También fue necesario documentarse<br>sobre los protocolos o formatos en los que una IRM es<br>adquirida como DICOM, NIFTI, MINC. De la misma<br>forma fue necesaria la investigación de <i>software</i> dedica-<br>do al tratamiento de IRM, así como de bases de datos<br>formadas por este tipo de imágenes. |

Tabla 6.1: Objetivos (1 de 2).

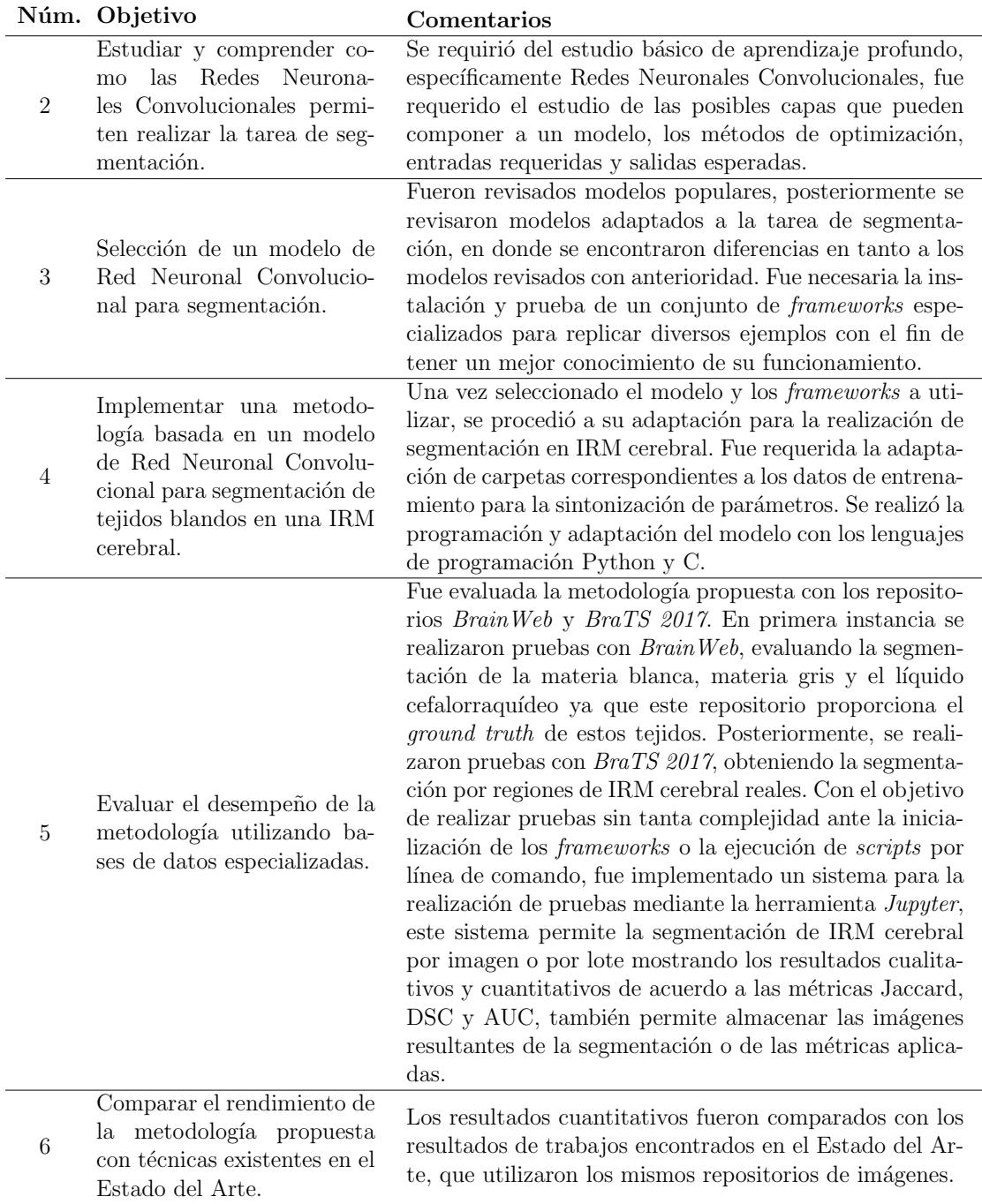

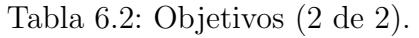

## 6.2. Resultados del trabajo de investigación

## 6.3. Productos

#### 1. Reporte del Estado del Arte

Como parte de los productos entregables, se redactó un informe del Estado del Arte, en este documento fueron descritos los artículos que fueron utilizados para sustentar las actividades realizadas a lo largo del desarrollo del trabajo de tesis "Segmentación" no param´etrica de tejidos cerebrales mediante una arquitectura paralela de Redes Neuronales Convolucionales".

#### 2. Desarrollo de sistema en Python

Se implementó un sistema para la realización de pruebas mediante la herramienta Jupyter, este sistema permite la segmentación de IRM cerebral, evaluaciones por imagen o por lote mostrando los resultados cualitativos y cuantitativos de acuerdo a las métricas Jaccard, DSC y AUC. También permite almacenar las imágenes resultantes de la segmentación o de las métricas aplicadas.

#### 3. Base de datos utilizada para el entrenamiento y base de datos utilizada en pruebas

Los repositorios de imágenes utilizadas serán anexados de forma digital al documento de tesis. Fue utilizado un estudio de BrainWeb para el entrenamiento, las pruebas se realizaron con los dos repositorios.  $BrainWeb$  proporciona un único estudio con ground truth de los tejidos blandos, este estudio fue el utilizado para las pruebas de la segmentación de tejidos como materia blanca, materia gris y líquido cefalorraquídeo. Se utilizó una muestra del repositorio  $BraTS$  2017 para evaluar la segmentación de anormalidades.

## 6.4. Aportaciones

Las aportaciones de esta tesis son una arquitectura paralela de redes neuronales convolucionales, que realiza la segmentación de imágenes de resonancia magnética cerebral en MB, MG, LCR y alguna anormalidad en caso de presentarse. La arquitectura paralela convolucional no requiere inicialización de parámetros y permite realizar la segmentación en imágenes sin pre-procesamiento. Otra aportación es la metodología diseñada para la segmentación de IRM cerebral mediante la arquitectura propuesta. Así como el programa para segmentación y pruebas con la arquitectura paralela convolucional.

## 6.5. Participaciones

Se realizó una presentación del proyecto de tesis en el evento Escuela de Inteligencia Artificial y Robótica 2017 de la Universidad Tecnológica Emiliano Zapata, con el título Generación de características utilizando una Red Neuronal Convolucional basada en aprendizaje profundo.

Se asistió al congreso ICMEAE con el poster Generación de características utilizando una Red Neuronal Convolucional basada en aprendizaje profundo, en el Anexo D, se muestran los documentos pertinentes.

## 6.6. Conclusiones generales

Al finalizar con la implementación de este proyecto de tesis, se llegaron a las siguientes conclusiones:

La arquitectura paralela convolucional logra identificar y segmentar las regiones de una imagen cerebral, sin especificar de forma previa el n´umero de regiones existentes, ´esto independientemente de la imagen, a´un si no tiene pre-procesamiento para su mejoramiento.

El entrenamiento desde cero de una Red Neuronal Convolucional, requiere de una gran cantidad de imágenes. En contexto a la tarea de segmentación, para que una Red Neuronal Convolucional aprenda a identificar a las diferentes regiones que se encuentren en una imagen es preciso dotarla de información suficiente, se podría ejemplificar esta acción con la forma en la que un ser humano adquiere conocimiento, mientras más información sea procesada mayor será su capacidad. Aunado a ésto la sintonización de parámetros es importante puesto que afecta directamente en el resultado de segmentación, es necesario realizar pruebas constantes ya que en la literatura revisada no se encontró ningún trabajo que ayudara a sintonizar los parámetros. Se debe de tener en cuenta que si se dota a una red neuronal de información redundante, la realización de la segmentación podría caer en un sobreajuste. Por lo tanto entrenar un modelo de Red Neuronal Convolucional desde cero con un conjunto de im´agenes muy peque˜no, como el utilizado en este trabajo, genera resultados razonables a pesar de la relativa falta de datos.

Las Redes Neuronales Convolucionales requieren de equipo especializado puesto que realizan una gran cantidad de operaciones, sumado a ésto el tiempo de procesos como el entrenamiento puede consumir hasta una semana, el tiempo dependerá de la cantidad de datos, el número de épocas y el *hardware* utilizado.

Dentro del ámbito de programación, los *frameworks* de aprendizaje profundo coinciden en la utilización de los lenguajes de programación Python y C, pero difieren en cuanto a terminología de conceptos así como en su sintaxis, por ello es preciso tener conocimiento sobre la terminología básica.

Con referencia a las IRM cerebral, el ruido en estas imágenes afecta de manera directa su segmentación, la aplicación de un pre-procesamiento que disminuya el ruido podría ser de gran utilidad para trabajos futuros.

## 6.7. Trabajos futuros

Como trabajo a futuro para esta tesis, tiene cabida efectuar un ajuste fino a las Redes Neuronales Convolucionales que constituyen la arquitectura paralela convolucional, para ésto se requiere de un equipo especializado el cual cuente con más de una unidad de procesamiento gr´afico. Mejorar al modelo propuesto para segmentar regiones específicas o realizar su adaptación para etiquetar a las regiones encontradas. Realizar minería de datos a los mapas de características para segmentar IMR cerebral utilizando un algoritmo de agrupamiento difuso intuitivo, el cual utilice las características generadas mediante la arquitectura paralela convolucional.

# **Bibliografía**

Almazrooie, M., Vadiveloo, M., & Abdullah, R. (2016). GPU-Based Fuzzy C-Means Clustering Algorithm for Image Segmentation. arXiv preprint arXiv:1601.00072.

Andermatt, S., Pezold, S., Amann, M., & Cattin, P. C. (2017). Multi-dimensional Gated Recurrent Units for Automated Anatomical Landmark Localization. arXiv preprint arXiv:1708.02766.

Avachar, V., Mushrif, M., & Dubey, Y. (2017, April). Implementation of brain MR image segmentation algorithm on DSP. In Communication and Signal Processing (ICCSP), 2017 International Conference on (pp. 2066-2070). IEEE

Badrinarayanan, V., Kendall, A., & Cipolla, R. (2015). Segnet: A deep convolutional encoder-decoder architecture for image segmentation. arXiv preprint arXiv:1511.00561.

Baert, A. L. (2007). Parallel imaging in clinical MR applications. S. O. Schonberg, O. Dietrich, & M. F. Reiser (Eds.). Springer Science & Business Media.

Balasubramaniam, P., & Ananthi, V. P. (2016). Segmentation of nutrient deficiency in incomplete crop images using Intuitionistic Fuzzy C-Means clustering algorithm. Nonlinear Dynamics, 83(1-2), 849-866.

Bharath. H. N., Colleman. S., Sima D. M., Huffel S. Van. (2017). Tumor segmentation from multi-parametric MRI using random forest with superpixel and tensor based feature extraction. 2017 International MICCAI BraTS Challenge.

Bhattacharyya, S., & Maulik, U. (2013). Soft computing for image and multimedia data processing (pp. 1-267).

BrainWeb: Simulated Brain Database, http://brainweb.bic.mni.mcgill.ca/brainweb/, última visualización  $22/08/2018$ .

BraTS 2017: Multimodal Brain Tumor Segmentation Challenge 2017, https://www.med.upenn.edu/sbia/brats2017.html, última visualización  $22/08/2018$ .

Cardenas (2015). Implementación y evaluación de redes neuronales artificiales tipo PulseCoouple Neural Network? (PCNN) aplicadas a visión artificial. Tesis de Maestría, Centro Nacional de Investigación y Desarrollo Tecnológico.

Cerda, J., & Cifuentes, L.  $(2012)$ . Uso de curvas ROC en investigación clínica: Aspectos teórico-prácticos. Revista chilena de infectología, 29(2), 138-141.

Cervantes, S. (2006). Metodología para la estructuración y uso de conocimiento en segmentación de imágenes digitales. Tesis de Maestría, Centro Nacional de Investigación y Desarrollo Tecnológico.

Chen, Y., Jiang, H., Li, C., Jia, X., & Ghamisi, P. (2016). Deep feature extraction and classification of hyperspectral images based on convolutional neural networks. IEEE Transactions on Geoscience and Remote Sensing, 54(10), 6232-6251.

Chollet, F. (2017). Deep learning with Python. Manning Publications Co. 2017.

Coto, E. (2003). Métodos de segmentación de imágenes médicas. Universidad Central de Venezuela: Lecturas en Ciencias de la Computación, 1, 9-15.

Cuda https://developer.nvidia.com/cuda-91-download-archive, última visualización 22/08/2018.

CuDNN https://developer.nvidia.com/cudnn/, última visualización  $22/08/2018$ .

Cui, Z., Yang, J., & Qiao, Y. (2016, July). Brain MRI segmentation with patch-based CNN approach. In Control Conference (CCC), 2016 35th Chinese (pp. 7026-7031). IEEE.

Despotovic, I., Goossens, B., & Philips, W. (2015). MRI segmentation of the human brain: challenges, methods, and applications. Computational and mathematical methods in medicine, 2015.

Dhanachandra, N., & Chanu, Y. J. (2017). A Survey on Image Segmentation Methods using Clustering Techniques. European Journal of Engineering Research and Science,  $2(1).$ 

Dougherty, A. W., & You, J. (2017, May). A kernel-based adaptive fuzzy c-means algorithm for M-FISH image segmentation. In Neural Networks (IJCNN), 2017 International Joint Conference on (pp. 198-205). IEEE.

Dougherty, G. (2010). Digital image processing for medical application. Springer Science & Business Media.

Dumoulin, V., & Visin, F. (2016). A guide to convolution arithmetic for deep learning. arXiv preprint arXiv:1603.07285.

Fan, W., Hu, C., Du, J., & Bouguila, N. (2018). A Novel Model-Based Approach for Medical Image Segmentation Using Spatially Constrained Inverted Dirichlet Mixture Models. Neural Processing Letters, 47(2), 619-639.

GEFORCE https://la.nvidia.com/object/geforce-gtx-titan-x-la.html, última visualización  $22/08/2018$ .

Ghafoorian, M., Mehrtash, A., Kapur, T., Karssemeijer, N., Marchiori, E., Pesteie, M., & Fedorov, A. (2017). Transfer Learning for Domain Adaptation in MRI: Application in Brain Lesion Segmentation. arXiv preprint arXiv:1702.07841.

Girish, D., Singh, V., & Ralescu, A. (2017, June). Preliminary study on an improved weight updating for fuzzy c-means with applications to image segmentation. In Fuzzy Systems Association and 9th International Conference on Soft Computing and Intelligent Systems (IFSA-SCIS), 2017 Joint 17th World Congress of International (pp. 1-6). IEEE.

Goodfellow, I., Bengio, Y., Courville, A., & Bengio, Y. (2016). Deep learning (Vol. 1). Cambridge: MIT press.

Gu, J., Wang, Z., Kuen, J., Ma, L., Shahroudy, A., Shuai, B., & Chen, T. (2017). Recent advances in convolutional neural networks. Pattern Recognition.

Guerrero, r., qin, c., oktay, o., bowles, c., chen, l., joules, r., & rueckert, d. (2017). White matter hyperintensity and stroke lesion segmentation and differentiation using convolutional neural networks. Arxiv preprint arxiv:1706.00935.

Guo, L., Chen, L., Wu, Y., & Chen, C. P. (2016, November). Image guided Fuzzy Cmeans for image segmentation. In Fuzzy Theory and Its Applications (iFuzzy), 2016 International Conference on (pp. 1-6). IEEE.

Hijazi, S., Kumar, R., & Rowen, C. (2015). Using convolutional neural networks for image recognition. Cadence Design Systems Inc.: San Jose, CA, USA.

Ide, h., & kurita, t. (2016, july). Low level visual feature extraction by learning of multiple tasks for convolutional neural networks. In neural networks (ijcnn), 2016 international joint conference on (pp. 3620-3627). IEEE.

Isensee, f., jaeger, p., full, p. M., wolf, i., engelhardt, s., & maier-hein, k. H. (2017). Automatic cardiac disease assessment on cine-mri via time-series segmentation and domain specific features. Arxiv preprint arxiv:1707.00587.

Jan, J. (2005). Medical image processing, reconstruction and restoration. CRC Press. Jiuxiang , Wang, Z., Kuen, J., Ma, L., Shahroudy, A., Shuai, B., ... & Wang, G. (2017). Recent advances in convolutional neural networks. arXiv preprint arXiv:1512.07108.

Jupyter http://jupyter.org/, última visualización  $22/08/2018$ .

Kanishka Nithin.D & Bagavathi Sivakumar.P, (2015), Learning of Generic Vision Features using Deep CNN. International Conference on Advances in Computing and Communications.

Keras https://keras.io/, última visualización  $22/08/2018$ .

Khalili, n., moeskops, p., claessens, n. H. P., scherpenzeel, s., turk, e., de heus, r.,  $\&$  i gum, i. (2017). Automatic segmentation of the intracranial volume in fetal mr images. In fetal, infant and ophthalmic medical image analysis (pp. 42-51). Springer, cham.

Khan, S., Rahmani, H., Shah, S. A. A., & Bennamoun, M. (2018). A guide to convolutional neural networks for computer vision. Synthesis Lectures on Computer Vision, 8(1), 1-207.

Kushibar, k., valverde, s., gonzalez-villa, s., bernal, j., cabezas, m., oliver, a., & llado, x. (2017). Automated sub-cortical brain structure segmentation combining spatial and deep convolutional features. Arxiv preprint arxiv:1709.09075.

Larobina, M., & Murino, L. (2014). Medical image file formats. Journal of digital imaging, 27(2), 200-206.

Liu, J., Li, M., Wang, J., Wu, F., Liu, T., & Pan, Y. (2014). A survey of MRI-based brain tumor segmentation methods. Tsinghua Science and Technology, 19(6), 578-595.

Long, J., Shelhamer, E., & Darrell, T. (2015). Fully convolutional networks for semantic segmentation. In Proceedings of the IEEE Conference on Computer Vision and Pattern Recognition (pp. 3431-3440).

Mújica.V.D. (2013). Segmentación de Imágenes Utilizando Algoritmos Robustos de Agrupamiento Difuso. Tesis doctoral. Instituto Politécnico Nacional.

Martínez-Camblora, P. (2007). Comparación de pruebas diagnósticas desde la curva ROC. Revista Colombiana de Estadística, 30(2), 163-176.

Matuz (2017). Detección de anormalidades en mamografías utilizando la red neuronal convolucional AlexNet. Tesis de Maestría, Centro Nacional de Investigación y Desarrollo Tecnológico.

Menze, B. H., Jakab, A., Bauer, S., Kalpathy-Cramer, J., Farahani, K., Kirby, J., & Lanczi, L. (2015). The multimodal brain tumor image segmentation benchmark (BRATS). IEEE transactions on medical imaging, 34(10), 1993-2024.

MIPAV https://mipav.cit.nih.gov/, última visualización  $22/08/2018$ .

Moeskops, p., veta, m., lafarge, m. W., eppenhof, k. A., & pluim, j. P. (2016). Adversarial training and dilated convolutions for brain mri segmentation. In deep learning in medical image analysis and multimodal learning for clinical decision support(pp. 56-64). Springer, cham.

MRBrainS, Evaluation for MR Brain Image Segmentation, http://mrbrains13.isi.uu.nl/ details.php, última visualización  $22/08/2018$ .

NVIDIA DEVELOPER https://developer.nvidia.com/deep-learning-frameworks, última visualización  $22/08/2018$ .

NVIDIA DIGITS (2017) https://developer.nvidia.com/digits, última visualización 22/08/2018.

Osman, A. F. (2017, September). Automated Brain Tumor Segmentation on Magnetic Resonance Images and Patients Overall Survival Prediction Using Support Vector Machines. In International MICCAI Brainlesion Workshop (pp. 435-449). Springer, Cham.

Pereira, S., Pinto, A., Alves, V., & Silva, C. A. (2016). Brain tumor segmentation using convolutional neural networks in MRI images. IEEE transactions on medical imaging, 35(5), 1240-1251.

Phophalia, A., & Maji, P. (2017, September). Multimodal Brain Tumor Segmentation Using Ensemble of Forest Method. In International MICCAI Brainlesion Workshop (pp. 159-168). Springer, Cham.

Pianykh, O. S. (2009). Digital imaging and communications in medicine (DICOM): a practical introduction and survival guide. Springer Science & Business Media.

Rangayyan, R. M. (2004). Biomedical image analysis. CRC press.

Ronneberger, O., Fischer, P., & Brox, T. (2015, October). U-net: Convolutional networks for biomedical image segmentation. In International Conference on Medical image computing and computer-assisted intervention (pp. 234-241). Springer,Cham.

Russ J. C., The image processing: Handbook. CRC Press. (2011).

Salehi, s. S. M., hashemi, s. R., velasco-annis, c., ouaalam, a., estroff, j. A., erdogmus, d., ... & gholipour, a. (2017). Real-time automatic fetal brain extraction in fetal mri by deep learning. Arxiv preprint arxiv:1710.09338.

Schoenberg, S.O., Dietrich.O., Reiser.M.F. (2007). Imaging in Clinical MR Applocations. Springer Science & Business Media.

Scikit Learn: Machine Learning in Python, http://scikit-learn.org/stable/, última visualización  $22/08/2018$ .

Shelhamer, E., Long, J., y Darrell, T. (2017). Fully convolutional networks for semantic segmentation. IEEE transactions on pattern analysis and machine intelligence, 39(4):640-651.

Simonyan, K., & Zisserman, A. (2014). Very deep convolutional networks for largescale image recognition. arXiv preprint arXiv:1409.1556.

Soltaninejad, m., zhang, l., lambrou, t., allinson, n., & ye, x. (2017). Multimodal mri brain tumor segmentation using random forests with features learned from fully convolutional neural network. Arxiv preprint arxiv:1704.08134.

Srinivas, S., Sarvadevabhatla, R. K., Mopuri, K. R., Prabhu, N., Kruthiventi, S. S., & Babu, R. V. (2016). A Taxonomy of Deep Convolutional Neural Nets for Computer Vision. arXiv preprint arXiv:1601.06615.

Stanford Vision Lab, Stanford University, Princeton University, http://www.imagenet.org, última visualización  $22/08/2018$ .

Suárez., (2018). Sintonización de una Red Totalmente Conectada para Segmentación de Dos Clases de Objetos en Imágenes. Tesis de maestría. Centro Nacional de Investigación y Desarrollo Tecnológico.

Swiss Institute for Computer Assisted Surgery, SICAS, BRATS 2016, https://www.smir.ch/BRATS/ Start2016, última visualización  $22/08/2018$ .

Tajbakhsh, N., Shin, J. Y., Gurudu, S. R., Hurst, R. T., Kendall, C. B., Gotway, M. B., & Liang, J. (2016). Convolutional neural networks for medical image analysis: full training or fine tuning?. IEEE transactions on medical imaging, 35(5), 1299-1312. TensorFlow https://www.tensorflow.org/,  $\hat{u}$ ltima visualización 22/08/2018.

Tran, P. V. (2016). A fully convolutional neural network for cardiac segmentation in short-axis mri. arXiv preprint arXiv:1604.00494.

Vedaldi, A. y Lenc, K. (2015). Matconvnet: Convolutional neural networks for matlab. In Proceedings of the 23rd ACM international conference on Multimedia, pp. 689–692. ACM.

Verma, H., Agrawal, R. K., & Sharan, A. (2016). An improved intuitionistic fuzzy c-means clustering algorithm incorporating local information for brain image segmentation. Applied Soft Computing, 46, 543-557.

Xia, z., zhu, c., wang, z., guo, q., & liu, y. (2016). Every filter extracts a specific texture in convolutional neural networks. Arxiv preprint arxiv:1608.04170.

Xubuntu, https://xubuntu.org/release/16-04/, última visualización  $22/08/2018$ .

Yang, Z., Shufan, Y., Li, G., & Weifeng, D. (2016). Segmentation of MRI Brain Images with an Improved Harmony Searching Algorithm. BioMed Research International, 2016.

Yosinski Jason, Jeff Clune, Anh Nguyen, Thomas Fuchs, and Hod Lipson (2015). Understanding neural networks through deep visualization. Presented at the Deep Learning Workshop, International Conference on Machine Learning (ICML).

Zhao, W., Wang, L., Shi, Y., Xi, X., Yin, Y., & Tang, Y. (2016, December). A Multi-objective Framework for Brain MRI Threshold Segmentation. In Information Technology in Medicine and Education (ITME), 2016 8th International Conference on(pp. 20-24). IEEE.

# Anexo A

#### Complemento del Estado del Arte

En las Tablas, A.1, A.2, A.3 y A.4, se presenta información relevante de los artículos presentados en el complemento al Estado del Arte. El resumen de estos artículos se encuentra en el disco compacto anexo a esta tesis.

| Artículo                                                                                                    | Objetivo                                                                                                    | Técnicas/algoritmos                                                                                                    | Repositorio                               | Resultados                                                                                                    |
|----------------------------------------------------------------------------------------------------|----------------------------------------------------------------------------------------------------|----------------------------------------------------------------------------------------------------|-------------------------------------------|----------------------------------------------------------------------------------------------------|
| Encuesta de métodos para<br>la segmentación de tumores<br>cerebrales basados en IRM.<br>(Lui, 2014)                                       | Mostrar los métodos<br>utilizados para la seg-<br>mentación de tumores<br>en IRM.                                                                                             | Umbrales, crecimiento<br>Regiones <i>Fuzzy</i><br>$\rm{de}$<br>$C$ -Means,<br>campos<br>aleatorios<br>de<br>Mar-<br>máquina<br>$\mathrm{d}\mathrm{e}$<br>kov,<br>soporte vectorial<br>V<br>deforma-<br>métodos<br>bles paramétricos o<br>geométricos. | Brats 2012.<br><i>BrainWeb</i> y<br>ISBR. | No aplica.                                                                                                    |
| Segmentación de MRI ce-<br>rebral : desafios, métodos<br>y aplicaciones. (Despotovic,<br>2015)                                            | Segmentar IRM con<br>métodos basados en<br>Intensidad, atlas y su-<br>perficie, tomando en<br>cuenta características<br>como la intensidad.<br>media, mediana y tex-<br>tura. | Histograma,<br>Atlas,<br>Textura.                                                                                                    | BrainWeb y<br>ISBR.                       | Las características ex-<br>traídas sólo son facti-<br>bles cuando las inten-<br>sidades de un objeto<br>de interés y su fondo<br>difieren en gran medi-<br>da. |
| Aprendizaje de característi-<br>cas de visión genérica uti-<br>lizando Resdes Neuronales<br>Convolucionales profunda.<br>(Kanishka, 2015) | Generar característi-<br>cas utilizando el ca-<br>nal de color RGB con<br>RNC.                                                                                                | RNC.                                                                                                    | $CIFAR-10.$                               | El entrenamiento con<br>$10,000$ imágenes fue<br>de $71\%$ para carac-<br>terísticas generadas y<br>$94\%$ para un entre-<br>namiento con 50,000<br>imágenes.  |

Tabla A.1: Resumen de artículos  $(1 \text{ de } 4)$ .

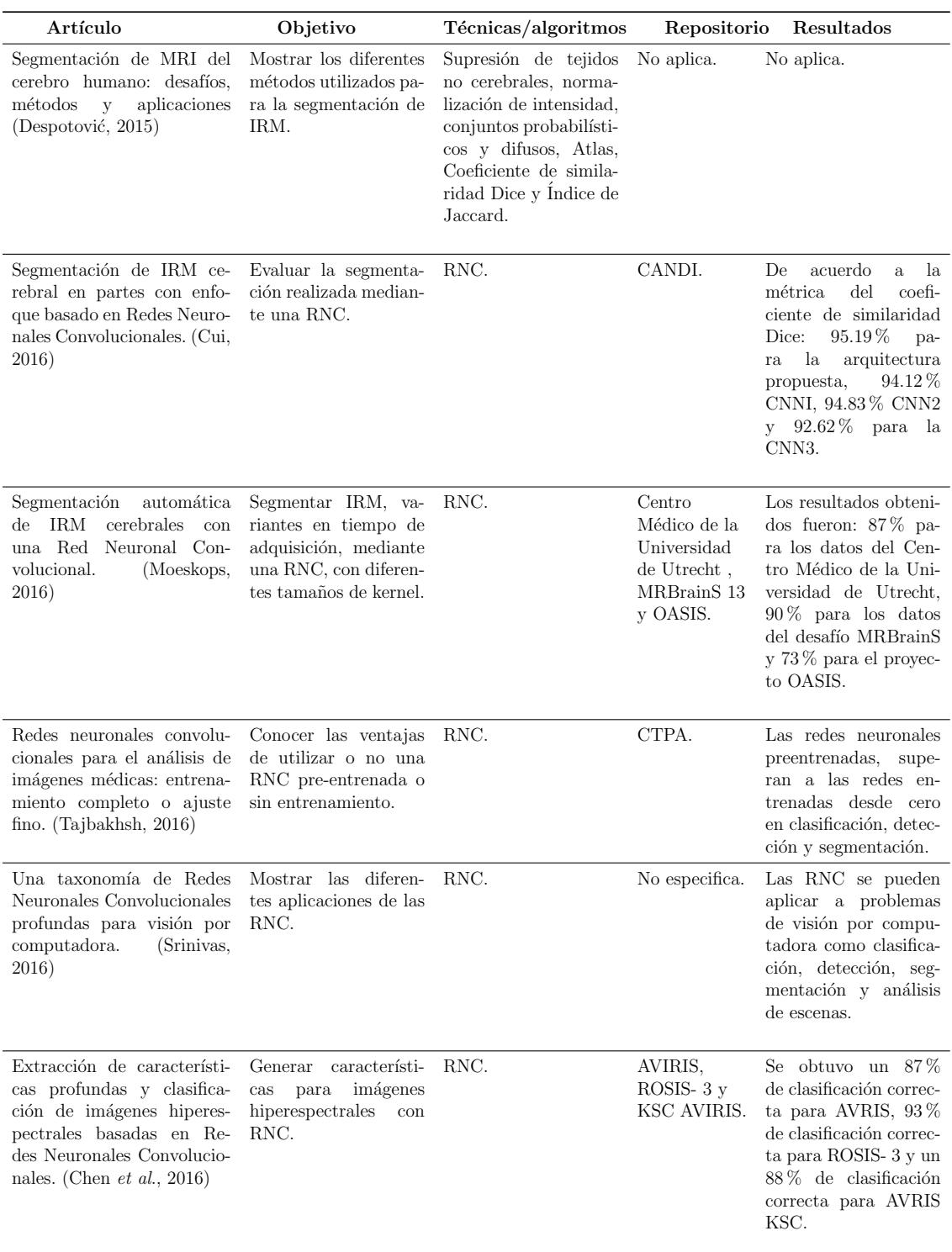

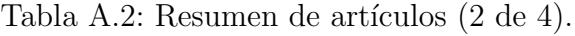

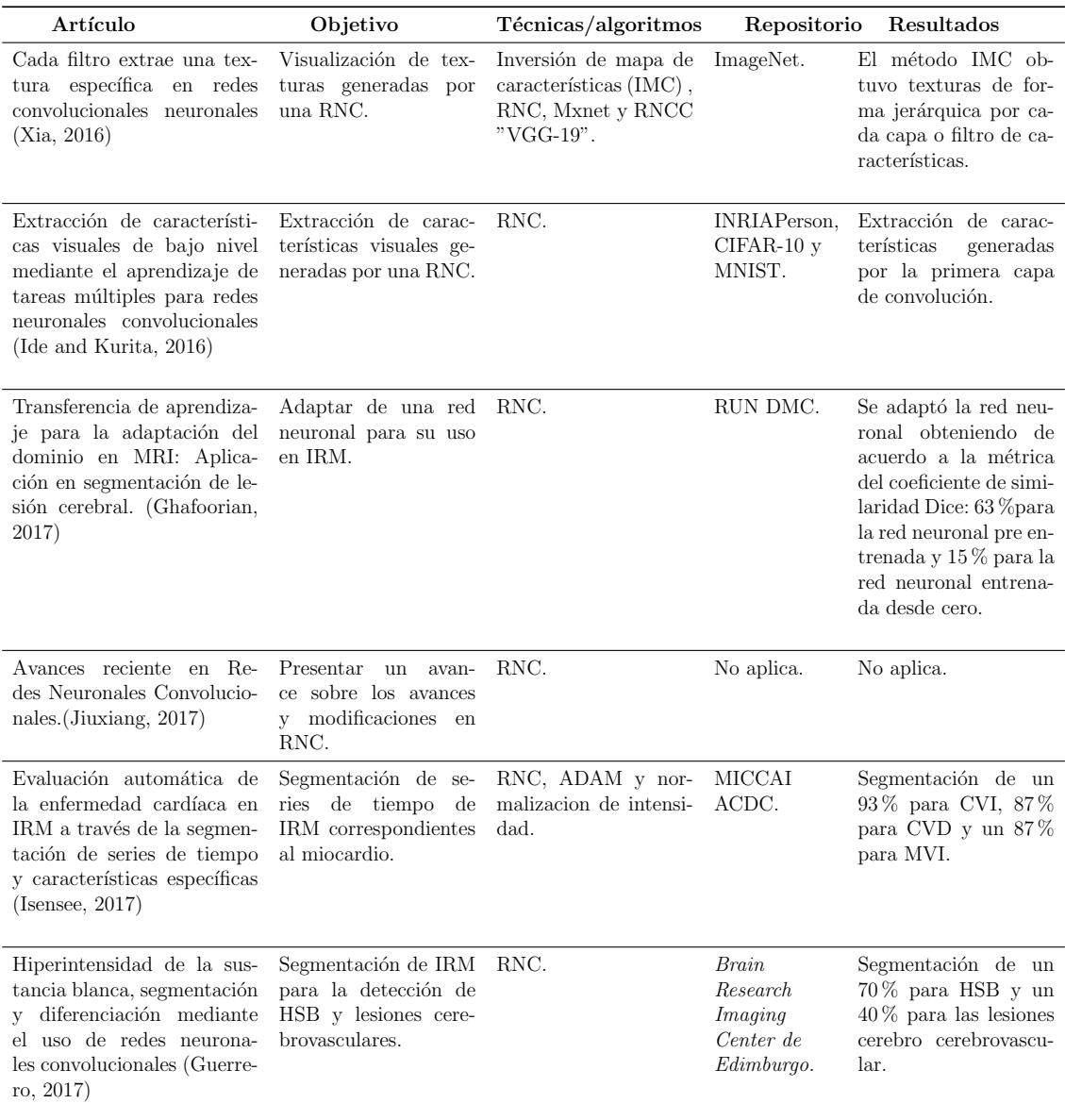

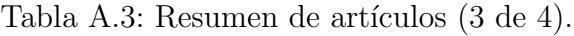

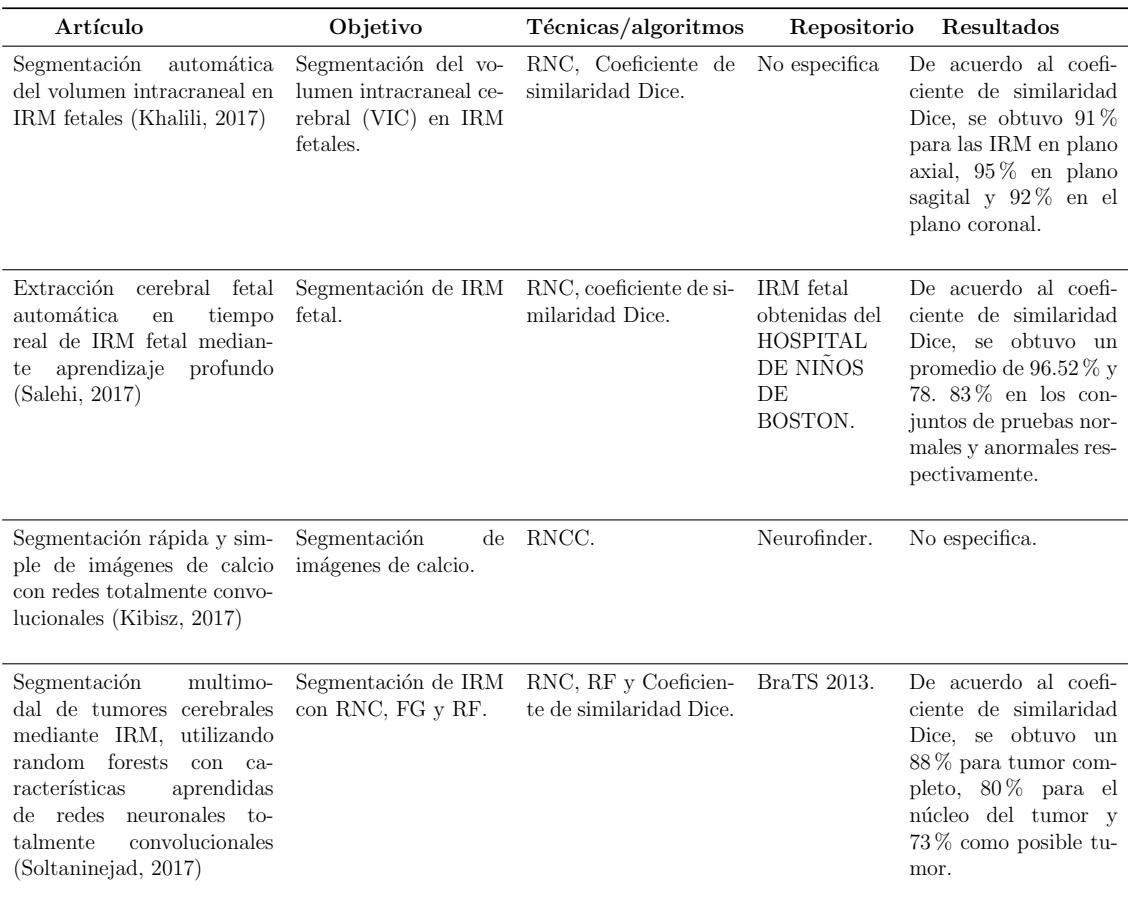

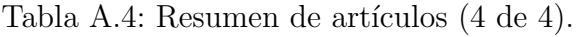

# Anexo B

#### Solicitud del repositorio BraTS 2017

Capturas de pantalla de la solicitud y respuesta para acceso al repositorio BraTS 2017.

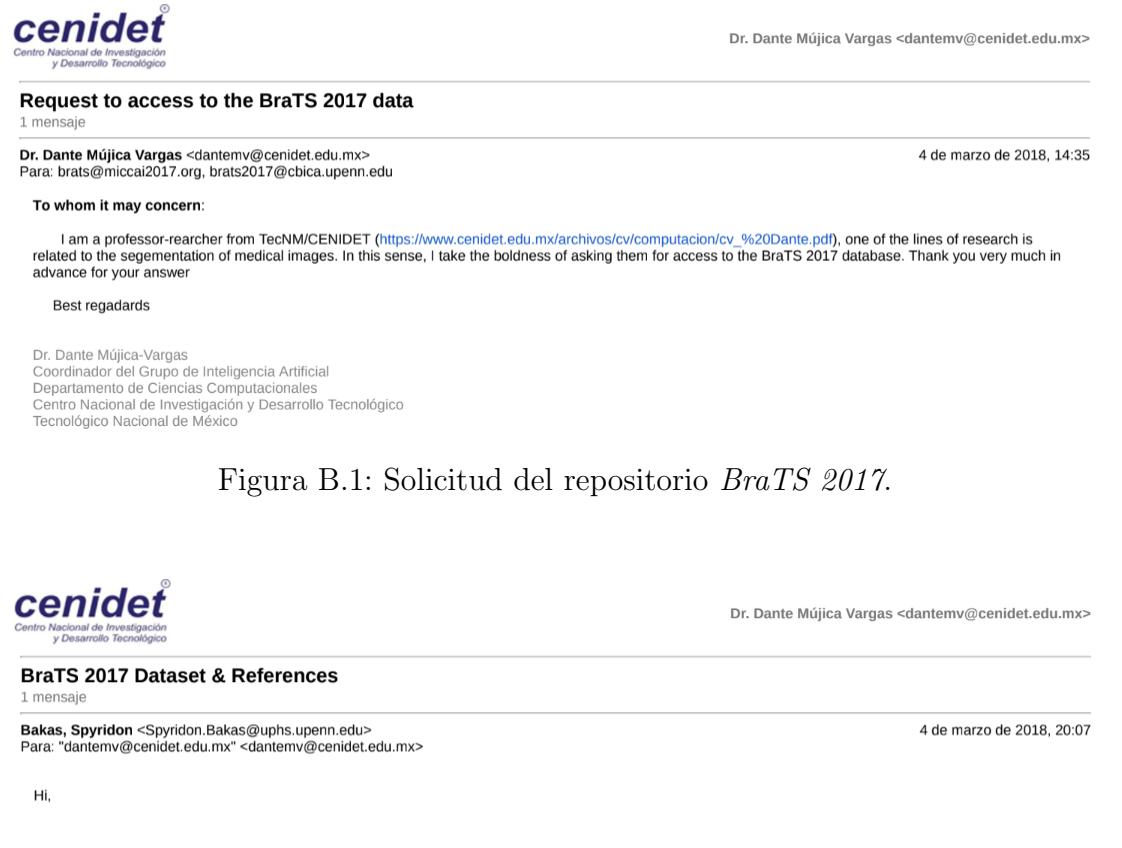

Thanks for your interest in the data of the International Multimodal Brain Tumor Segmentation (BraTS) Challenge 2017.

You can download the complete training data, including ground truth segmentation labels and survival information, from: https://www.cbica.upenn.edu/sbia/Spyridon.Bakas/MICCAI\_BraTS/2017/postChallenge/MICCAI\_BraTS17\_Data\_Training\_for\_DMujica-Vargas.zip

Figura B.2: Respuesta a la solicitud del repositorio BraTS 2017.

# Anexo C

#### Segmentación de estudio completo BrainWeb

Los resultados cuantitativos de la segmentación realizada a las 140 imágenes que componen al estudio de validación del repositorio BrainWeb, se muestran en las Tablas, C.1, C.2 y C.3. Los resultados cualitativos se encuentran en el disco compacto anexo a esta tesis, así como su imagen original y ground truth.

Tabla C.1: Resultados cuantitativos de la segmentación por estudio de $\text{BrainWeb}$  (1 de 3).

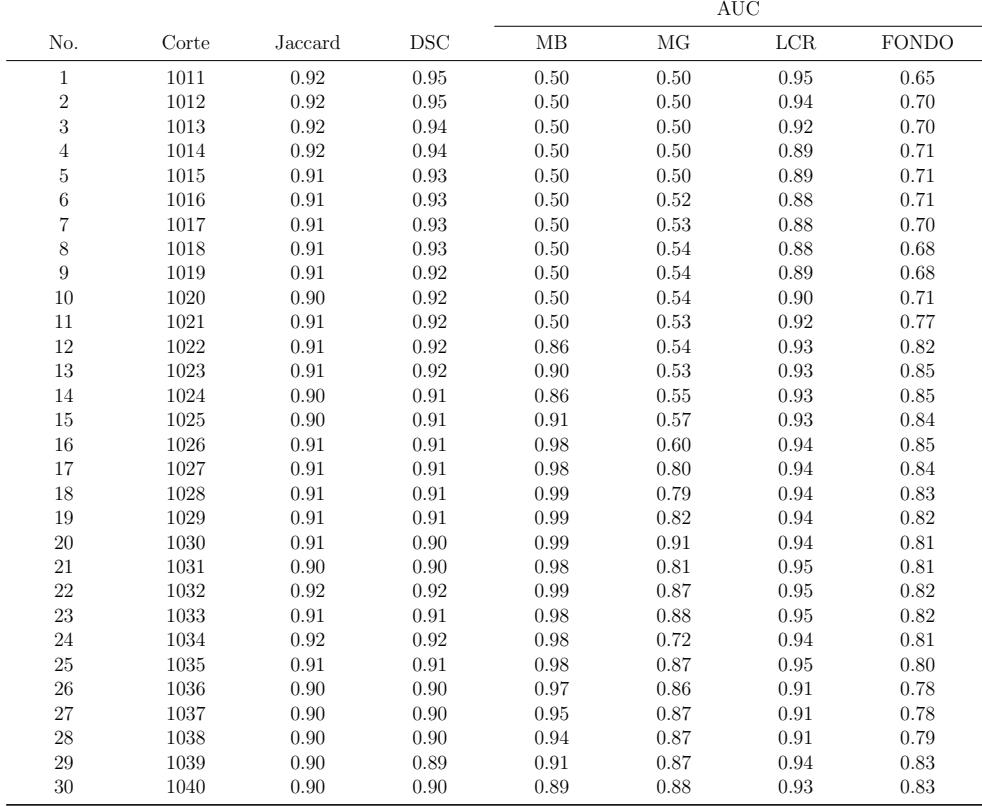

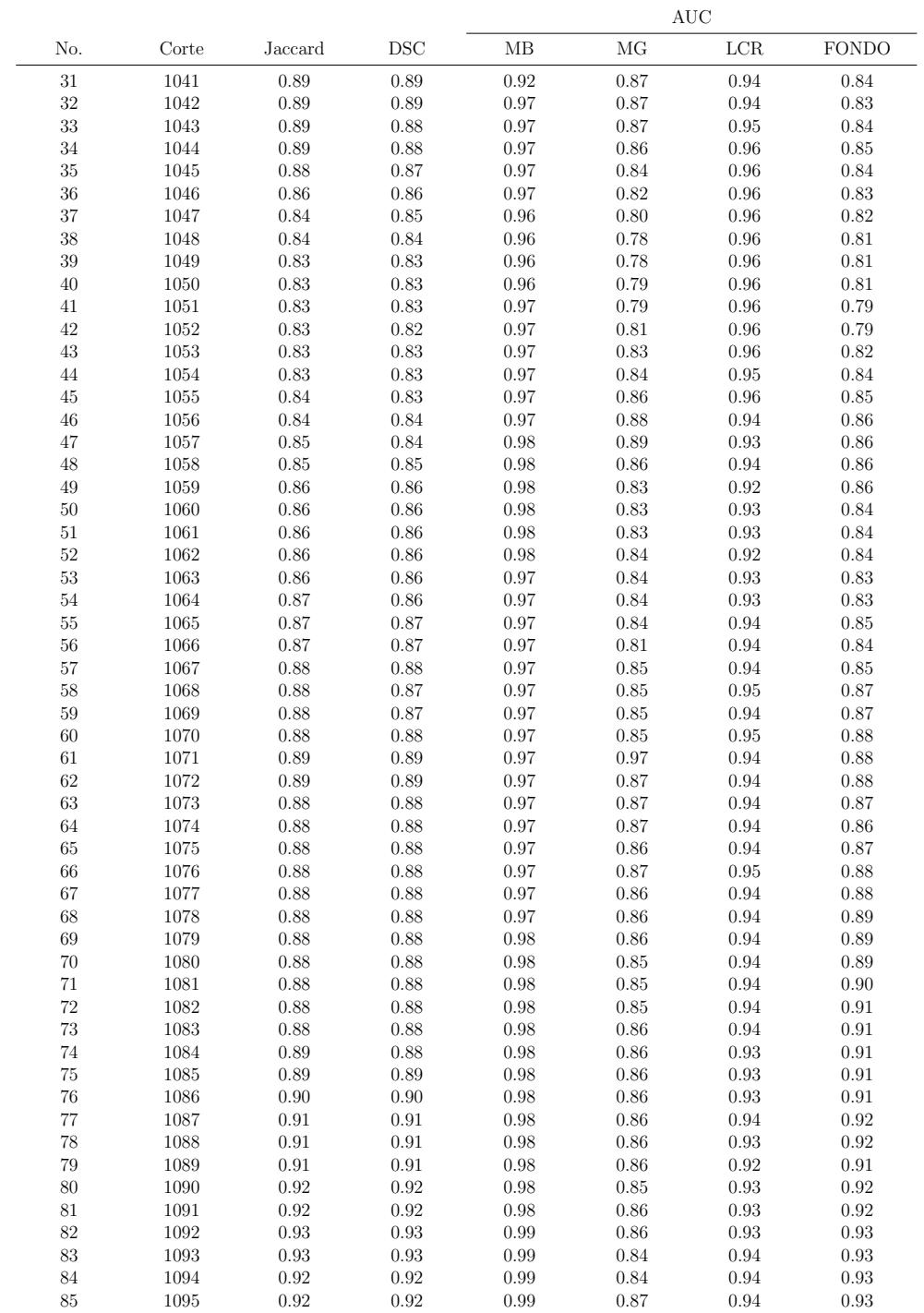

Tabla C.2: Resultados cuantitativos de la segmentación por estudio de $\mathit{BrainWeb}$  (2 de 3).

|            |              |              |              |              |                    | AUC          |              |
|------------|--------------|--------------|--------------|--------------|--------------------|--------------|--------------|
| No.        | Corte        | Jaccard      | <b>DSC</b>   | МB           | МG                 | LCR          | <b>FONDO</b> |
| 86         | 1096         | 0.92         | 0.92         | $\rm 0.99$   | $0.87\,$           | $0.94\,$     | $0.92\,$     |
| 87         | $1097\,$     | 0.92         | $\rm 0.91$   | 0.99         | $0.87\,$           | $\rm 0.93$   | $\rm 0.91$   |
| 88         | 1098         | 0.92         | 0.91         | 0.99         | 0.87               | $\rm 0.93$   | 0.91         |
| $89\,$     | 1099         | 0.92         | 0.92         | 0.99         | 0.87               | $\rm 0.93$   | 0.91         |
| $90\,$     | 1100         | 0.92         | 0.92         | 0.99         | $0.86\,$           | $\rm 0.92$   | $\rm 0.91$   |
| $\rm 91$   | $1101\,$     | 0.92         | 0.92         | 0.98         | $0.86\,$           | $\rm 0.91$   | 0.89         |
| 92         | 1102         | 0.92         | $\rm 0.91$   | $0.98\,$     | $0.86\,$           | $\rm 0.92$   | 0.88         |
| 93         | 1103         | 0.92         | 0.92         | 0.98         | $0.86\,$           | $\rm 0.91$   | 0.87         |
| 94         | 1104         | 0.92         | $\rm 0.92$   | $0.99\,$     | $0.86\,$           | $\rm 0.91$   | $0.90\,$     |
| 95         | 1105         | 0.92         | 0.92         | 0.99         | $0.86\,$           | $\rm 0.91$   | 0.89         |
| 96         | 1106         | 0.92         | 0.93         | 0.99         | $0.86\,$           | $\rm 0.91$   | $0.89\,$     |
| 97         | 1107         | 0.92         | 0.92         | 0.98         | $0.86\,$           | $\rm 0.92$   | $0.89\,$     |
| 98         | 1108         | 0.92         | 0.92         | $0.99\,$     | $0.86\,$           | $\rm 0.91$   | 0.88         |
| 99         | 1109         | 0.92         | 0.92         | 0.99         | $0.86\,$           | 0.91         | 0.88         |
| 100        | 1110         | 0.92         | $\rm 0.91$   | $0.99\,$     | $0.86\,$           | $\rm 0.91$   | 0.88         |
| $101\,$    | 1111         | 0.92         | 0.92         | 0.99         | 0.84               | 0.91         | 0.87         |
| 102        | 1112         | 0.92         | 0.92         | 0.99         | $0.86\,$           | 0.91         | 0.87         |
| $103\,$    | 1113         | 0.92         | $\rm 0.91$   | $0.99\,$     | $0.86\,$           | $\rm 0.91$   | 0.87         |
| 104        | 1114         | 0.91         | 0.91         | 0.98         | 0.84               | $\rm 0.91$   | 0.87         |
| 105        | 1115         | 0.92         | 0.91         | 0.99         | 0.84               | $0.92\,$     | 0.87         |
| $106\,$    | 1116         | 0.91         | 0.91         | 0.96         | $0.84\,$           | 0.92         | 0.87         |
| 107        | 1117         | 0.91         | $\rm 0.91$   | $0.96\,$     | 0.84               | $\rm 0.93$   | $0.86\,$     |
| 108        | 1118         | 0.91         | 0.91         | 0.95         | 0.84               | $\rm 0.93$   | $0.85\,$     |
| $109\,$    | 1119         | 0.91         | $\rm 0.91$   | $\rm 0.95$   | 0.84               | $0.94\,$     | $0.85\,$     |
| $110\,$    | $1120\,$     | 0.92         | 0.92         | 0.95         | 0.84               | $0.94\,$     | $0.85\,$     |
| 111        | 1121         | 0.92         | $\rm 0.92$   | $\rm 0.95$   | 0.84               | $0.94\,$     | 0.84         |
| 112        | 1122         | 0.92         | 0.92         | 0.95         | 0.84               | $0.94\,$     | $0.84\,$     |
| 113        | 1123         | 0.92         | 0.92         | 0.95         | 0.84               | $\rm 0.95$   | $0.83\,$     |
| 114        | 1124         | 0.92         | 0.92         | 0.94         | $0.85\,$           | 0.94         | 0.82         |
| 115        | 1125         | 0.92         | 0.92         | 0.94         | $0.85\,$           | 0.94         | 0.82         |
| 116        | 1126         | 0.93         | 0.93         | 0.94         | $0.85\,$           | 0.94         | 0.79         |
| 117        | 1127         | 0.93         | 0.93         | 0.94         | 0.85               | 0.95         | 0.79         |
| 118        | 1128         | 0.93         | 0.93         | 0.93         | $0.85\,$           | $\rm 0.95$   | 0.78         |
| 119        | 1129         | 0.93         | 0.93         | 0.94         | $0.85\,$           | 0.95         | 0.77         |
| 120        | 1130         | 0.93         | 0.93         | 0.93         | $0.85\,$           | $\rm 0.95$   | 0.76         |
| 121        | 1131         | 0.93         | 0.93         | 0.93         | 0.85               | 0.94         | 0.74         |
| 122        | 1132         | 0.93         | 0.93         | 0.92         | $0.85\,$           | $\rm 0.95$   | 0.74         |
| 123        | 1133         | 0.93         | 0.94         | 0.91         | $0.85\,$           | 0.95         | 0.74         |
| 124        | 1134         | 0.93         | 0.94         | 0.91         | $0.81\,$           | $\rm 0.95$   | 0.75         |
| 125        | 1135         | 0.93         | 0.94         | 0.90         | 0.81               | $0.94\,$     | 0.76         |
| 126        | 1136         | 0.93         | 0.94         | $0.89\,$     | $0.81\,$           | $0.94\,$     | 0.76         |
| 127        | 1137         | 0.93         | 0.94         | 0.88         | $0.81\,$           | $\rm 0.95$   | $0.76\,$     |
| 128        | 1138         | 0.94         | 0.94         | 0.88         | $0.81\,$           | $\rm 0.95$   | 0.75         |
|            |              |              |              |              |                    |              |              |
| 129        | 1139         | 0.94         | 0.94         | 0.87         | $0.85\,$           | $\rm 0.95$   | 0.74         |
| 130<br>131 | 1140<br>1141 | 0.94<br>0.94 | 0.95<br>0.95 | 0.88<br>0.88 | $\rm 0.85$<br>0.85 | 0.94<br>0.95 | 0.73<br>0.73 |
|            |              |              |              |              |                    |              |              |
| 132        | 1142         | 0.94         | $\rm 0.95$   | 0.87         | $0.85\,$           | $\rm 0.95$   | 0.72         |
| 133        | 1143         | $0.95\,$     | $\rm 0.95$   | 0.86         | $0.81\,$           | $\rm 0.95$   | 0.72         |
| 134        | 1144         | 0.95         | 0.95         | 0.84         | $0.81\,$           | 0.96         | 0.72         |
| 135        | 1145         | 0.95         | 0.95         | 0.83         | $0.81\,$           | 0.95         | 0.71         |
| 136        | 1146         | 0.95         | 0.96         | 0.84         | $0.81\,$           | 0.96         | 0.71         |
| 137        | 1147         | $0.95\,$     | 0.96         | $0.85\,$     | $0.82\,$           | $\rm 0.95$   | 0.71         |
| 138        | 1148         | 0.96         | 0.96         | 0.84         | $0.81\,$           | 0.96         | 0.72         |
| 139        | 1149         | $0.96\,$     | $0.96\,$     | 0.83         | $0.87\,$           | $0.96\,$     | 0.72         |
| 140        | 1150         | 0.96         | 0.97         | $0.82\,$     | $0.85\,$           | $0.96\,$     | 0.72         |

Tabla C.3: Resultados cuantitativos de la segmentación por estudio de $\mathit{BrainWeb}$  (3 de 3).

# Anexo D

Documentos correspondientes a participaciones

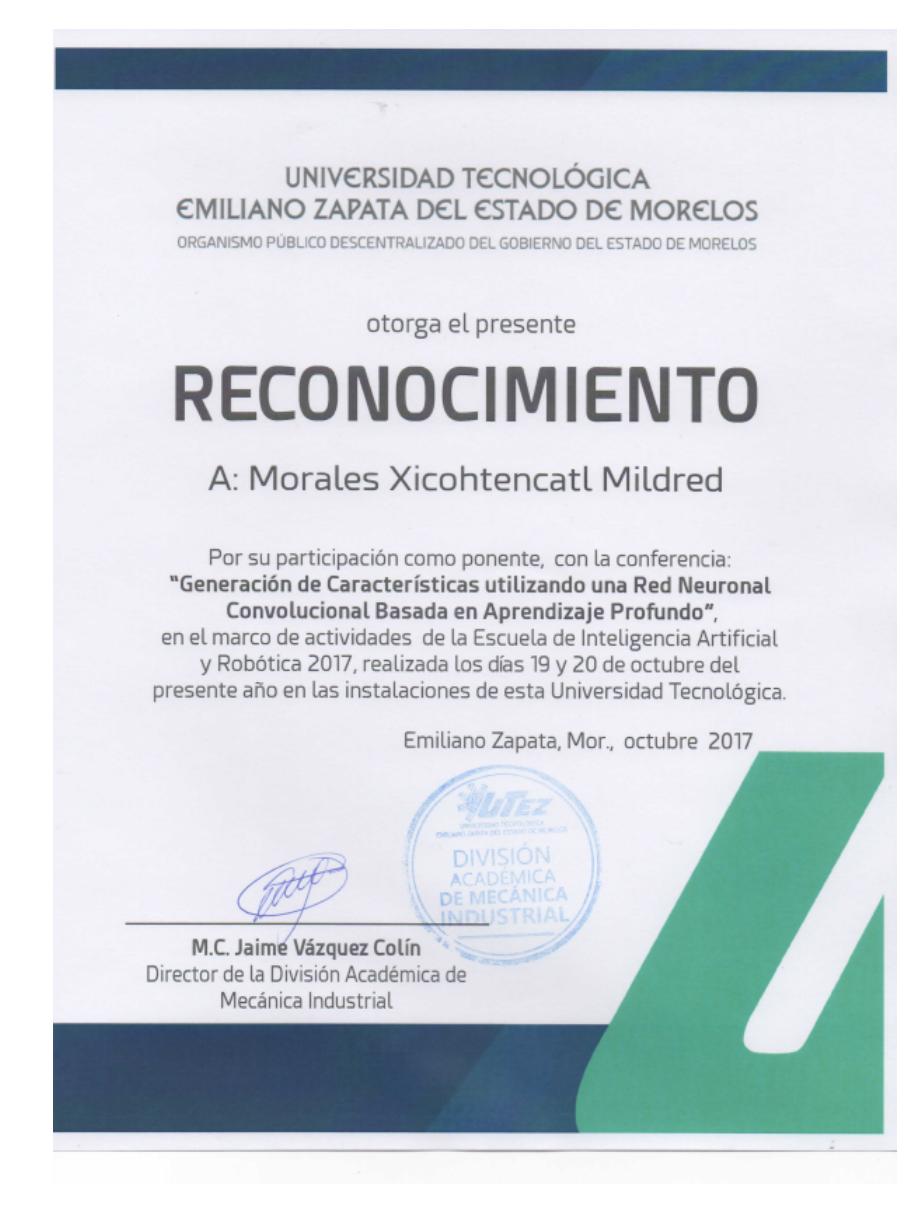

Figura D.1: Escuela de Inteligencia Artificial y Robótica 2017.

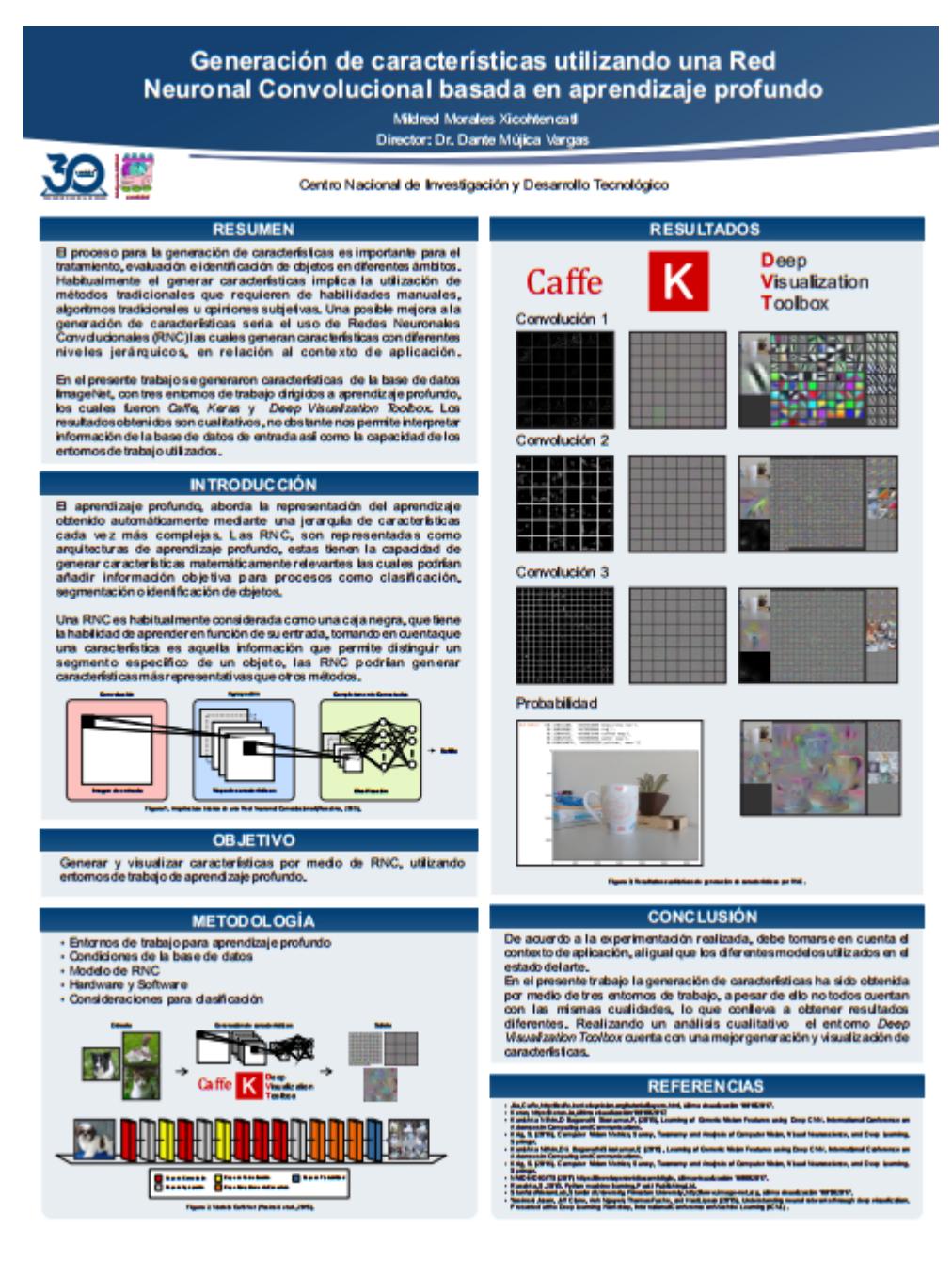

Figura D.2: Poster ICMEAE.